České vysoké učení technické v Praze Fakulta elektrotechnická

# Diplomová práce

2018 Bc. Petr Pelikán

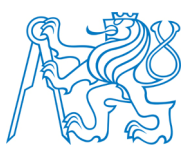

## ČESKÉ VYSOKÉ UČENÍ TECHNICKÉ V PRAZE

FAKULTA Elektrotechnická Katedra elektroenergetiky

Název diplomové práce:

# Optimalizace elektrického indukčního ohřevu Optimization of Electric Induction Heating

Studijní program: Elektrotechnika, energetika a management Studijní obor: Elektroenergetika

Autor diplomové práce: Bc. Petr Pelikán Vedoucí diplomové práce: Ing. Lubomír Musálek

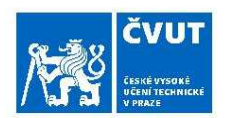

## ZADÁNÍ DIPLOMOVÉ PRÁCE

#### $\cdot$   $\cdot$  $\mathbf{r}$

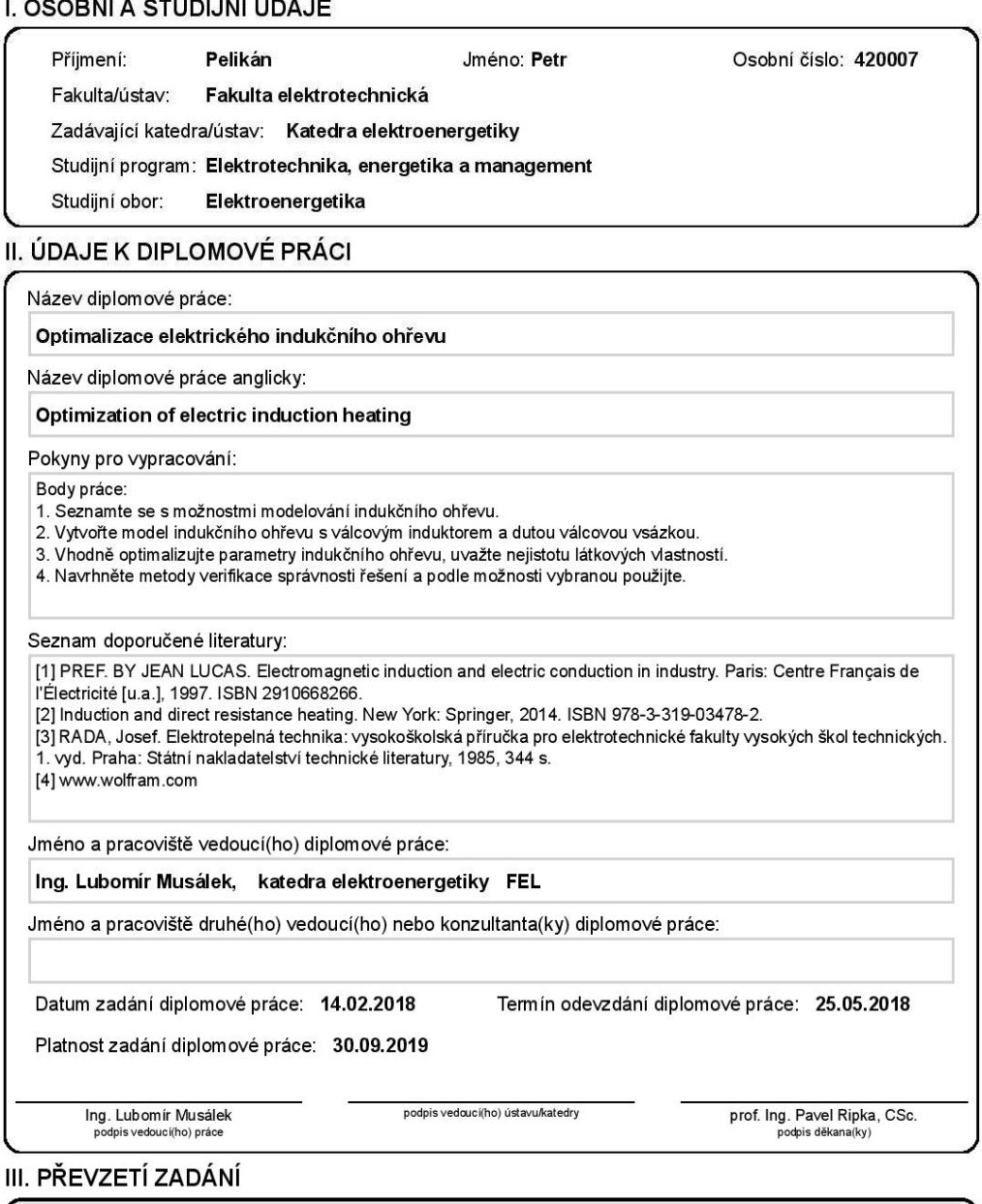

## $\overline{\mathbf{u}}$

.<br>Diplomant bere na vědomí, že je povinen vypracovat diplomovou práci samostatně, bez cizí pomoci, s výjimkou poskytnutých konzultací.<br>Seznam použité literatury, jiných pramenů a jmen konzultantů je třeba uvést v diplomové

 $\overline{\phantom{a}}$ 

Datum převzetí zadání

Podpis studenta

CVUT-CZ-ZDP-2015.1

© ČVUT v Praze, Design: ČVUT v Praze, VIC

## PROHLÁŠENÍ

Prohlašuji, že jsem předloženou práci vypracoval samostatně a že jsem uvedl veškeré použité informační zdroje v souladu s Metodickým pokynem o dodržování etických principů při přípravě vysokoškolských závěrečných prací.

V Praze 22.5.2018 …...….………...………………...

Bc. Petr Pelikán

## PODĚKOVÁNÍ

Na tomto místě bych chtěl poděkovat svému vedoucímu práce Ing. Lubomíru Musálkovi za vedení práce a cenné rady vedoucí k jejímu dokončení. Také bych chtěl poděkovat své rodině za podporu a oporu nejen při psaní diplomové práce, ale i během celého studia.

## Název diplomové práce:

## Optimalizace elektrického indukčního ohřevu

## Abstrakt:

Předkládaná práce se věnuje problematice elektrického indukčního ohřevu a jeho optimalizaci. Jsou zde vytvořeny dva modely ohřevu pomocí softwaru Wolfram Mathematica a Agros2D. Tyto modely jsou optimalizovány dvěma odlišnými způsoby.

Teoretická část práce se zabývá popisem druhů elektrických ohřevů s důrazem na teorii indukčního ohřevu a způsoby jeho modelování. Podrobněji je v práci také popsána teorie sdílení tepla a výpočet součinitele přestupu tepla pomocí teorie podobnosti. Jedna teoretická kapitola se věnuje problematice řešení sdružených úloh a popisu využívaných výpočetních programů. Poslední teoretická kapitola se věnuje optimalizaci a popisu optimalizačních metod.

V praktické části práce je stanoveno zadání řešeného problému a provedeno několik zjednodušení. Následně jsou popsány modely a optimalizační algoritmy. Je zde také provedena citlivostní analýza vlivu nejistot materiálových parametrů na výsledek modelování. Zbytek této části se zabývá prezentací, srovnáním a verifikací dosažených výsledků.

### Klíčová slova:

indukční ohřev, elektrické teplo, optimalizace, metoda konečných prvků, sdružené problémy, Wolfram Mathematica, Agros2D

## Diploma´s Thesis Title:

## Optimization of Electric Induction Heating

## Abstract:

This thesis deals with optimization of electric induction heating. There are two heating models programmed in the softwares Wolfram Mathematica and Agros2D. These models are optimized with two different methods.

The theoretical part of the thesis deals with a description of different types of electric heating. This description is focused on induction heating theory and its modeling. The thesis goes deeper into the theory of heat transfer and the calculation of heat transfer coefficient. The whole chapter is focused on the description of coupled problems and ways of solving them. There is also a description of used computer software. The last theoretical part describes optimization methods.

The practical part of this thesis starts with the description of optimized problem. The necessary simplifications are also described. The following part is the description of the models and the optimization algorithms. The rest of the thesis presents, compares and verificates the results. There is also a part about sensitivity analysis of the results with different material properties.

## Key words:

induction heating, electric heat, optimization, finite element method, coupled problems, Wolfram Mathematica, Agros2D

## Obsah

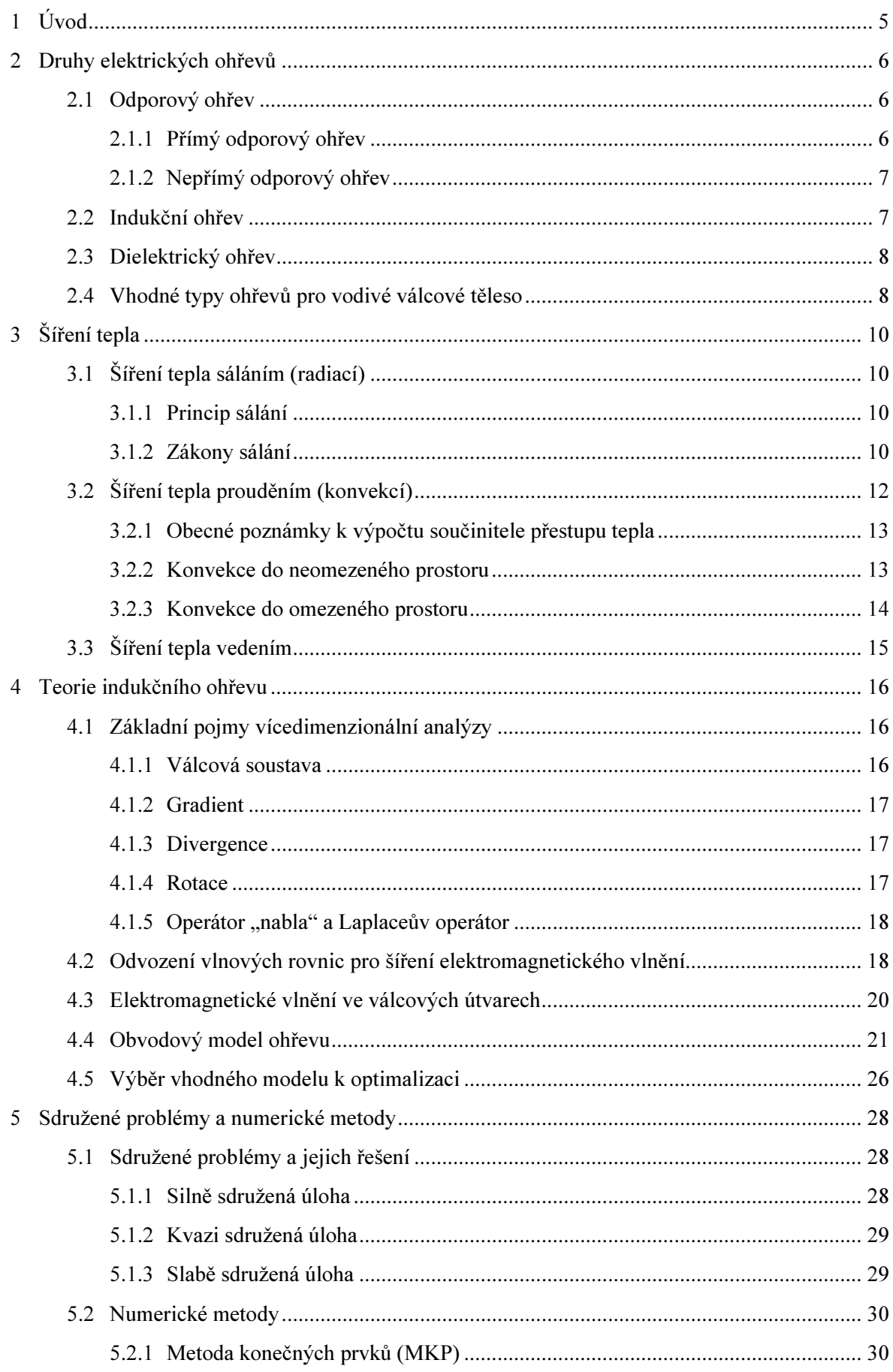

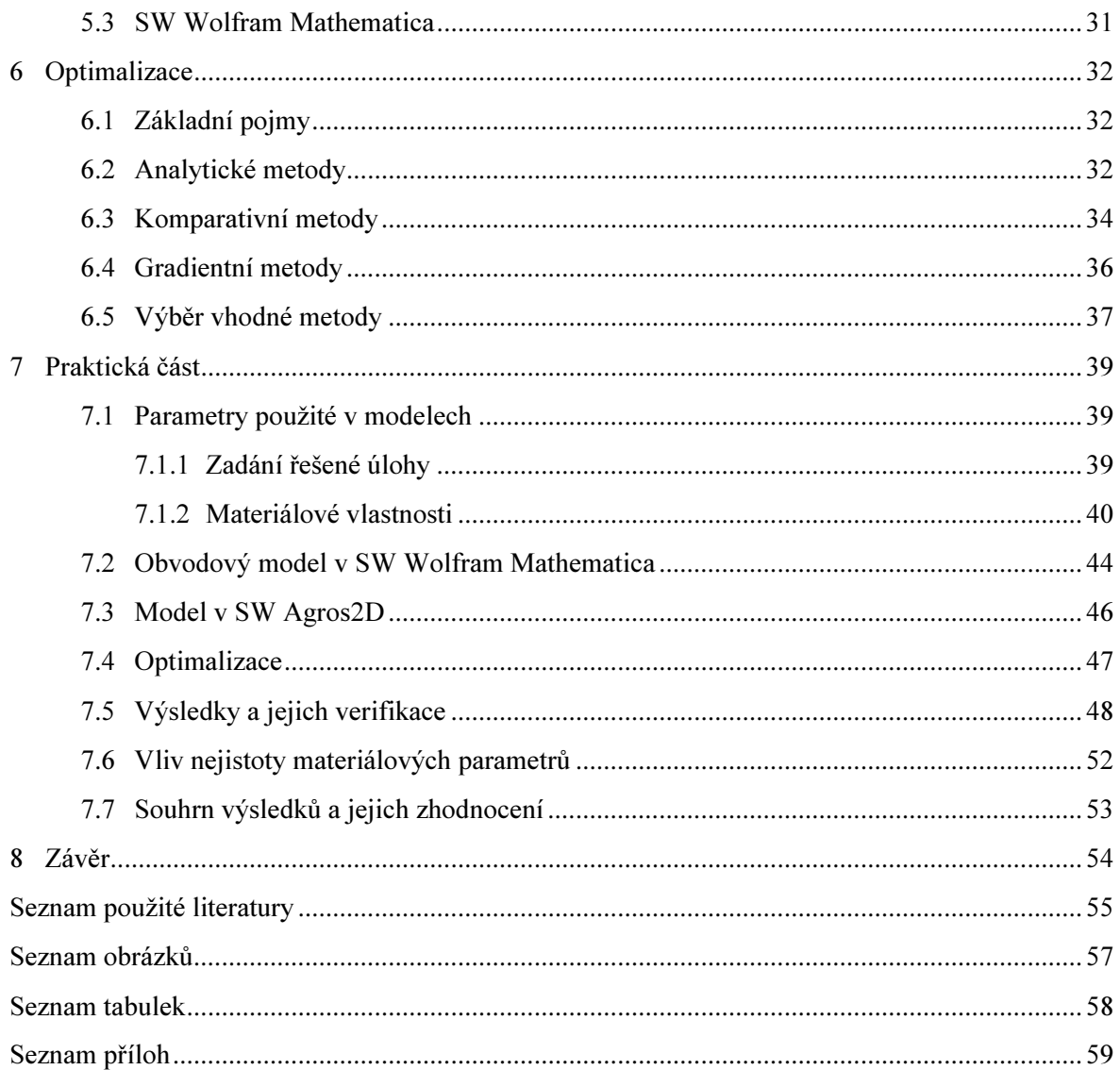

# Seznam symbolů a zkratek

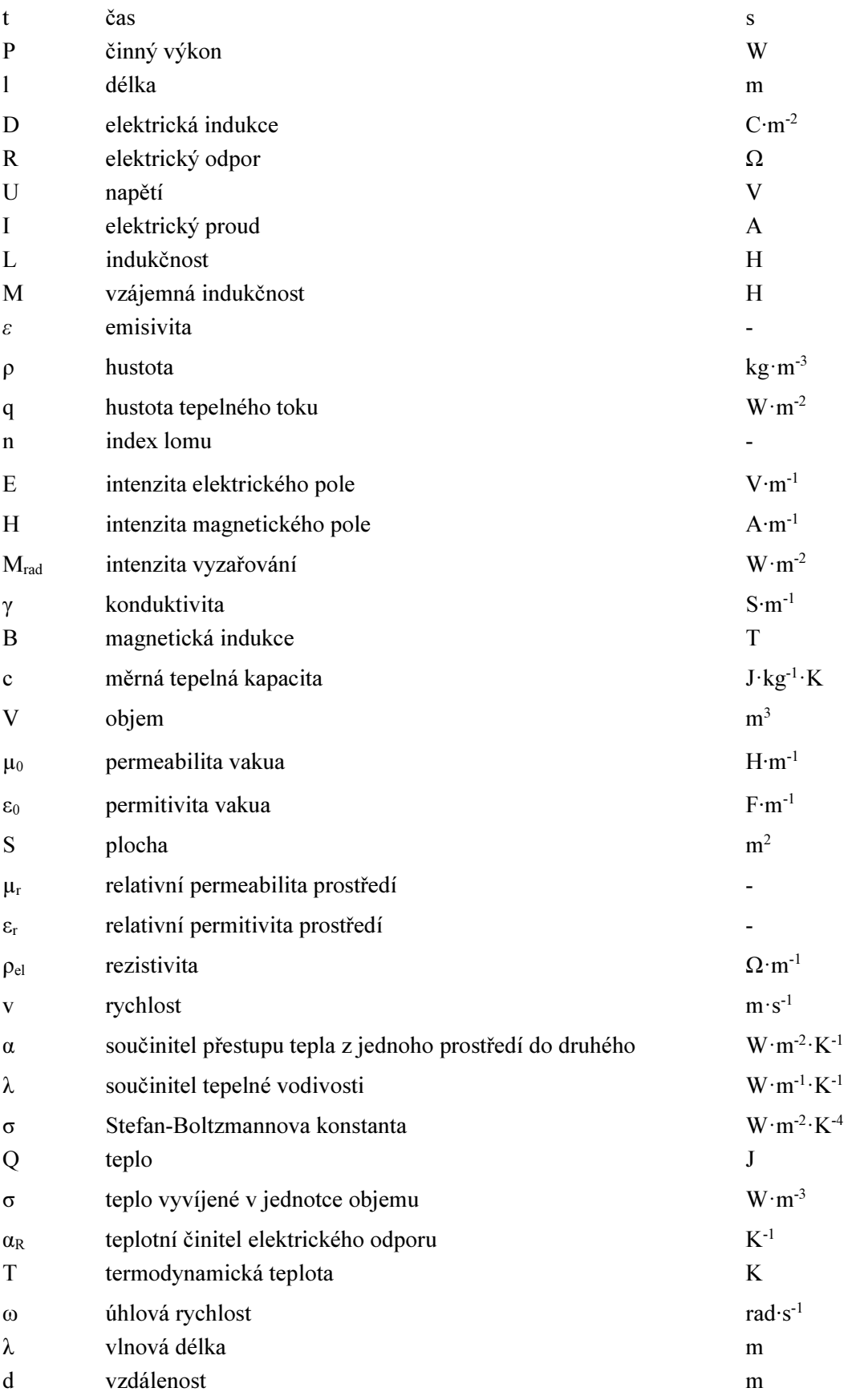

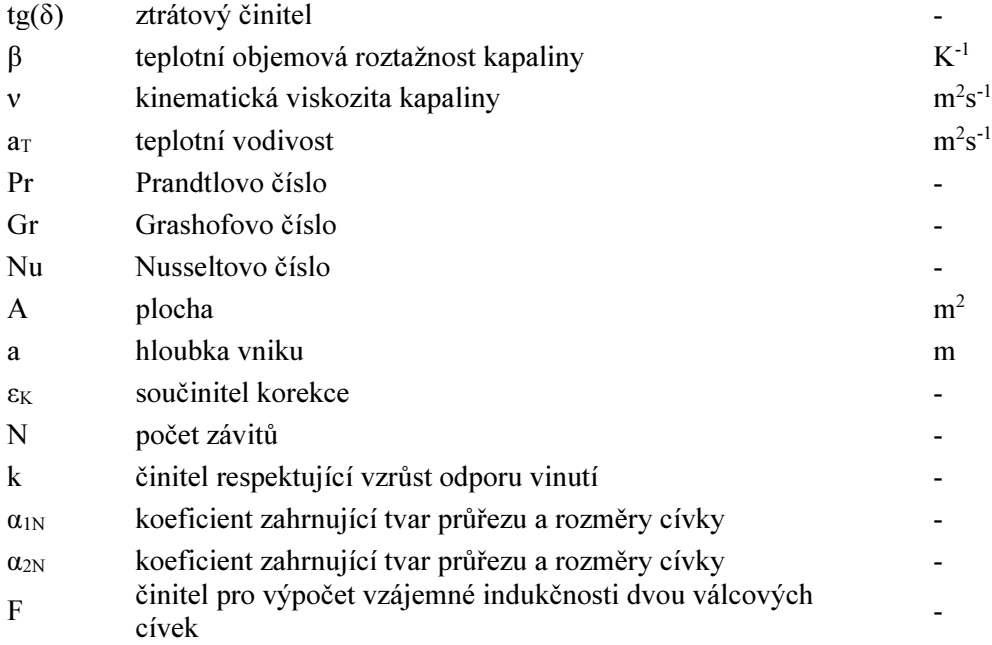

## Přehled rozlišení jednotlivých druhů veličin

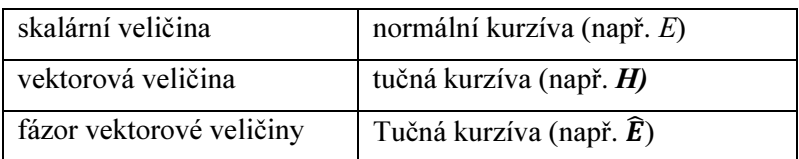

Tabulka 0.1: Přehled druhů veličin

## 1 Úvod

Indukční ohřev je jednou z nejefektivnějších metod ohřevu pomocí elektrické energie. Můžeme se s ním setkat jak v průmyslu, tak i v domácnosti. Tato metoda ohřevu je velmi účinná, neboť ohřívaný objekt není přímo protékán elektrickým proudem. K přenosu energie dochází pomocí proměnného elektromagnetického pole ohřívací cívky. Toto pole indukuje v ohřívaném objektu vířivé proudy a jejich Jouleovy ztráty způsobují ohřev objektu. Touto metodou lze ohřát těleso na velmi vysoké teploty, proto se indukčního ohřevu využívá například ke kalení nebo žíhání oceli i jiných materiálů.

Vypracovaná diplomová práce se zabývá numerickou optimalizací indukčního ohřevu. Vsázkou je dutý ocelový válec, který ohříváme na teplotu 600 °C. Při této teplotě se obvykle provádí indukční žíhání. Této teploty má být dosaženo po 7 200 sekundách ohřevu. Optimalizované parametry jsou frekvence ohřevu a proud dodávaný zdrojem. Výsledky je třeba verifikovat.

Pro účely verifikace byly vytvořeny dva odlišné modely. První model využívá programu Agros2D. Tento software je freeware přímo určený k řešení různých fyzikálních polí. Umožňuje nejen vykreslení dvourozměrné geometrie a nastavení parametrů výpočtu, ale i vytvoření skriptu z modelu v jazyce Python a následnou práci se skriptem. Program využívá k výpočtu numerické metody konečných prvků, což je jedna z moderních numerických metod využívaných k modelování fyzikálních polí.

Druhý model vychází ze zjednodušeného modelu ohřevu. Ten simuluje indukční ohřev jako dva elektrické obvody spojené magneticky vázaným induktorem. Následně je tento model matematicky transformován na jeden obvod s jedním rezistorem a jedním induktorem. Vypočtený výkon je vložen do obecné rovnice pro vedení tepla, která je numericky řešena softwarem. Tento model byl vytvořen v programu Wolfram Mathematica pro účely této práce.

Oba tyto modely jsou optimalizovány dvěma metodami. Celkem tedy dostáváme čtyři různé výsledky. Jejich prezentaci a podrobnému okomentování se věnuje praktická část práce. Praktická část se také věnuje citlivostní analýze nejistot materiálových vlastností. Změna některých vlastností totiž může hrát zcela zásadní roli ohledně výsledné teploty.

Předkládaná práce tak v sobě shrnuje definici sdruženého problému a jeho modelování, provedení optimalizace za požadovaných podmínek pro vybrané vstupní parametry, verifikaci výsledků pomocí dvou nezávislých modelů a citlivostní analýzu vstupů modelu.

## 2 Druhy elektrických ohřevů

Tato kapitola se zabývá přehledem různých typů elektrických ohřevů. Popisuje jejich základní fyzikální principy i některé možné aplikace. V poslední části této kapitoly se věnuji stručnému popisu efektivnosti různých typů ohřevů pro vodivé válcové těleso. V této kapitole vycházím ze zdrojů [6], [7], [9], [11], [16], [17] a [18].

## 2.1 Odporový ohřev

Základním principem odporového ohřevu je Jouleův zákon. Elektrická energie se při průchodu elektrického proudu vodičem mění na tepelnou. Rozlišujeme dva způsoby ohřevu. Při přímém ohřevu vzniká teplo přímým průchodem elektrického proudu vsázkou nebo elektrolytem, který ji obklopuje. Při ohřevu nepřímém vzniká teplo v topných článcích uvnitř pece a je pak přenášeno do vsázky zejména prostřednictvím sálání a proudění.

#### 2.1.1 Přímý odporový ohřev

Princip a fyzikální teorie přímého ohřevu se opírá o Joulův zákon. "Prochází-li vodičem o odporu R po dobu t proud I, vzniká ve vodiči teplo Q." [6]

$$
Q = R \cdot I^2 t = P \cdot t \tag{2.1}
$$

, kde  $Q(J)$  je teplo vzniklé průchodem elektrického proudu,

 $R(\Omega)$  elektrický odpor,

I (A) efektivní hodnota elektrického proudu,

 $t(s)$  čas,

P (W) činný výkon.

Elektrický odpor vodiče se vypočte pomocí následujícího vzorce.

$$
R = \rho_{el} \cdot \frac{l}{S} \tag{2.2}
$$

, kde  $R(\Omega)$  elektrický odpor,

 $\rho_{el}$  ( $\Omega$ ⋅m<sup>-1</sup>) rezistivita,

l (m) délka vodiče,

 $S$  (mm<sup>2</sup>) průřez vodiče.

Odpor vodiče je závislý na oteplení ΔT a na teplotním činiteli odporu α:

$$
R_{\vartheta} = R \cdot (1 + \alpha_R \cdot \Delta T) \tag{2.3}
$$

, kde  $R_{\theta}(\Omega)$  elektrický odpor při teplotě θ,

R (Ω) elektrický odpor při teplotě 20 ˚C,

 $\alpha_R$  (K<sup>-1</sup>) teplotní činitel elektrického odporu,

 $\Delta T$  (K) oteplení.

Při výpočtech a návrhu elektrotepelných odporových zařízení se projevují nelineární závislosti fyzikálních veličin ohřívaných látek na teplotě, například rezistivita nebo tepelná vodivost.

Tepelnou bilanci ohřevu můžeme vyjádřit následujícím vztahem:

$$
Q = Q_u + Q_z \tag{2.4}
$$

, kde  $Q(J)$  teplo vzniklé průchodem proudu,

 $Q_u$  (J) užitečné teplo potřebné k ohřevu vsázky,

 $Q_z$  (J) tepelné ztráty.

Přímá odporová elektrotepelná zařízení můžeme rozdělit do dvou hlavních skupin podle skupenství ohřívané vsázky: pevné a kapalné.

Pro odporový ohřev pevného skupenství jsou vhodné dlouhé předměty, například různé dráty, pásy, tyče apod.. Tento typ ohřevu má vysokou rychlost i účinnost. Další možnou aplikací je takzvaná Achesonova pec na výrobu grafitu a karbidu křemíku. "Grafit se vyrábí z uhlíku tzv. grafitací – chemickým procesem probíhajícím při teplotě kolem 2500 °C, při němž se amorfní uhlík strukturálně mění v grafit s vynikajícími fyzikálními, chemickými i mechanickými vlastnostmi." [18] Vsázka je umístěna v zásypové směsi uvnitř peci. Na krajích pece jsou grafitové bloky pro přívod proudu z transformátoru.

Odporová zařízení pro ohřev tekuté vsázky se používají například při výrobě hliníku, sodíku a hořčíku termickou elektrolýzou. Další možnou aplikací jsou elektrodové solné lázně. Ty se používají především k ohřevu ocelových součástek určených ke kalení. Výhodou tohoto ohřevu je rychlý a rovnoměrný ohřev materiálu. Poslední aplikací, která bude zmíněna, je elektrodový ohřev vody. Střídavý elektrický proud prochází přímo ohřívanou vodou, aby nedocházelo k vývinu výbušných plynů a korozi. Elektrická vodivost vody je závislá na teplotě a složení, proto se pro vyšší výkony voda chemicky upravuje. Tato úprava působí při návrhu těchto zařízení problémy.

#### 2.1.2 Nepřímý odporový ohřev

V těchto zařízeních dochází ke vzniku tepla v topných článcích. Do ohřívaného materiálu je teplo přenášeno zejména prouděním a sáláním. Tato zařízení se dělí podle teploty, atmosféry, použití v provozu a toho, zda se materiál při ohřevu pohybuje. V průběžné odporové peci se vsázka pohybuje oblastmi s různou teplotou ohřevu, což umožňuje aplikaci při sériové výrobě.

## 2.2 Indukční ohřev

Tento způsob ohřevu se používá pouze pro vodivé materiály. Ve vodivé vsázce se indukují vířivé proudy, které tuto vsázku ohřívají. Teplo je v materiálu generováno pomocí elektromagnetického pole. Ohřívaný materiál je jako jediný horký a není s ničím mechanicky svázán, což je největší výhoda indukčního ohřevu. Princip indukčního ohřevu je vidět na Obrázku 2.1.

Indukční ohřev se využívá zejména v kelímkových a kanálkových pecích. V kelímkové indukční peci se nejčastěji vyrábí nejkvalitnější oceli. Tyto pece jsou konstruovány pro velké rozsahy hmotností (až 100 tun). Indukční kanálkové pece fungují jako transformátory. Primární vinutí je připojeno k síti a sekundární vinutí tvoří kanálek vyplněný roztaveným kovem. "Elektrické indukční kanálkové pece se používají na tavení barevných kovů, zejména mědi a jejích slitin, hliníku a jeho slitin, případně k přihřívání litiny roztavené předtím, například v kuplovně." [6]

Teoretické základy indukčního ohřevu jsou založeny na Maxwellových rovnicích a z nich odvozených obecných rovnicích pro šíření elektromagnetického vlnění v obecném prostředí. Této problematice se blíže věnuje kapitola 4.

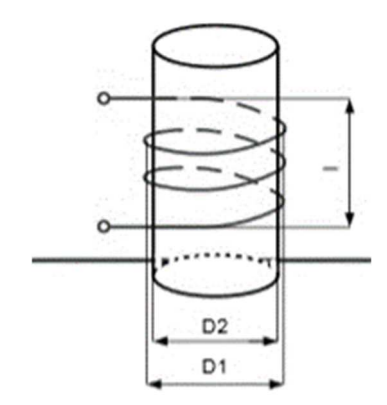

Obrázek 2.1: Princip indukčního ohřevu [11]

## 2.3 Dielektrický ohřev

Dielektrický ohřev je podobný ohřevu indukčnímu s tím rozdílem, že se zde uplatňuje hlavně elektrická složka elektromagnetického vlnění. Proto se tímto ohřevem ohřívají izolanty a místo principu induktoru se využívá kapacitor. Tepelný výkon se určí pomocí vzorce:

$$
P = E_{ef}^{2} \cdot \omega \cdot \varepsilon_{0} \cdot \varepsilon_{r} \cdot tg(\delta) \cdot S \cdot d \tag{2.5}
$$

, kde  $P$  (J) tepelný výkon,

Eef (V∙m-1) intenzita elektrického pole,

ω (rad∙s-1) úhlová rychlost,

 $\varepsilon_0$  = 8,854⋅10⋅12 F⋅m<sup>-1</sup> permitivita vakua,

 $\varepsilon_r$  (-) relativní permitivita prostředí,

 $tg(\delta)$  (-) ztrátový činitel,

S (m<sup>2</sup>) plocha deskového kondenzátoru,

d (m) vzdálenost desek kondenzátoru.

Dielektrický ohřev je využit zejména v mikrovlnných troubách, ale i například ke svařování plastů, výrobě překližek nebo k sušení dřeva a papíru při výrobě nábytku.

## 2.4 Vhodné typy ohřevů pro vodivé válcové těleso

V této diplomové práci se zabývám indukčním ohřevem vodivého válcového tělesa. Z důvodu vodivosti není vhodné použít dielektrický ohřev. Vodivá tělesa mají oproti dielektrikům zanedbatelnou relativní permitivitu prostředí. Z rovnice (2.5) vidíme, že abychom ohřívanému tělesu dodali požadovaný tepelný výkon P, je třeba mít vysoké hodnoty materiálových parametrů ztrátový úhel a relativní permitivita prostředí. Pokud by tyto hodnoty nebyly vysoké, je jedinou možností zvýšení frekvence, která by v případě ohřevu vodiče se zanedbatelnou relativní permitivitou prostředí byla obrovská.

Pro ohřev vodiče také není vhodný nepřímý odporový ohřev. Důvodem není fyzikální nemožnost či technické problémy, ale neefektivnost ve srovnání s přímým odporovým a indukčním ohřevem.

Přímý odporový ohřev je pro válcová tělesa vhodný pro dosažení nižších výkonů a teplot. Nevýhodou je však spojení přívodních vodičů a ohřívaného tělesa. Při vyšších teplotách může dojít k nežádoucímu ohřevu přívodních vodičů a k jejich deformaci vlivem teploty.

Nejvýhodnější metodou pro ohřev válcového vodivého tělesa je dle mého názoru indukční ohřev. Napájená část je totiž oddělena od ohřívaného tělesa a je tedy chladnější. To umožňuje ohřát těleso na velmi vysoké teploty bez rizika poškození ostatních součástí. Je také možné velmi snadno pomocí změny napájecí frekvence nebo proudu regulovat rozložení teploty v ohřívaném tělese.

## 3 Šíření tepla

Při ohřevu materiálu dochází k šíření tepla z teplejších míst na místa chladnější. Rozlišujeme celkem tři způsoby šíření tepla, které jsou blíže popsány v této kapitole. Podrobněji se zde také věnuji výpočtu součinitele přestupu tepla pomocí fyzikální teorie podobnosti. Zde jsem vycházel z textu [13]. Dalšími zdroji pro tuto kapitolu byly texty [6], [9], [16] a [18].

## 3.1 Šíření tepla sáláním (radiací)

Sálání nebo také radiace je způsob šíření tepla, který se uplatňuje u všech existujících těles. Nejvýznamnější je u šíření tepla v plynech. Teplo se šíří jako elektromagnetické vlnění a při dopadu na jiné těleso je část tepla pohlcena, část odražena a část prostoupí skrze těleso. Příkladem sálání je šíření tepla ze Slunce na Zemi.

## 3.1.1 Princip sálání

Všechna tělesa o teplotě vyšší než 0 Kelvinů vyzařují tepelnou energii. Jde o elektromagnetické vlnění, které se šíří prostorem přímočaře všemi směry. Vlnění se řídí zákony optiky.

Pro popis sálání definujeme tři vlastnosti materiálu: poměrnou pohltivost, poměrnou odrazivost a poměrnou propustnost. Tyto veličiny je možné vypočíst z následujících vzorců:

$$
A = \frac{Energie polken\acute{a}}{Energie dopadl\acute{a}}\tag{3.1}
$$

$$
B = \frac{Energie odražená}{Energie dopadlá}
$$
 (3.2)

$$
C = \frac{Energie prošlá}{Energie dopadlá}
$$
\n(3.3)

Je jasné, že platí následující rovnice:

$$
A + B + C = 1 \tag{3.4}
$$

Pro absolutně černé těleso platí, že  $A = 1$ , tudíž pohlcuje veškerou dopadající energii. Absolutně bílé těleso naopak veškerou energii odrazí (platí, že  $B = 1$ ). Absolutně průzračné těleso  $(C = 1)$  veškerou energii propustí. Všechna tělesa, jejichž vlastnosti nedosahují těchto hodnot, označujeme jako šedá.

#### 3.1.2 Zákony sálání

Sálání se řídí řadou fyzikálních zákonů, které jsou krátce popsány v následujících odstavcích.

• Snellův zákon

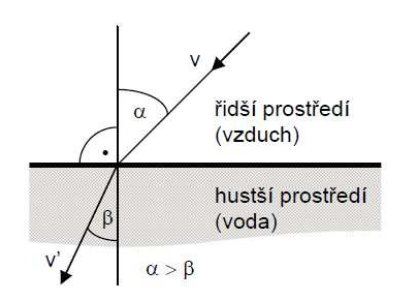

Obrázek 3.1: Snellův zákon [6]

$$
\frac{\sin \alpha}{\sin \beta} = \frac{v}{v'} = \frac{n_2}{n_1}
$$
\n(3.5)

, kde  $n_1 a n_2 (-)$  jsou indexy lomu,

α úhel dopadu záření,

 $\beta$  úhel lomu záření,

- v a v' (m·s<sup>-1</sup>) jsou rychlosti šíření v daných prostředích.
- Lambertův zákon

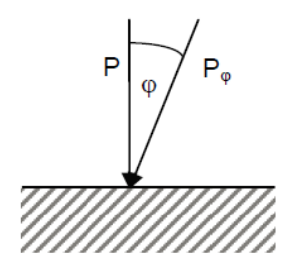

Obrázek 3.2: Lambertův zákon [18]

"Zákon Lambertův říká, že výkonově se uplatňuje pouze kolmá složka záření." [6]

$$
P = P_{\varphi} \cdot \cos \varphi \tag{3.6}
$$

, kde  $\varphi$  je úhel dopadu záření,

P je výkon záření,

 $P_{\varphi}$  je energie ve směru úhlu  $\varphi$ .

• Stefan-Boltzmannův zákon

Tento zákon říká, že intenzita vyzařování absolutně černého tělesa je úměrná čtvrté mocnině teploty:

$$
M_{rad} = \sigma \cdot T^4 \tag{3.7}
$$

, kde  $M_{rad}$  (W·m<sup>-2</sup>) je intenzita vyzařování,

T (K) termodynamická teplota,

σ = 5,67·10-8 W·m-2·K-4 Stefan-Boltzmannova konstanta.

#### • Planckův zákon

Planckův zákon popisuje závislost spektrální intenzity záření absolutně černého tělesa na jeho teplotě. Rovnice udává výkon vyzařovaný z jednotky plochy, ale pouze pro jednu vlnovou délku. Celkový vyzářený výkon se určí jako integrální součet všech výkonů od všech vlnových délek. Integrací a sloučením konstant dostaneme rovnici (3.7).

• Wienův posunovací zákon

Maximální spektrální zářivost se s růstem teploty posouvá směrem ke kratším vlnovým délkám. Wienův zákon umožňuje určit vlnovou délku, při níž je záření o dané teplotě maximální:

$$
\lambda_m = \frac{2.892}{T} \tag{3.8}
$$

, kde  $\lambda_m$  (m) je vlnová délka při které je záření maximální,

T (K) termodynamická teplota.

• Kirchhoffův zákon

Pomocí Kirchhoffova zákona se odvozuje veličina zvaná emisivita. Ta je definována jako poměr intenzity vyzařování reálného tělesa k intenzitě vyzařování absolutně černého tělesa.

Pro přenos tepla sáláním z tělesa 1 na těleso 2 lze použít následující rovnici:

$$
P_{T_{1\to 2}} = \varepsilon_1 \, S_1 \, \sigma \, (T_1^4 - T_2^4) \tag{3.9}
$$

, kde  $\varepsilon_1$  (-) je emisivita tělesa 1,

σ = 5,67·10-8 W·m-2·K-4 Stefan-Boltzmannova konstanta.

 $S_l$  (m<sup>2</sup>) plocha povrchu tělesa 1,

 $T_1$  a  $T_2$  (K) termodynamické teploty těles 1 a 2

 $P_{T_{1\rightarrow 2}}$  (W) výkon předaný sáláním tělesa 1 tělesu 2.

## 3.2 Šíření tepla prouděním (konvekcí)

K tomuto způsobu šíření tepla dochází pouze u plynných a kapalných látek. Při šíření tepla konvekcí dochází k přenosu hmoty, na kterou je teplo navázané. Nejde tedy o způsob šíření tepla v pravém slova smyslu. Existují dva typy konvekce: přirozená a nucená. Oba typy konvekce způsobuje gradient teploty. V případě nucené konvekce je pohyb částic navíc iniciován vnějším působením, například ventilátorem nebo čerpadlem. V reálném prostředí se navíc na šíření tepla podílí také difúze. Výsledný přenos tepla je proto difúzně-konvekční a je dán součtem tepla přeneseného oběma způsoby:

$$
q_{v,k} = q_v + q_k = -\lambda \cdot grad T + v \cdot \rho \cdot c \cdot T \tag{3.10}
$$

, kde  $q$  (W·m<sup>-2</sup>) je hustota tepelného toku,

 $\lambda$  (W·m<sup>-1</sup>·K<sup>-1</sup>) součinitel tepelné vodivosti,

T (K) termodynamická teplota,

 $\rho$  (kg·m<sup>-3</sup>) hustota,

 $c$  (J·kg<sup>-1</sup>·K<sup>-</sup>) měrná tepelná kapacita,

v (m·s<sup>-1</sup>) rychlost proudění.

Příspěvek obou složek je závislý na řadě faktorů a jeho výpočet je velmi složitý. Z toho důvodu se v praxi počítá se zjednodušeným vztahem:

$$
q_k = \alpha \cdot (T_p - T_i) = \alpha \cdot \Delta T \tag{3.11}
$$

, kde  $q$  (W·m<sup>-2</sup>) je hustota tepelného toku,

 $\alpha$  (W·m<sup>-2</sup>·K<sup>-1</sup>) součinitel přestupu tepla z jednoho prostředí do druhého,

T (K) termodynamická teplota.

Součinitel přestupu tepla je závislý například na typu proudění (laminární nebo turbulentní) nebo na vlastnostech kapaliny a obtékaného tělesa. Pro některé obvyklé případy jsou v [6] uvedeny číselné hodnoty. Součinitel přestupu tepla α je možné také vypočítat užitím fyzikální teorie podobnosti. Tato metoda je podrobně popsána například v [13]. V této práci se věnuji pouze jedné situaci, tudíž omezím popis pouze na ni.

### 3.2.1 Obecné poznámky k výpočtu součinitele přestupu tepla

Při výpočtu součinitele přestupu tepla je třeba vycházet z fyzikální situace. Především je třeba odlišit přirozenou a nucenou konvekci. Dále je třeba stanovit, dochází-li k přestupu tepla do neomezeného nebo omezeného prostoru. V případě indukčního ohřevu dochází ke konvekci na povrchu ohřívaného předmětu. Tato konvekce je volná, neboť nepředpokládám, že bych při ohřevu chtěl vsázku chladit. Mezi induktorem a pláštěm válce je malá vzduchová mezera. Z hlediska stanovení součinitele přestupu tepla se jedná o přirozenou konvekci v mezikruhové štěrbině. V okolí podstav válce se v kolmém směru k ploše nenachází žádné jiné pevné těleso. Z tohoto důvodu se jedná o konvekci do neomezeného prostoru.

Ve výpočtech se operuje se dvěma pojmy, které vyžadují podrobnější vysvětlení. Prvním pojmem je charakteristický rozměr. Jedná se o rozměr, který charakterizuje dané uspořádání. Může jít o délku, průměr nebo například vzdálenost dvou těles. Podrobněji se tomuto věnuje literatura [13]. Charakteristický rozměr se tedy liší v případě různých uspořádání, předmětů a jestli jde o omezený nebo neomezený prostor.

Druhým pojmem je střední teplota. Jedná se o hodnotu, pro kterou se vyjadřuji materiálové parametry například teplotní objemová roztažnost nebo kinematická viskozita tekutiny. Střední teplota se určí jako aritmetický průměr teplot stěny a tekutiny. Pro teplotní objemovou roztažnost ideálního plynu pak platí vztah (3.12). V případě kapalin je nutno využít tabulkových hodnot.

$$
\beta = \frac{1}{T_{st\check{r}}}
$$
\n(3.12)

, kde  $\beta$  (K<sup>-1</sup>) teplotní objemová roztažnost při střední teplotě,

 $T_{st\check{r}}$  (K) střední teplota mezi teplotou stěny a tekutiny.

#### 3.2.2 Konvekce do neomezeného prostoru

K přirozené konvekci do neomezeného prostoru dochází na podstavách ohřívaného válce. Pro výpočet je důležitý předpoklad, že těleso má významnou výšku oproti průměru. Nejedná se tudíž o tenkou desku. Charakteristickým rozměrem je v tomto případě rozměr ve vodorovném

směru tedy průměr válce. Jako první krok stanovím bezrozměrná podobnostní čísla Gr (Grashofovo) a Pr (Prandtlovo) pomocí vzorců (3.13) a (3.14).

$$
Gr = \frac{\beta \cdot \Delta T \cdot g \cdot l^3}{v^2} \tag{3.13}
$$

$$
Pr = \frac{v}{a_T} \tag{3.14}
$$

, kde  $\Delta T(K)$  je rozdíl teplot stěny a okolí v absolutní hodnotě,

 $g$  (m·s<sup>-2</sup>) tíhové zrychlení,

l (m) charakteristický rozměr,

 $v$  (m<sup>2</sup>·s<sup>-1</sup>) kinematická viskozita kapaliny při střední teplotě,

 $a_T$  (m<sup>2</sup>·s<sup>-1</sup>) teplotní vodivost při střední teplotě,

 $\beta$  (K<sup>-1</sup>) teplotní objemová roztažnost při střední teplotě.

Po stanovení obou podobnostních čísel mohu přejít ke stanovení Nusseltova čísla. To se spočte pomocí vzorce (3.15). Ve vzorci se nacházejí dvě empirické konstanty, které je třeba odečíst z Tabulky 3.1, která je uvedena v [13].

$$
Nu = c \cdot (Pr \cdot Gr)^{n}
$$

, kde c (-) a n (-) jsou empirické konstanty uvedené v Tabulce 3.1 a v [13],

Pr (-) Prandtlovo číslo,

Gr (-) Grashofovo číslo,

Nu (-) Nusseltovo číslo.

| $Pr$ Gr                            | c     | n   |
|------------------------------------|-------|-----|
| $1 \cdot 10^{-3} - 5 \cdot 10^{2}$ | 1,18  | 1/8 |
| $5.10^2 - 2.10^7$                  | 0,54  | 1/4 |
| $2.10^7 - 1.10^{13}$               | 0,135 | 1/3 |

Tabulka 3.1: Empirické konstanty pro stanovení Nusseltova čísla [13]

Nakonec vypočtu součinitel přestupu tepla pomocí vzorce (3.16):

$$
\alpha = \frac{Nu \cdot \lambda}{l}
$$

, kde  $\lambda$  (W·m<sup>-1</sup>·K<sup>-1</sup>) tepelná vodivost při střední teplotě,

Nu (-) Nusseltovo číslo,

l (m) charakteristický rozměr.

 Pro výsledný součinitel přestupu tepla je ještě třeba provést korekci pro případ přestupu tepla z vodorovného povrchu. V případě horní části je třeba zvětšit vypočtený součinitel přestupu tepla o 30 %. Pro dolní část je třeba naopak nutné zmenšit hodnotu o 30 %.

#### 3.2.3 Konvekce do omezeného prostoru

Omezeným prostorem rozumíme stav, kdy od sebe nelze oddělit ohřívání a ochlazování tekutiny. Jde o mnohem složitější výpočet než v případě konvekce do neomezeného prostoru. V této

(3.16)

(3.15)

situaci totiž prakticky není možné stanovit součinitel přestupu tepla. Nahrazujeme tedy konvekci sdílením tepla vedením a zavádíme ekvivalentní tepelnou vodivost.

Jako první krok stanovím Grashofovo a Prandtlovo číslo dle vzorců (3.13) a (3.14). Materiálové vlastnosti uvažuji při střední teplotě mezi teplou a studenou plochou. Charakteristický rozměr je v tomto případě vzdálenost teplé a studené plochy. S pomocí Grashofova a Prandtlova čísla mohu vypočítat bezrozměrný součinitel konvekce dle vzorce (3.17):

$$
\varepsilon_k = \frac{\lambda_{ekv}}{\lambda} = c \cdot (Pr \cdot Gr)^n \tag{3.17}
$$

, kde  $\varepsilon_k$  (-) je součinitel konvekce,

 $\lambda_{ekv}$  (W·m<sup>-1</sup>·K<sup>-1</sup>) ekvivalentní tepelná vodivost,

 $\lambda$  (W·m<sup>-1</sup>·K<sup>-1</sup>) tepelná vodivost při střední teplotě,

c (-) a n (-) empirické konstanty uvedené v Tabulce 3.2 a v [13],

Pr (-) Prandtlovo číslo,

Gr (-) Grashofovo číslo.

Konstanty c a n jsou opět empiricky stanovené hodnoty. Tyto hodnoty se však liší od hodnot platných pro konvekci do neomezeného prostoru uvedených v Tabulce 3.1. Hodnoty používané v případě konvekce do omezeného prostoru jsou tedy uvedeny v následující Tabulce 3.2 a také v [13]:

| $Pr$ Gr           | c     | n   |
|-------------------|-------|-----|
| < 10 <sup>3</sup> |       | 0   |
| $10^3 - 10^6$     | 0,105 | 0,3 |
| $10^6 - 10^{10}$  | 0,4   | 0,2 |

Tabulka 3.2: Empirické konstanty pro stanovení součinitele konvekce [13]

## 3.3 Šíření tepla vedením

Pro řešení případu ohřevu tělesa vedením tepla bude třeba využít obecné diferenciální rovnice pro šíření tepla v pevném tělese. Prostřednictvím analogie teplotního a elektrického pole lze totiž řešit pouze případy v ustáleném stavu. Odvození této rovnice je uvedeno například v [18]. V diferenciálním tvaru vypadá rovnice takto:

$$
div(\lambda \cdot grad \theta) - \alpha \cdot (\theta - \theta_o) \frac{\partial A_o}{\partial V} + \sigma = \rho c \frac{\partial \theta}{\partial t}
$$
 (3.18)

, kde  $\Theta$  teplota v daném bodě a čase (K),

 $\lambda$  součinitel tepelné vodivosti (W·m<sup>-1</sup>·K<sup>-1</sup>),

 $c$  měrná tepelná kapacita (J $\text{kg}^{-1}$ ·K $\text{'})$ ,

 $\alpha$  součinitel přestupu tepla z jednoho prostředí do druhého (W·m<sup>-2</sup>·K<sup>-1</sup>),

 $A_o$  plocha, kterou vytéká teplo z objemu V (m<sup>2</sup>),

 $V$  objem, z kterého vytéká teplo  $(m^3)$ ,

 $\sigma$  teplo vyvíjené v jednotce objemu (W·m<sup>-3</sup>),

 $\rho$  hustota (kg·m<sup>-3</sup>).

## 4 Teorie indukčního ohřevu

Teoretický podklad indukčního ohřevu tvoří Maxwellovy rovnice, ze kterých vyplývá vlnový charakter elektromagnetického pole. V této kapitole jsou odvozeny obecné vlnové rovnice šíření elektromagnetického vlnění v prostředí. Pro odvození je využitý matematický aparát vícedimenzionální analýzy, kterému je věnována celá podkapitola. Hlavním zdrojem pro matematický aparát byly texty [4], [5], [15] a [21]. Následně jsou obecné vlnové rovnice zjednodušeny pro vodivé prostředí a aplikovány na válcovou symetrii. V předposlední podkapitole je popsán obvodový model určený k simulaci ohřevu. Tuto kapitolu zakončuje porovnání obou přístupů k modelování. Pro fyzikální odvození rovnic a obvodového modelu popisujícího indukční ohřev byly použity zdroje [6], [7], [9], [16], [17] a [18].

## 4.1 Základní pojmy vícedimenzionální analýzy

Pro popis fyzikálních dějů v elektromagnetickém poli využíváme operátorů vícedimenzionální analýzy. V následující podkapitole jsou tyto operátory blíže popsány a aplikovány na válcovou soustavu.

#### 4.1.1 Válcová soustava

 $z = z$ 

Pro popsání magnetického pole ve válcové symetrii je velmi vhodné užití válcových souřadnic. Každý bod ve válcové soustavě je popsán třemi souřadnicemi: r, φ a z. Souřadnice φ je úhel v obloukové míře. Následující tři rovnice popisují vztah mezi pravoúhlými a válcovými souřadnicemi:

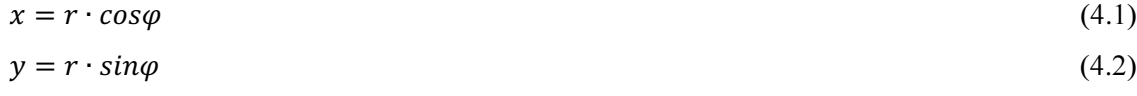

$$
z \tag{4.3}
$$

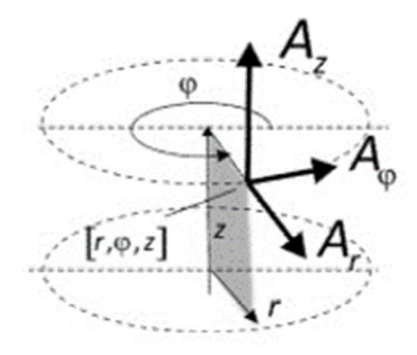

Obrázek 4.1: Válcové souřadnice [15]

Na obrázku vidíme vektor se složkami  $(A_r, A_\phi, A_z)$ . Složka vektoru  $A_\phi$  má v daném místě tečný směr ke kružnici vedené po obvodu válce.

#### 4.1.2 Gradient

Gradient funkce je prvním ze tří základních operátorů, který při popisu elektromagnetického vlnění využijeme. Převádí skalární funkci na vektorovou. Gradient funkce svým směrem udává směr největšího přírůstku funkce. Absolutní hodnota gradientu je velikost změny skalární funkce na jednotku délky ve směru gradientu. Gradient ve válcové soustavě vypočteme takto:

$$
grad f(r, \varphi, z) = \left(\frac{\partial f}{\partial r}, \frac{1}{r}, \frac{\partial f}{\partial \varphi}, \frac{\partial f}{\partial z}\right)
$$
(4.4)

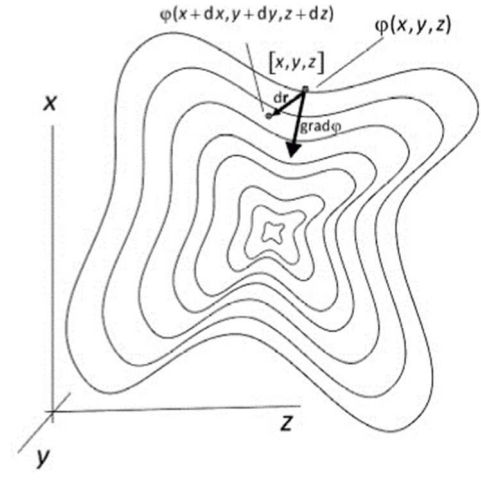

Obrázek 4.2: Gradient funkce [15]

#### 4.1.3 Divergence

"Divergenci je možné slovně popsat jako "objemovou hustotu výtoku", je to část celkového toku, který vytéká z jednotky objemu:" [15]

$$
div X = \lim_{\Delta V \to 0} \frac{\oint \oint X \cdot dS}{\Delta V}
$$
 (4.5)

Plošný integrál v čitateli zlomku je celkový tok určitého média, který proteče zadanou plochou. Vektorová funkce  $X$  je tudíž plošnou hustotou daného toku. Ve vzorci (4.5) je tato úvaha aplikována na malý objem ΔV.

#### 4.1.4 Rotace

Aplikací operátoru rotace na vektorovou funkci dostaneme opět vektorovou funkci. Její absolutní hodnota je cirkulace po uzavřené dráze okolo elementární plochy (natočené ve směru, ve kterém je cirkulace největší) dělená velikostí této elementární plochy. Jak uvádí zjednodušeně doc. Pankrác: "Rotaci lze intuitivně chápat jako "plošnou hustotu cirkulace." [15].

Matematicky rotaci zapíšeme takto:

$$
rot\,\mathbf{F} = \lim_{\Delta S_n \to 0} \frac{\oint \mathbf{F} dl}{\Delta S_n} \,\mathbf{n_0} \tag{4.6}
$$

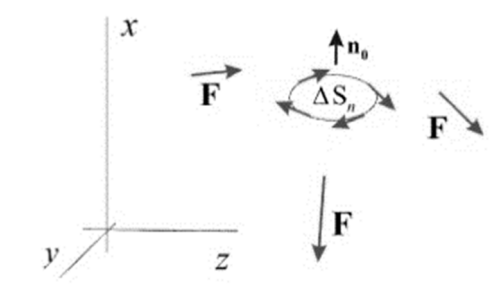

Obrázek 4.3: Rotace funkce [15]

## 4.1.5 Operátor "nabla" a Laplaceův operátor

V technické literatuře se kromě zápisu operátorů pomocí zkratek používá také symbolického operátoru nabla. V kartézské soustavě je operátor nabla:

$$
\nabla = \left(\frac{\partial}{\partial x}, \frac{\partial}{\partial y}, \frac{\partial}{\partial z}\right) \tag{4.7}
$$

V obecných souřadnicích zapíšeme gradient, divergenci a rotaci takto:

$$
grad \mathbf{F} = \nabla \mathbf{F} \tag{4.8}
$$

$$
div \mathbf{F} = \nabla \cdot \mathbf{F} \tag{4.9}
$$

$$
rot\,\mathbf{F} = \nabla \times \mathbf{F} \tag{4.10}
$$

Pro odvození elektromagnetického vlnění ve válcových souřadnicích se také využije takzvaný Laplaceův operátor:

$$
\Delta = \nabla^2 = \nabla \cdot \nabla = \text{div } \text{grad} \tag{4.11}
$$

Vyjádření Laplaceova operátoru v kartézských a válcových souřadnicích je uvedeno později jako rovnice číslo (4.28) a (4.29).

## 4.2 Odvození vlnových rovnic pro šíření elektromagnetického vlnění

Pro odvození vlnových rovnic vyjdeme ze dvou Maxwellových rovnic. První z nich je zobecněný Ampérův zákon celkového proudu a druhou je Faradayův indukční zákon. Obě tyto rovnice jsou v diferenciálním tvaru:

$$
rot\ H = \ \gamma \cdot \bm{E} + \varepsilon_0 \cdot \varepsilon_r \cdot \frac{\partial \bm{E}}{\partial t} \tag{4.12}
$$

$$
rot \mathbf{E} = -\mu_0 \cdot \mu_r \cdot \frac{\partial \mathbf{H}}{\partial t} \tag{4.13}
$$

, kde  $\mu_0 = 4\pi \cdot 10^{-7}$  H⋅m<sup>-1</sup> je permeabilita vakua,

 $\mu_r$  (-) relativní permeabilita prostředí,

 $\varepsilon_0$  = 8,854⋅10⋅12 F⋅m<sup>-1</sup> permitivita vakua,

 $\varepsilon_r$  (-) relativní permitivita prostředí,

 $H(A·m^{-1})$  vektor intenzity magnetického pole,

 $E$  (V⋅m<sup>-1</sup>) vektor intenzity elektrického pole,

γ (S∙m-1) konduktivita.

Zobecněný Ampérův zákon celkového proudu vyjadřuje, že změna magnetické složky v prostoru a čase je svázána s časovou změnou elektrické složky. Faradayův indukční zákon je analogický ke zobecněnému Ampérovu zákonu. Říká, že časové a prostorové změny elektrické složky elektromagnetického pole se váží ke změnám v magnetické složce tohoto pole. Tyto dvě rovnice tvoří soustavu parciálních diferenciálních rovnic.

Nejprve se provede rotace rovnice (4.12) a následně vytkneme konstanty před operátor rotace:

$$
rot\left( rot\ H\right) = rot(\gamma \cdot E) + rot\left(\varepsilon_0 \cdot \varepsilon_r \cdot \frac{\partial E}{\partial t}\right) = \gamma \cdot rot\ E + \varepsilon_0 \cdot \varepsilon_r \cdot \frac{\partial (rot\ E)}{\partial t} \tag{4.14}
$$

V dalším kroku dosadíme za rot E z rovnice (3.13):

$$
rot\left( rot\ H\right) = -\gamma \cdot \mu_0 \cdot \mu_r \cdot \frac{\partial H}{\partial t} - \varepsilon_0 \cdot \varepsilon_r \cdot \mu_0 \cdot \mu_r \cdot \frac{\partial^2 H}{\partial t^2}
$$
(4.15)

Poté využijeme toho, že dvakrát použitý operátor rotace lze zapsat pomocí jiných operátorů:

$$
rot (rot H) = grad (div H) - \nabla^2 H \qquad (4.16)
$$

$$
grad (div \mathbf{H}) - \nabla^2 \mathbf{H} = -\gamma \cdot \mu_0 \cdot \mu_r \cdot \frac{\partial \mathbf{H}}{\partial t} - \varepsilon_0 \cdot \varepsilon_r \cdot \mu_0 \cdot \mu_r \cdot \frac{\partial^2 \mathbf{H}}{\partial t^2}
$$
(4.17)

K další úpravě použijeme Maxwellovu rovnici o charakteru magnetického pole s ohledem na jeho zdroje. Také využijeme tzv. materiálový vztah zabývající se magnetizací magnetika:

$$
div \mathbf{B} = div \mu_0 \cdot \mu_r \cdot \mathbf{H} = 0 \tag{4.18}
$$

, kde  $\bm{B}$  (T) je vektor magnetické indukce,

 $\mu_0 = 4\pi \cdot 10^{-7}$  H⋅m<sup>-1</sup> permeabilita vakua,

 $\mu_r$  (-) relativní permeabilita prostředí,

 $H(A·m^{-1})$  vektor intenzity magnetického pole.

Pomocí tohoto vztahu dostaneme výsledný vztah pro magnetickou složku:

$$
\nabla^2 \mathbf{H} = \gamma \cdot \mu_0 \cdot \mu_r \cdot \frac{\partial \mathbf{H}}{\partial t} + \varepsilon_0 \cdot \varepsilon_r \cdot \mu_0 \cdot \mu_r \cdot \frac{\partial^2 \mathbf{H}}{\partial t^2}
$$
(4.19)

Podobně, jako magnetická složka elektromagnetického vlnění se odvodí i elektrická:

$$
rot\left( rot\,\mathbf{E}\right) = -\mu_0 \cdot \mu_r \cdot \frac{\partial (rot\,\mathbf{H})}{\partial t} \tag{4.20}
$$

Za rotaci intenzity magnetického pole dosadíme rovnici (3.12):

$$
rot\left(\operatorname{rot}\boldsymbol{E}\right) = -\mu_0 \cdot \mu_r \cdot \gamma \cdot \frac{\partial \boldsymbol{E}}{\partial t} - \mu_0 \cdot \mu_r \cdot \varepsilon_0 \cdot \varepsilon_r \cdot \frac{\partial^2 \boldsymbol{E}}{\partial t^2}
$$
(4.21)

Opět využijeme jiný zápis rotace rotace:

$$
grad (div \mathbf{E}) - \nabla^2 \mathbf{E} = -\mu_0 \cdot \mu_r \cdot \gamma \cdot \frac{\partial \mathbf{E}}{\partial t} - \mu_0 \cdot \mu_r \cdot \varepsilon_0 \cdot \varepsilon_r \cdot \frac{\partial^2 \mathbf{E}}{\partial t^2}
$$
(4.22)

K další úpravě použijeme Maxwellovu rovnici o charakteru elektrického pole s ohledem na jeho zdroje a vztah pro polarizaci dielektrika:

$$
div \mathbf{D} = div \varepsilon_0 \cdot \varepsilon_r \cdot \mathbf{E} = \rho \tag{4.23}
$$

, kde  $D$  (C⋅m<sup>-2</sup>) je vektor elektrické indukce,

 $ρ$  (C⋅m<sup>-3</sup>) hustota nábojů,

 $\varepsilon_0$  = 8,854⋅10⋅12 F⋅m<sup>-1</sup> permitivita vakua,

 $\varepsilon_r$  (-) relativní permitivita prostředí,

 $E$  (V⋅m<sup>-1</sup>) vektor intenzity elektrického pole.

Vztah následně upravíme do této podoby:

$$
div \mathbf{E} = \frac{\rho}{\varepsilon_0 \cdot \varepsilon_r} \tag{4.24}
$$

Poté dosadíme vztah (4.24) do rovnice (4.22) a upravíme za předpokladu, že  $\varepsilon_r$  je konstantní:

$$
\nabla^2 \mathbf{E} = \mu_0 \cdot \mu_r \cdot \gamma \cdot \frac{\partial \mathbf{E}}{\partial t} + \mu_0 \cdot \mu_r \cdot \varepsilon_0 \cdot \varepsilon_r \cdot \frac{\partial^2 \mathbf{E}}{\partial t^2} + \operatorname{grad} \frac{\rho}{\varepsilon_0 \cdot \varepsilon_r} \tag{4.25}
$$

Výsledné rovnice (4.19) a (4.25) jsou obecnými rovnicemi šíření elektromagnetického vlnění v prostředí s danými konstantními parametry. Pro případ, kterému se tato práce věnuje, je možné tyto rovnice ještě zjednodušit. Ve vodivém prostředí zanedbáváme εr. Také nebudeme uvažovat volné náboje  $p = 0$ . Rovnice šíření elektromagnetického vlnění ve vodivém prostředí tedy po úpravě budou:

$$
\nabla^2 \mathbf{H} = \gamma \cdot \mu_0 \cdot \mu_r \cdot \frac{\partial \mathbf{H}}{\partial t} \tag{4.26}
$$

$$
\nabla^2 \boldsymbol{E} = \gamma \cdot \mu_0 \cdot \mu_r \cdot \frac{\partial \boldsymbol{E}}{\partial t} \tag{4.27}
$$

## 4.3 Elektromagnetické vlnění ve válcových útvarech

V předchozí podkapitole byly odvozeny obecné rovnice šíření elektromagnetického vlnění ve vodivém prostředí. Nyní rovnice (4.26) a (4.27) upravíme pro případ válcového tělesa. Pro zjednodušení budeme předpokládat, že těleso je nekonečně dlouhé. Jev tedy bude záviset pouze na poloměru tělesa.

V podkapitole 4.1.1 jsou popsány válcové souřadnice, s nimiž budeme dále pracovat. Také využijeme operátoru nabla a Laplaceova operátoru, které se v rovnicích (4.26) a (4.27) vyskytují. Nejprve vyjádříme Laplaceův operátor v kartézské soustavě a následně do něj dosadíme rovnice válcových souřadnic (4.1), (4.2) a (4.3):

$$
\nabla^2 \mathbf{H} = \frac{\partial^2 \mathbf{H}}{\partial x^2} + \frac{\partial^2 \mathbf{H}}{\partial y^2} + \frac{\partial^2 \mathbf{H}}{\partial z^2}
$$
(4.28)

$$
\nabla^2 \mathbf{H} = \frac{\partial^2 \mathbf{H}}{\partial r^2} + \frac{1}{r^2} \frac{\partial^2 \mathbf{H}}{\partial \varphi^2} + \frac{\partial^2 \mathbf{H}}{\partial z^2} + \frac{1}{r} \frac{\partial \mathbf{H}}{\partial r}
$$
(4.29)

Protože jev bude záviset pouze na souřadnici r, pro φ a z je tedy konstantní:

$$
\frac{\partial^2 H}{\partial \varphi^2} = \frac{\partial^2 H}{\partial z^2} = 0
$$
\n(4.30)

Pak platí:

$$
\nabla^2 \mathbf{H} = \frac{\partial^2 \mathbf{H}}{\partial r^2} + \frac{1}{r} \frac{\partial \mathbf{H}}{\partial r}
$$
(4.31)

Tento výraz dosadíme do rovnic pro šíření elektromagnetického vlnění ve vodivém prostředí (4.26) a (4.27):

$$
\frac{\partial^2 H}{\partial r^2} + \frac{1}{r} \frac{\partial H}{\partial r} = \gamma \cdot \mu_0 \cdot \mu_r \cdot \frac{\partial H}{\partial t}
$$
(4.32)

$$
\frac{\partial^2 E}{\partial r^2} + \frac{1}{r} \frac{\partial E}{\partial r} = \gamma \cdot \mu_0 \cdot \mu_r \cdot \frac{\partial E}{\partial t}
$$
(4.33)

Posledním krokem bude dosazení vztahů pro harmonický průběh H a E:

$$
\frac{\partial^2 \hat{H}}{\partial r^2} + \frac{1}{r} \frac{\partial \hat{H}}{\partial r} = j \cdot \omega \cdot \gamma \cdot \mu_0 \cdot \mu_r \cdot \hat{H}
$$
\n(4.34)

$$
\frac{\partial^2 \hat{E}}{\partial r^2} + \frac{1}{r} \frac{\partial \hat{E}}{\partial r} = j \cdot \omega \cdot \gamma \cdot \mu_0 \cdot \mu_r \cdot \hat{H}
$$
\n(4.35)

Rovnice (4.34) a (4.35) jsou Besselovy rovnice pro harmonický průběh. Jejich obecné řešení lze zapsat takto:

$$
y = C_1 J_n(x) + C_2 N_n(x)
$$
\n(4.36)

, kde  $C_1$ ,  $C_2$  jsou integrační konstanty,

 $J_n(x)$  Besselova funkce 1. druhu, n-tého řádu s argumentem x,

 $N_n(x)$  Besselova funkce 2. druhu (Neumannova), n-tého řádu s argumentem x.

## 4.4 Obvodový model ohřevu

Pro praktický návrh a výpočet elektrotepelných indukčních zařízení využíváme zjednodušeného modelu místo přímých výpočtů z fyzikálních rovnic. Elektrický indukční ohřev můžeme nahradit dvěma magneticky spřaženými obvody. Principiální zapojení je vidět na Obrázku 4.4. Ohřívací cívka tvoří primární obvod a vsázka tvoří sekundární. V následujících rovnicích budu označovat primární obvod indexem 1 a sekundární obvod indexem 2.

Dva indukčně vázané obvody na Obrázku 4.4 přetransformuji na zjednodušený obvod. Ten je vidět na Obrázku 4.5. Původní obvod je popsán následujícími rovnicemi (4.37) a (4.38).

$$
R_1 \cdot \hat{I}_1 + j \cdot \omega \cdot L_1 \cdot \hat{I}_1 + j \cdot \omega \cdot M \cdot \hat{I}_2 = \hat{U}_1 \tag{4.37}
$$

$$
R_2 \cdot \hat{I}_2 + j \cdot \omega \cdot L_2 \cdot \hat{I}_2 + j \cdot \omega \cdot M \cdot \hat{I}_1 = 0 \tag{4.38}
$$

, kde  $U_1$  (V) je efektivní hodnota napětí přiváděného na svorky ohřívací cívky,

I1 (A) efektivní hodnota proudu ve vinutí ohřívací cívky,

I2 (A) efektivní hodnota proudu ve vsázce,

 $R_1$  ( $\Omega$ ) činný odpor ohřívací cívky,

- L1 (H) indukčnost ohřívací cívky,
- L2 (H) indukčnost vsázky,
- R2 (Ω) činný odpor vsázky,
- M (H) vzájemná indukčnost,
- ω (rad·s-1) úhlová frekvence.

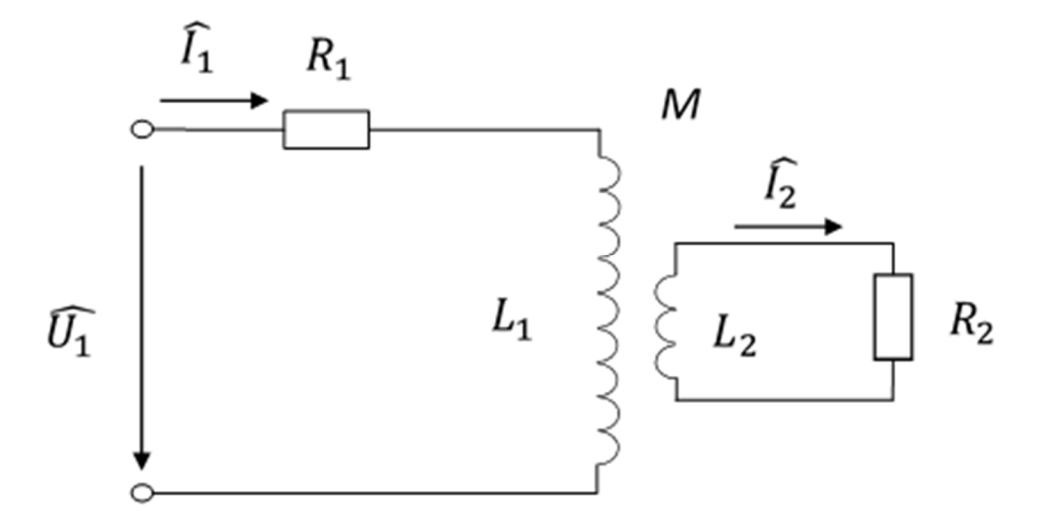

Obrázek 4.4: Obvodové uspořádání indukčního ohřevu [Vlastní dle 18]

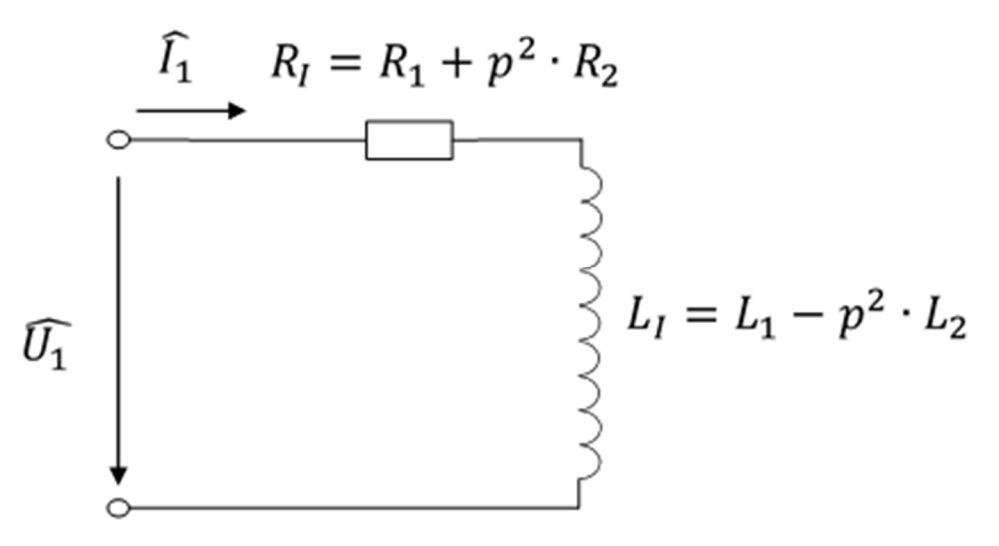

Obrázek 4.5: Přetransformovaný obvod [Vlastní dle 18]

Z rovnice (4.38) si vyjádříme  $\widehat{I}_2$  a dosadíme do rovnice (4.37). Následně vytkneme proud  $\widehat{I_1}$  před závorku:

$$
\widehat{I}_2 = \frac{j \cdot \omega \cdot M \cdot \widehat{I}_1}{R_2 + j \cdot \omega \cdot L_2}
$$
\n(4.39)

$$
\widehat{I}_1 \cdot \left( R_1 + j \cdot \omega \cdot L_1 + \frac{j \cdot \omega^2 \cdot M^2}{R_2 + j \cdot \omega \cdot L_2} \right) = \widehat{U}_1 \tag{4.40}
$$

Z rovnice (4.40) se vyjádří proud  $\hat{I}_1$ . Výraz ve jmenovateli je impedance na svorkách induktoru  $\widehat{Z}_1$ . Úpravou výrazu pro impedanci dostaneme vztah (4.42).

$$
\widehat{I}_1 = \frac{\widehat{U}_1}{\left(R_1 + j \cdot \omega \cdot L_1 + \frac{j \cdot \omega^2 \cdot M^2}{R_2 + j \cdot \omega \cdot L_2}\right)}
$$
(4.41)

$$
\begin{split}\n\widehat{Z}_{1} &= R_{1} + j \cdot \omega \cdot L_{1} + \frac{j \cdot \omega^{2} \cdot M^{2}}{R_{2} \cdot j \cdot \omega \cdot L_{2}} = \\
&= R_{1} + j \cdot \omega \cdot L_{1} + \frac{\omega^{2} \cdot M^{2} \cdot (R_{2} - j \cdot \omega \cdot L_{2})}{R_{2}^{2} + \omega^{2} \cdot L_{2}^{2}} = \\
&= R_{1} + \frac{\omega^{2} \cdot M^{2}}{R_{2}^{2} + \omega^{2} \cdot L_{2}^{2}} \cdot R_{2} + j \cdot \omega \left( L_{1} - \frac{\omega^{2} \cdot M^{2}}{R_{2}^{2} + \omega^{2} \cdot L_{2}^{2}} \cdot L_{2} \right)\n\end{split} \tag{4.42}
$$

Z rovnice (4.39) si vyjádříme poměr proudů (4.43). Tento poměr je transformační převod mezi dvěma indukčně vázanými obvody. Pro náš účel převodu dvou indukčně vázaných obvodů na jeden se využije jeho absolutní hodnota (4.44). Ta vyjadřuje poměr absolutních hodnot mezi proudem ve vodivé vsázce s proudem v induktoru. Výraz (4.44) umocníme na druhou a dostaneme výraz (4.45).

$$
p = \frac{\widehat{I}_2}{\widehat{I}_1} = -\frac{j \cdot \omega \cdot M}{R_2 + j \cdot \omega \cdot L_2}
$$
\n(4.43)

$$
p = \frac{\sqrt{\omega^2 \cdot M^2}}{\sqrt{R_2^2 + \omega^2 \cdot L_2^2}}
$$
(4.44)

$$
p^2 = \frac{\omega^2 \cdot M^2}{R_2^2 + \omega^2 \cdot L_2^2}
$$
 (4.45)

Pomocí definice transformačního poměru upravíme rovnici (4.42) do následující podoby:

$$
\widehat{\mathbf{Z}_1} = R_1 + p^2 \cdot R_2 + j \cdot \omega (L_1 - p^2 \cdot L_2) \tag{4.46}
$$

Tato rovnice lze ještě zjednodušit pomocí sjednocení odporů a indukčností dle definic (4.47) a (4.48). Výsledná rovnice obvodového modelu je rovnice (4.49).

$$
R_I = R_1 + p^2 \cdot R_2 \tag{4.47}
$$

$$
L_1 = L_1 - p^2 \cdot L_2 \tag{4.48}
$$

$$
\widehat{\mathbf{Z}_1} = R_I + j \cdot \omega \cdot L_I \tag{4.49}
$$

Pro zjednodušení některých výpočtů budeme předpokládat, že ohřívací cívka má pouze jeden závit. Hodnoty vypočtené pro jeden závit jsou označeny dolním indexem (1). Napětí  $U_{1(1)}$ je tedy napětí, které by muselo být přivedeno na induktor s jedním závitem, aby ohřívací cívka s vsázkou odebrala příkon P1. Skutečný počet závitů můžeme snadno stanovit z následujícího vzorce:

$$
N = \frac{U_1}{U_{1(1)}}\tag{4.50}
$$

, kde  $N(-)$  je počet závitů cívky,

 $U_1$  (V) skutečné přivedené napětí,

 $U_{1(1)}(V)$  napětí přivedené na induktor s jedním závitem.

Rovnice (4.47), (4.48) a (4.49) následně budou obsahovat veličiny pro cívku s jedním závitem. Vsázka bude vždycky jednozávitová. Dalším krokem je pomocí materiálových a geometrických parametrů stanovit hodnoty  $R_{I(1)}$ ,  $L_{I(1)}$  a  $p_{(1)}^2 \cdot R_2$ . Existují dvě metody stanovení těchto parametrů. První způsob využívá Poyntingův vektor. Zde je popsána pouze druhá metoda,

která využívá jednoduchých matematických vztahů. Tato metoda je použitelná pouze pro válcovou ohřívací cívku i vsázku. Způsob výpočtu indukčních zařízení je vhodný pro vsázky s homogenními vlastnostmi. Navíc je také nutné, aby hloubka vniku byla vyšší než průměr vsázky, popřípadě cívky. Hloubka vniku se určí pomocí vzorce (4.51) a u cívky je označena a<sub>1</sub>, u vsázky a<sub>2</sub>. Na Obrázku 4.6 je vidět válcová cívka s válcovou vsázkou.

$$
a = \sqrt{\frac{2}{\omega \cdot \gamma \cdot \mu_0 \cdot \mu_r}}
$$
(4.51)

, kde  $a$  (m) je hloubka vniku,

 $\omega$  (rad·s<sup>-1</sup>) úhlová frekvence,

γ (S·m-1) konduktivita,

 $\mu_0 = 4 \cdot \pi \cdot 10^{-7}$  (H·m<sup>-1</sup>) permeabilita vakua,

 $\mu_r$  (-) relativní permeabilita prostředí.

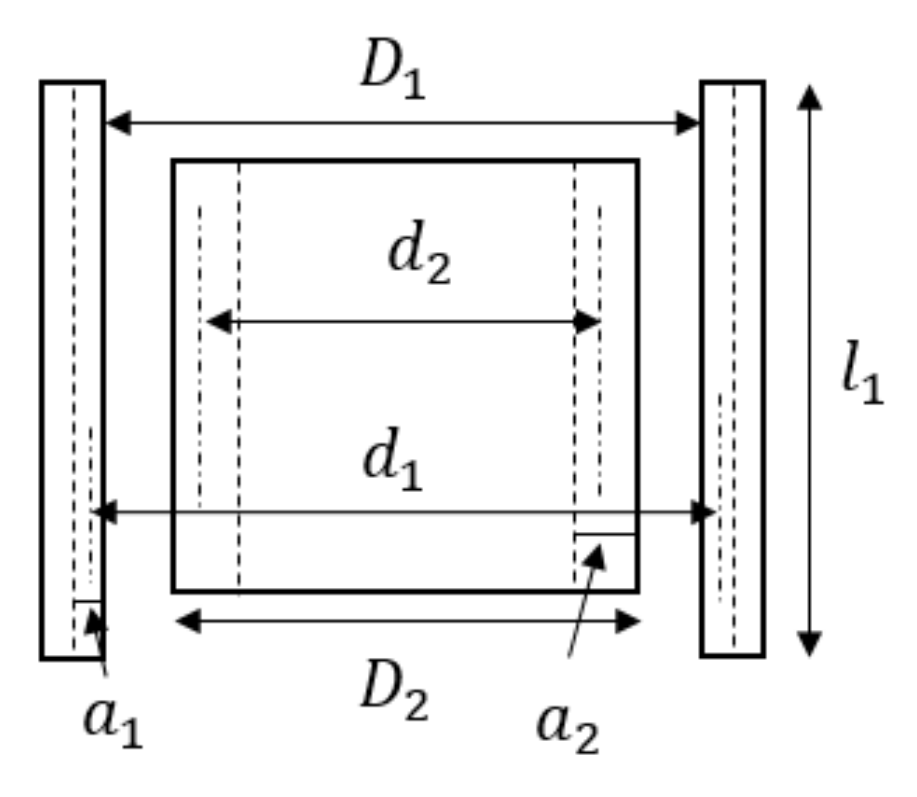

Obrázek 4.6: Válcová cívka s válcovou vsázkou [Vlastní dle 18]

Nejprve se stanoví elektrické průměry d<sub>1</sub> a d<sub>2</sub> cívky i vsázky:

$$
d_1 = D_1 + a_1 \tag{4.52}
$$

$$
d_2 = D_2 - a_2 \tag{4.53}
$$

Poté lze snadno určit odpory R<sub>1(1)</sub> a R<sub>2</sub> pomocí následujících rovnic:

$$
R_{I(1)} = k \cdot \frac{\rho_{el} \cdot \pi \cdot d_1}{a_1 \cdot l_1} \tag{4.54}
$$

$$
R_2 = \frac{\rho_{el} \cdot \pi \cdot d_2}{a_2 \cdot l_2} \tag{4.55}
$$

, kde l1 (m) je osová délka cívky,

a (m) hloubka vniku,

k (-) činitel respektující vzrůst odporu vinutí s N závity.

Pro výpočet indukčnosti ohřívací cívky je třeba stanovit několik zjednodušení. Předpokládáme, že proud I<sub>1(1)</sub> prochází pouze v hloubce vniku a. Dalším zjednodušením je, že proud prochází středem hloubky vniku. To znamená, že proud prochází nulovým průřezem. Indukčnost tak určíme z rovnice (4.56):

$$
L_{I(1)} = \mu_0 \cdot \mu_r \cdot \frac{\pi \cdot \frac{d_1^2}{4}}{l_1} \cdot \alpha_{1N}
$$
\n(4.56)

, kde  $L_{1(1)}(H)$  je indukčnost vinutí,

 $\mu_0 = 4 \cdot \pi \cdot 10^{-7}$  (H·m<sup>-1</sup>) permeabilita vakua,

 $\mu_r$  (-) relativní permeabilita prostředí,

 $l_1$  (m) osová délka cívky,

 $d_1$  (m) elektrický průměr cívky,

 $\alpha_{1N}$  (-) koeficient zahrnující tvar průřezu a rozměry cívky.

Koeficient  $\alpha_{1N}$  je možné stanovit z diagramů pro různé tvary průřezu. Koeficienty se nazývají Nagaokovy. V každém diagramu jsou hodnoty uvedeny pro různé poměry průměru cívky k její délce. Pro cívky nepravidelných rozměrů je nutné stanovit střední průřez cívky. Ten je třeba určit s vysokou přesností, neboť přesnost určení indukčnosti L<sub>1(1)</sub> zásadně ovlivňuje přesnost celého výpočtu. Pro velmi dlouhé vinutí je koeficient  $\alpha_{1N}$  roven 1, jinak je vždy menší než 1. Diagram pro kruhový průřez ohřívací cívky je vidět na Obrázku 4.7.

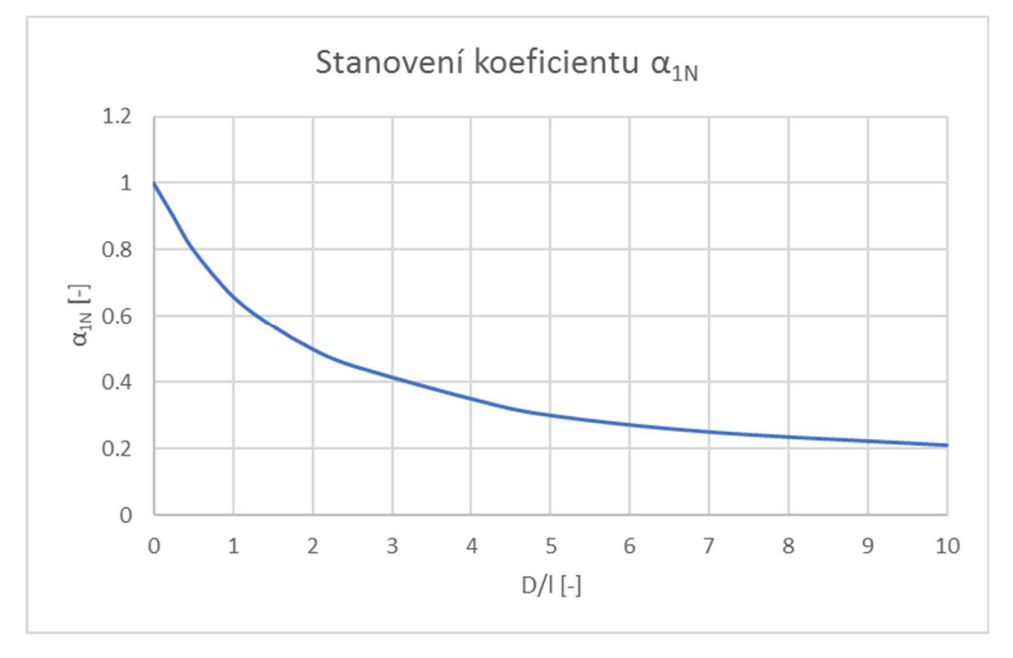

Obrázek 4.7: Stanovení koeficientu α1N pro válcové cívky [Vlastní dle 18]

 Následně je třeba vypočítat indukčnost vsázky L2. Pro nemagnetické vsázky lze použít jednoduchý vzorec (4.57). Činitel  $\alpha_{2N}$  se určí ze stejného grafu jako v případě činitele  $\alpha_{1N}$ .

$$
L_2 = \mu_0 \cdot \frac{\pi \cdot \frac{d_2^2}{4}}{2} \cdot \alpha_{2N} \tag{4.57}
$$

, kde  $L_2$  (H) je indukčnost vsázky,

 $\mu_0 = 4 \cdot \pi \cdot 10^{-7}$  (H·m<sup>-1</sup>) permeabilita vakua,

 $\alpha_{2N}$  (-) koeficient zahrnující tvar průřezu a rozměry cívky,

 $d_2$  (m) elektrický průměr vsázky.

Vzájemnou indukčnost určíme vzorcem (4.58):

$$
M_{(1)} = \mu_0 \cdot \frac{\pi \cdot \frac{d_2^2}{4}}{2} \cdot F \tag{4.58}
$$

, kde M(1) (H) je vzájemná indukčnost,

F (-) činitel pro výpočet vzájemné indukčnosti dvou válcových cívek,

 $\mu_0 = 4 \cdot \pi \cdot 10^{-7}$  (H·m<sup>-1</sup>) permeabilita vakua,

d2 (m) elektrický průměr vsázky.

Činitel F musíme vypočítat z tabulek pomocí interpolace pro dané parametry ohřívací cívky a vsázky. Poslední parametr obvodového modelu, který ještě neznáme, je transformační převod. Určíme jej ze vzorce (4.59).

$$
p_{(1)}^2 = \frac{\omega^2 \cdot M^2}{R_2^2 + \omega^2 \cdot L_2^2}
$$
 (4.59)

, kde  $M(H)$  je vzájemná indukčnost,

 $L<sub>2</sub>$  (H) indukčnost vsázky,

 $R_2(\Omega)$  odpor vsázky,

 $\omega$  (rad·s<sup>-1</sup>) úhlová frekvence

 $p_{(1)}^2$  (-) transformační převod.

Nyní již máme všechny potřebné parametry k výpočtu indukčního ohřevu pomocí obvodového modelu. Můžeme tudíž vypočítat napájecí napětí, příkon ohřívací cívky, příkon absorbovaný vsázkou, účinnost a další parametry ohřevu.

## 4.5 Výběr vhodného modelu k optimalizaci

Dva přístupy uvedené v předchozích podkapitolách můžeme nazvat jako "polní" a "obvodový". Liší se od sebe nejen náročností implementace, ale také přesností výpočtu. Vytvoření programu pro výpočet elektromagnetického pole pomocí polního přístupu je jednoznačně náročnější. Musíme buď mít velmi jednoduchou geometrii (válec, koule, …), pro kterou je možné rovnice přepsat do algebraického softwaru. Další možností je speciální výpočetní software, který v sobě bude již mít naimplementované rovnice. Takovéto programy pak řešení určují zpravidla numericky. U těchto programů je třeba znalost jazyka, ve kterém výpočet běží, aby se do něj mohlo vstoupit a úlohu pomocí změny parametrů optimalizovat.

Naopak v případě obvodového přístupu by nám pro řešení stačilo počítání algebraických rovnic v komplexní oblasti, neboť problém popisujeme pomocí fázorů. Také se tento model bude
mnohem lépe optimalizovat, neboť rovnice obvodového modelu jsou jednodušší než polního modelu. Nevýhodou je ale to, že tento model lze přesně aplikovat pouze na plný válec. V případě dutého válce je třeba, aby hloubka vniku byla mnohem menší než šířka ohřívaného válce. Pak je možné tento model bez problémů použít. Pro případ dutého válce s větší hloubkou vniku by muselo dojít k transformaci modelu pro tuto speciální úlohu.

Na základě předchozích úvah jsem se rozhodl pro vyzkoušení obou přístupů. V optimalizačním algoritmu využívajícím obvodového modelu budu kontrolovat hloubku vniku. Ve své práci se věnuji primárně optimalizaci inženýrské úlohy a méně záležitostem týkajících se elektromagnetického pole. Přesto by plná transformace obvodového modelu pro duté válce byla jistě velmi zajímavá a domnívám se, že zde je prostor pro další výzkum a vývoj.

## 5 Sdružené problémy a numerické metody

Tato kapitola popisuje problematiku zabývající se vzájemným působením více fyzikálních polí. Dále se zde věnuji problematice matematického výpočtu těchto úloh. Také krátce popisuji metodu konečných prvků, kterou využívá software Agros2D použitý v praktické části diplomové práce. Poslední podkapitolu věnuji popisu softwaru Wolfram Mathematica, který využívám pro obvodový model indukčního ohřevu. Hlavním zdrojem pro tuto kapitolu byl text [3] a bližší informace o metodách výpočtu jsem čerpal z [2] a [16]. Také jsem využíval oficiální stránky obou použitých výpočetních programů [1] a [25].

## 5.1 Sdružené problémy a jejich řešení

Při fyzikálním popisu světa se setkáváme s interakcí různých fyzikálních polí. Tyto případy nazýváme sdružené problémy (coupled problems). V diplomové práci se věnuji indukčnímu ohřevu, který lze popsat jako sdružení elektromagnetického a tepelného pole. Podrobnější popis fyzikálních vlastností těchto polí je v kapitolách 3 a 4. Dalším příkladem může být sjednocení elektromagnetického pole s mechanickým polem při namáhání elektrických vodičů protékaných elektrickým proudem.

Pro řešení sdružených úloh existují tři obecné algoritmy dle stupně sdruženosti. SW Agros2D, který budu v této práci využívat, pracuje se slabým sdružením, proto se mu budu v této části věnovat nejvíce.

#### 5.1.1 Silně sdružená úloha

U silně sdružené úlohy dochází k neustálému ovlivňování všech sdružených polí. Výpočet probíhá v časových hladinách. V každé hladině se nejprve provede výpočet všech sdružených polí. Poté dojde ke korekci materiálových vlastností, které se působením ostatních polí mění. Výpočet probíhá, dokud nedojde k dosažení zadaného času, ustálení stavu polí nebo naplnění jiné ukončovací podmínky. Na následujícím obrázku je uveden příklad úlohy se silným sdružením elektromagnetického, tepelného a termoelastického pole.

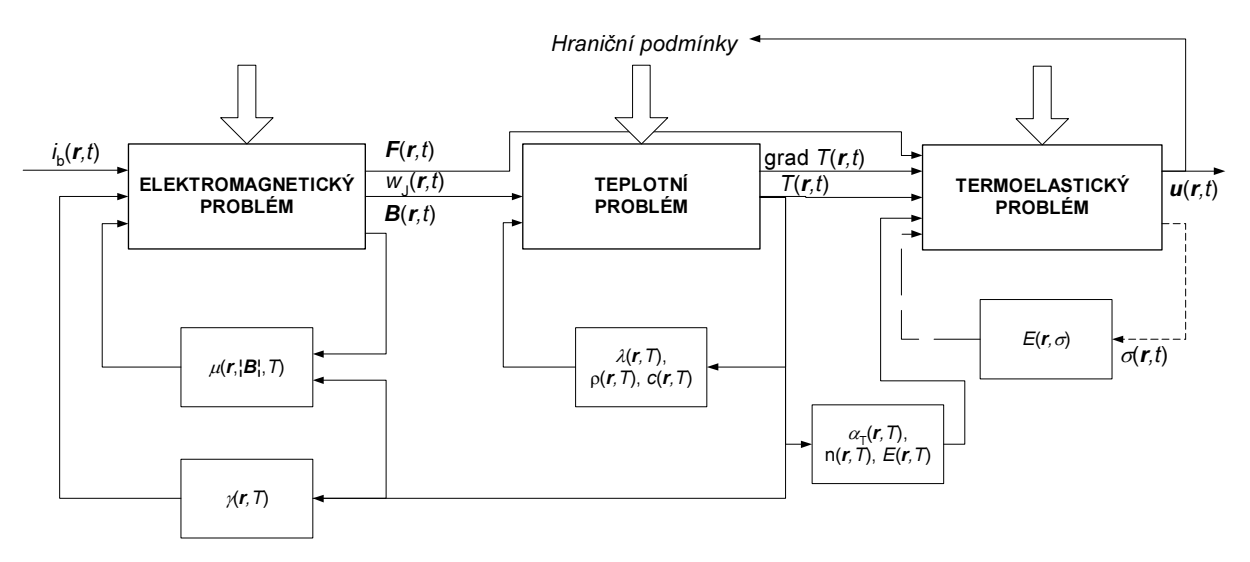

Obrázek 5.1: Algoritmus řešení silně sdružené úlohy [3]

#### 5.1.2 Kvazi sdružená úloha

V případě tohoto typu sdružené úlohy dochází ke zjednodušení algoritmu silně sdružené úlohy. Uvažuje se, že elektromagnetické pole je po připojení zdroje téměř ihned ustálené. V jednotlivých časových hladinách se tedy řeší pouze jiná nestacionární pole vycházející z elektromagnetického pole. Elektromagnetické pole je ovšem nutno korigovat ve stanovených časových hladinách dle změn vlastností sdružených polí. Jako příklad algoritmu je uveden upravený příklad z předchozí podkapitoly.

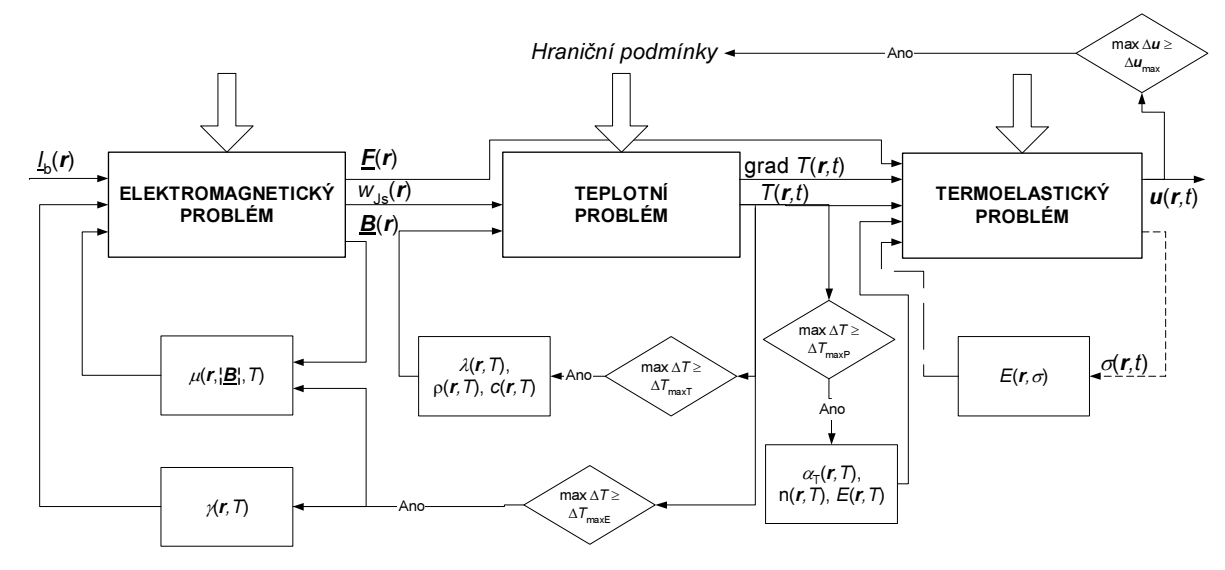

Obrázek 5.2: Algoritmus řešení kvazi sdružené úlohy [3]

#### 5.1.3 Slabě sdružená úloha

Jak jsem již zmínil, slabé sdružení je použito v softwaru Agros2D, který jsem v této práci využil. Slabě sdružená úloha je nejjednodušším typem sdružené úlohy. Postupuje se tak, že se nejprve vyřeší elektromagnetické pole a v návaznosti na něj další sdružená pole. Ovlivňování polí mezi sebou je velmi slabé. Vezmeme-li si příklad z předchozích kapitol a aplikujeme na něj slabé sdružení, pak bude postup výpočtu této úlohy vypadat takto: vypočte se elektromagnetické pole, z hodnoty Jouleových ztrát se určí teplotní pole a na základě jeho rozložení určíme termoelastický posuv. Tento postup je zobrazen na následujícím obrázku.

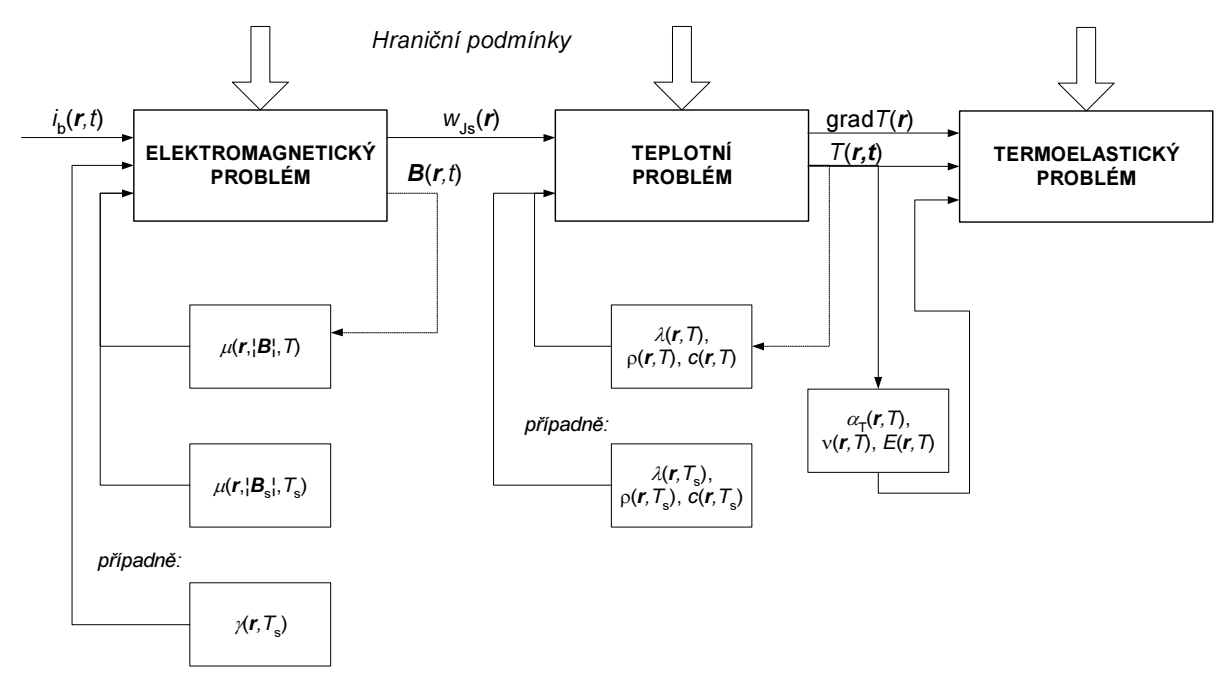

Obrázek 5.3: Algoritmus řešení slabě sdružené úlohy [3]

#### 5.2 Numerické metody

Numerické metody jsou metody, které poskytují řešení na určité definované oblasti a dávají číselné řešení v přesně určených bodech těchto oblastí. Toto řešení bývá méně přesné než analytické metody. Numerické metody řeší systém algebraických rovnic. Můžeme je rozdělit na derivační, integrační, kombinované a speciální (např. metoda Monte Carlo). V softwaru Agros2D je využívána jedna z diferenciálních metod, a to metoda konečných prvků, proto se v této kapitole budu věnovat výhradně jí.

#### 5.2.1 Metoda konečných prvků (MKP)

Tato metoda je v praxi velmi často využívaná, přestože byla vynalezena již v 50. letech minulého století. V oblasti, v níž se počítá pole, se zavádějí nerovnoměrně rozložené uzly, které sledují okraje hraniční plochy. V místech předpokládané velké změny pole se síť zhušťuje. Příklad sítě můžeme vidět na následujícím obrázku:

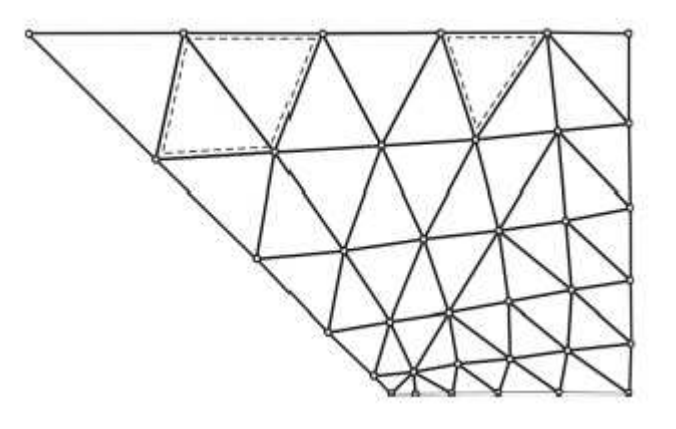

Obrázek 5.4: Příklad uzlů a sítě [2]

Následně se sestaví soustava rovnic pro neznámé veličiny v jednotlivých uzlech. Koeficienty matice soustavy a vektoru pravých stran jsou určeny jako integrály přes elementární plochy, v jejichž vrcholech jsou uzly. Útvary se nazývají konečné prvky.

Dále je třeba si popsat jednotlivé kroky postupu výpočtu. Nejprve se musí vygenerovat síť podobná té na Obrázku 5.4. Pro 3D síť jde o velmi komplikovanou a náročnou úlohu, proto se u symetrických těles využívá 2D modelování. Následně proběhne aproximace potenciálu prvků co nejmenším stupněm aproximace (obvykle lineární nebo kvadratická). Po ní dojde k sestavení soustavy rovnic pro hodnoty v uzlech. Soustava je následně vyřešena. Na závěr se vypočtou další požadované veličiny a výsledky se zpracují do grafické podoby.

#### 5.3 SW Wolfram Mathematica

Jak již bylo uvedeno v Kapitole 4, vychází výpočet indukčního ohřevu z Maxwellových rovnic. Tato soustava je analyticky řešitelná, nicméně dlouhá léta byl tento způsob řešení nevhodný pro praktickou aplikaci. S rozvojem počítačové techniky vznikla možnost provádět složité analytické výpočty prostřednictvím speciálního softwaru. Jedním z prvních průkopníků byl americký vědec Stephen Wolfram, který založil společnost Wolfram Research. Produktem této společnosti je počítačový algebraický software Wolfram Mathematica. V tomto programu je mimo jiné možné numericky nebo analyticky řešit lineární i nelineární diferenciální a integrální rovnice pomocí jednoduchých symbolických příkazů. V praktické části této diplomové práce bude uveden a podrobněji okomentován kód z tomto softwaru.

# 6 Optimalizace

V této kapitole se věnuji teoretickým základům optimalizace. Nejprve definuji základní pojmy potřebné pro pochopení dalšího textu. Po popisu třídění různých optimalizačních metod se podrobněji věnuji některým z nich – analytickým, komparativním a gradientním. Na závěr kapitoly porovnávám popsané optimalizační algoritmy a vybírám z nich nejvhodnější metodu pro řešení zadané úlohy. Z velkého množství literatury zabývající se optimalizací jsem využil [4], [5], [8], [10], [12], [14], [19], [20], [21], [23], [24] a [26].

## 6.1 Základní pojmy

Optimalizace se zabývá hledáním maximální nebo minimální hodnoty funkce. Můžeme říci, že se snažíme nalézt extrémy funkce f(x) na zadané množině M. Jde tedy o exaktní matematickou disciplínu spadající do oblasti matematické analýzy. Zadání úloh bývá zpravidla slovní a před vlastní optimalizací je třeba nejprve sestavit matematický model (matematickou funkci) daného jevu. Modely určené k optimalizaci mohou být z mnoha technických oblastí, ale i třeba z ekonomiky nebo přírodovědy.

Na začátek je třeba definovat některé pojmy, se kterými budu dále v textu pracovat. Funkce, jejíž extrémy budeme vyšetřovat, se nazývá účelová případně optimalizační. Tato funkce na vyšetřované množině může nabývat dvou extrémů – maxima a minima. Ty dále rozdělujeme na lokální a globální. Za lokální extrém považujeme takový bod, ve kterém funkce nabývá své maximální nebo minimální hodnoty. Globální extrém se může vyskytovat v bodě lokálního extrému případně na okrajích vyšetřovaného intervalu. Inflexním bodem rozumíme bod, kde křivka mění způsob zakřivení z konvexní na konkávní nebo naopak.

 Optimalizační úlohy můžeme klasifikovat dle jejich definičního oboru. Hledáme-li extrémy funkce na celém prostoru R<sup>n</sup>, pak mluvíme o volných extrémech. Stanovíme-li pro extrémy další omezující podmínky, pak tyto extrémy nazýváme vázanými.

Optimalizační metody můžeme roztřídit do několika kategorií:

- Analytické metody
	- Pro hledání vázaných extrémů využíváme buď metodu Lagrangeových multiplikátorů nebo Kuhn-Tuckerovu metodu
- Iterační metody
	- Komparativní (Fibonacciho metoda, metoda zlatého řezu, Box-Wilsonova metoda, Simplexové metody záměny parametrů, Metoda cyklické záměny parametrů, …)
	- Gradientní (Newtonova metoda, metoda Regula falsi, metody s krátkým nebo dlouhým krokem, …)
	- Náhodného vyhledávání
- Speciální metody
	- Lineární, dynamické nebo konvexní programování
- Teorie maticových a dynamických her

## 6.2 Analytické metody

Analytické metody využívají přímý výpočet extrému pomocí derivací. Na rozdíl od metod iteračních zde po krocích nezpřesňuji odhad řešení, ale přímo jej určím výpočtem. Nejjednodušším případem je funkce jedné proměnné. Při analytickém hledání extrémů nejprve spočteme první derivaci funkce a následně řešíme rovnici (6.1):

$$
f'(x_0) = 0 \tag{6.1}
$$

Výsledkem této rovnice je takzvaný stacionární bod funkce. V tomto bodě má funkce buď maximum, minimum nebo inflexní bod. Podle znaménka první derivace f´(x) na pravém a levém okolí stacionárního bodu x<sub>0</sub> pak poznáme, jestli se v tomto bodě nachází lokální extrém a případně jaký. Pro stanovení extrému můžeme také využít druhé derivace funkce f´´(x). Pokud je druhá derivace funkce ve stacionárním bodě záporná, pak se v tomto bodě nachází maximum funkce. V opačném případě se v bodě x<sub>0</sub> nachází minimum funkce.

Na níže uvedeném Obrázku 6.1 jsou vidět různé příklady extrémů funkce. Je zde patrný rozdíl mezi globálními a lokálními extrémy funkce. Také zde můžeme vidět inflexní bod, kde se mění polarita křivky.

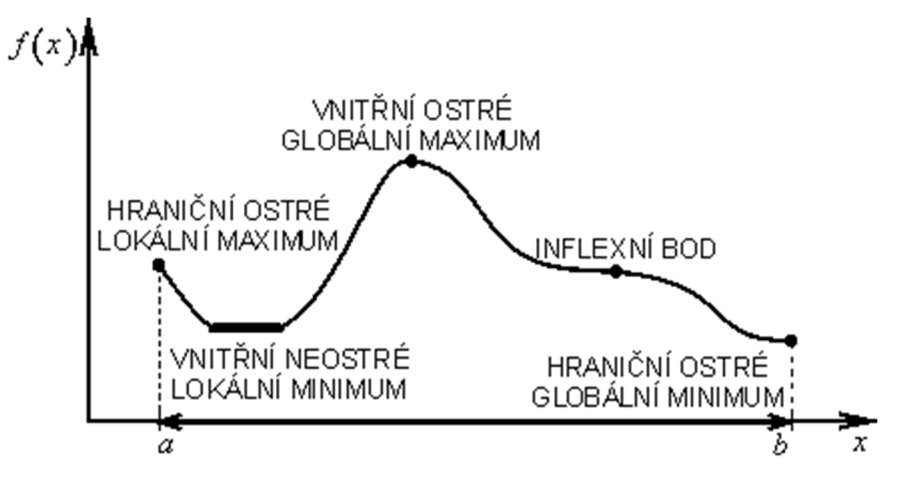

Obrázek 6.1: Maximum a minimum funkce jedná proměnné [23]

 Vyšetřování funkcí více proměnných je velmi podobné případu pro jednu proměnnou. Jde vlastně o zobecnění jednorozměrného případu. První derivaci nahrazuje gradient a druhou derivaci Hessova matice. Inflexní bod se ve vícerozměrném prostoru nazývá sedlovým bodem. Gradient definujeme jako vektor parciálních derivací následujícím vztahem (6.2):

$$
grad f(x_1, ..., x_n) = \nabla \cdot f = \left(\frac{\partial f}{\partial x_1}, ..., \frac{\partial f}{\partial x_n}\right)
$$
\n(6.2)

Hessovou maticí označujeme matici druhých parciálních derivací (6.3):

$$
H = \nabla^2 \cdot f(x_1, \dots, x_n) = \begin{pmatrix} \frac{\partial^2 f}{\partial x_1^2} & \cdots & \frac{\partial^2 f}{\partial x_1 \partial x_n} \\ \vdots & \ddots & \vdots \\ \frac{\partial^2 f}{\partial x_n \partial x_1} & \cdots & \frac{\partial^2 f}{\partial x_n^2} \end{pmatrix}
$$
(6.3)

Pro nalezení extrému vícerozměrné funkce je třeba zjistit definitnost Hessovy matice ve stacionárních bodech. To provedeme tak, že vypočteme hlavní subdeterminanty (ve směru hlavní diagonály matice). Jsou-li všechny subdeterminanty kladné, pak je matice pozitivně definitní a funkce má v daném stacionárním bodě lokální minimum. Střídají-li se znaménka subdeterminantů a první subdeterminant je záporný, pak je matice negativně definitní a v příslušném stacionárním bodě se nachází lokální maximum. V ostatních případech je matice indefinitní a v daném bodě se žádný lokální extrém nenachází.

Na Obrázku 6.2 můžeme vidět graficky znázorněný princip metody Lagrangeových multiplikátorů. Je zde vidět, že lokální a vázané maximum nejsou ve stejném bodě. Vázané maximum se nachází v definičním oboru funkce f a zároveň na prostorové křivce, která leží na povrchu funkce.

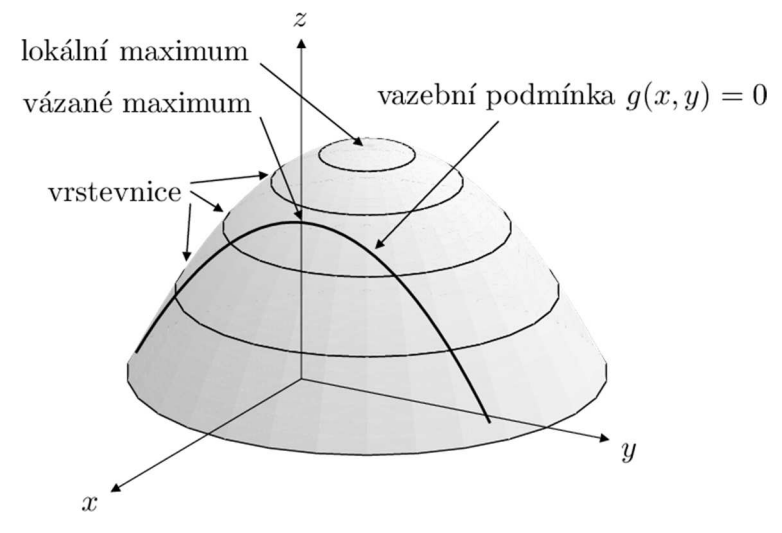

Obrázek 6.2: Vázaný extrém funkce [12]

Volné extrémy jsou vyhledávány na celém definičním oboru funkce. Chceme-li ale vyhledat extrém s určitým omezením (rovnost nebo nerovnost), je třeba využít jiných metod než v případě volných extrémů. Zde uvedu pouze metodu Lagrangeových multiplikátorů. Ta se využívá pro stanovení vázaného extrému, kde je omezující podmínka typu "rovnost". Mějme funkci f(x<sub>1</sub>, ..., x<sub>n</sub>) a omezující podmínky  $g(x_1, ..., x_m)$ . Omezujících podmínek musí být méně, než je počet proměnných n. Pro řešení této úlohy definujeme Lagrangeovu funkci (6.4):

$$
L(x_1, ..., x_n) = f(x_1, ..., x_n) + \sum_{j=1}^{m} \lambda_j \cdot g_j(x_1, ..., x_n)
$$
\n(6.4)

, kde m je počet omezujících podmínek,

 $\lambda_1, \ldots, \lambda_m$  jsou Lagrangeovy multiplikátory.

Vázané extrémy funkce  $f(x_1, ..., x_n)$  poté hledám ve stacionárních bodech Lagrangeovy funkce. Postup jejich nalezení je stejný jako v případě volného extrému.

### 6.3 Komparativní metody

Komparativní optimalizační metody využívají pro nalezení extrému účelové funkce vyčíslení hodnot funkce v daných bodech. Výpočty se následně porovnají s předešlými hodnotami. Poté se stanoví další body, v nichž se bude počítat hodnota účelové funkce. Tento postup se opakuje, dokud není nalezeno maximum případně minimum.

Jedna z používaných optimalizačních metod se nazývá podle italského matematika Leonarda Fibonacciho. Tento muž popsal idealizovaný růst populace králíků pomocí posloupnosti, která dnes nese jeho jméno. Tato posloupnost se vyznačuje tím, že podíl dvou po sobě jdoucích členů konverguje v nekonečnu k hodnotě zlatého řezu, která je rovna 1,62. Tuto posloupnost můžeme definovat jak pomocí rekurentního vzorce (6.5), tak nerekurentním vztahem (6.6):

$$
F_k = F_{k-1} + F_{k-2} \tag{6.5}
$$

$$
F_k = \left[ \left( \frac{1 + \sqrt{5}}{2} \right)^k - \left( \frac{1 - \sqrt{5}}{2} \right)^k \right] \cdot \frac{1}{\sqrt{5}} \; ; \; (k > 2) \tag{6.6}
$$

První tři členy posloupnosti jsou:  $F_0 = 0$ ,  $F_1 = F_2 = 1$ . Prvních deset členů je přehledně shrnuto v následující Tabulce 6.1:

|  |  | $12$ 3 4 5 6        |  |  | 8   9 |  |
|--|--|---------------------|--|--|-------|--|
|  |  | $1 \quad 2 \quad 3$ |  |  |       |  |

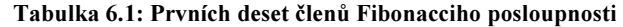

Jako první krok je třeba stanovit interval <a;b> v němž budeme extrém hledat. Následně je třeba určit, s jakou přesností chceme extrém určit. Pak vypočteme hodnotu dle vzorce (6.7):

$$
F_n = \frac{b - a}{\Delta x} \tag{6.7}
$$

, kde  $F_n(-)$  je pomocná hodnota,

 $\Delta x$  (-) požadovaná přesnost,

 $a$  (-) a  $b$  (-) jsou hranice intervalu.

Postup stanovení extrému je následující:

- 1. Ke stanovené hodnotě  $F_n$  najdeme nejbližší vyšší Fibonacciho číslo  $F_k$ . Hodnota k nám pak udává počet iterací potřebných pro nalezení optima se stanovenou přesností.
- 2. Rozdělíme si interval na  $F_k$  stejných dílků. Na krajích intervalu v bodech a, b vypočteme hodnoty účelové funkce.
- 3. Další hodnoty určíme v bodech c a d vzdálených  $F_{k-1}$  od obou krajních bodů intervalu  $\langle a;b\rangle$ .
- 4. Omezíme interval <a;b> následujícím způsobem:
	- Při hledání maxima od toho bodu z dvojice  $c$  a  $d$ , kde byla zjištěna nižší hodnota ke vzdálenějšímu konci intervalu <a;b>.
	- $\bullet$  Při hledání minima od toho bodu z dvojice c a d, kde byla zjištěna vyšší hodnota ke vzdálenějšímu konci intervalu <a;b>.
- 5. V novém intervalu stanovím hodnoty účelové funkce ve vzdálenosti  $F_{k-2}$  od obou krajů nového intervalu a dle stejné podmínky jako v přechozím bodě omezím interval.
- 6. Ve zmenšování intervalu pokračuji, dokud nenaleznu optimum (interval již nelze zmenšit). Postup optimalizace je vidět na následujícím Obrázku 6.3.

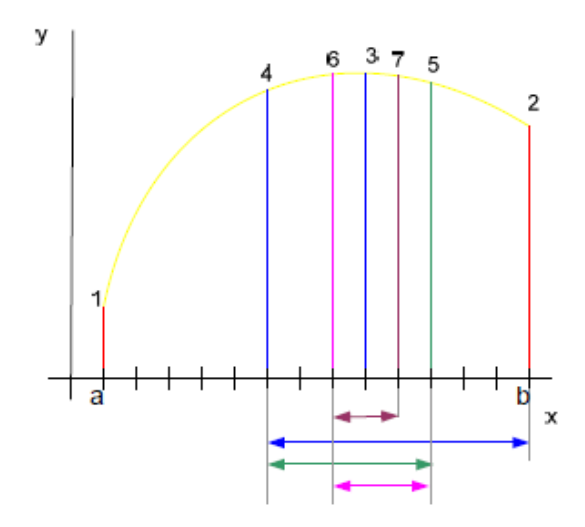

Obrázek 6.3: Ukázka použití Fibonacciho metody [10]

Pro vícerozměrnou optimalizaci existuje také řada metod. Asi nejjednodušší je metoda cyklické záměny parametrů, nazývaná také jako Gauss-Seidlova. Zde si vybereme jednu proměnnou xk a všechny ostatní proměnné považujeme za konstantní. Následně provedeme jednorozměrnou optimalizaci a proměnnou  $x_k$  zafixujeme na stanovené hodnotě. Poté přejdeme k další proměnné a cyklus opakujeme do stanovení extrému s požadovanou přesností.

## 6.4 Gradientní metody

Narozdíl od komparativních metod využívají gradientní metody výpočet nebo odhad derivace funkce. Pro funkce jedné proměnné využíváme Newtonovu metodu. Její základní princip vychází ze sestrojení tečny derivace funkce f´(x) v bodě (x<sub>k</sub>, f´(x<sub>k</sub>)). Následující k+1 iterace optimálního bodu xopt je průsečíkem této tečny s osou x. Účelovou funkci vyjadřujeme pomocí prvních tří členů Taylorova polynomu (6.8). Tento rozvoj zderivujeme a položíme roven nule (6.9). Výslednou rovnici řešíme a dostaneme výsledný vztah pro  $x_{k+1}$  (6.10). Algoritmus je ukončen, pokud rozdíl dvou po sobě následujících hodnot je menší než požadované přesnost výpočtu.

$$
f(x) = f(x_k) + f'(x_k) \cdot (x - x_k) + \frac{1}{2} \cdot f''(x_k) \cdot (x - x_k)^2
$$
\n(6.8)

$$
0 = f'(x_k) + f''(x_k) \cdot (x_{k+1} - x_k) \tag{6.9}
$$

$$
x_{k+1} = x_k - \frac{f'(x_k)}{f''(x_k)}
$$
(6.10)

V případě funkcí více proměnných využijeme gradientu funkce. Změna proměnných je přímo úměrná gradientu účelové funkce. Základní metoda se nazývá metoda největšího spádu. Jak název napovídá, snažíme se dojít jedním krokem co nejblíže k hledanému extrému účelové funkce. Nejjednodušeji lze tento algoritmus vyjádřit pomocí následujícího vztahu:

$$
x_{k+1} = x_k + \lambda_k \cdot d_k \tag{6.11}
$$

Parametr  $\lambda_k$  nazýváme délkou kroku. Získám jej jednorozměrnou minimalizací funkce  $\varphi(\lambda)$ :

$$
\varphi(\lambda) = f(x_k + \lambda \cdot d_k) \tag{6.12}
$$

Funkce klesá nebo roste nejrychleji ve směru gradientu. Parametr  $d_k$ , který se nazývá spádový vektor, určujeme pomocí vztahu (6.13). Znaménko spádového vektoru nám poté určuje, jaký extrém hledáme.

$$
d_k = \pm \nabla \cdot f(x_k) \tag{6.13}
$$

Algoritmus je ukončen, dosáhneme-li požadované přesnosti. Ta se na rozdíl od Newtonovy metody určuje pomocí gradientu funkce. Platí, že v bodě extrému je gradient (a tedy i spádový vektor) roven nule. Pokud je tedy absolutní hodnota gradientu funkce v bodě  $x_{k+1}$  menší než požadovaná přesnost, pak je výpočet dokončen.

#### 6.5 Výběr vhodné metody

Nejpřesnějšími metodami řešení optimalizačních úloh jsou metody analytické. Jejich použití je ale komplikované z důvodu obtížné algoritmizace. Také řada fyzikálních problémů nemá komplexní analytické řešení, například Navier-Stokesovy rovnice popisující proudění nestlačitelné tekutiny. Případ řešený v této diplomové práci je navíc obtížnější než učebnicový případ plného válcového tělesa. Z tohoto důvodu jsou analytické metody výpočtu pro výpočet úlohy řešené v této práci nevhodné. Bylo by možné je použít pouze pro obvodový model, který ale z důvodů uvedených v kapitole 4 nemohu v tomto případě použít.

Komparativní metody jsou velmi názorné a dobře se graficky interpretují. Jejich výhodou je také rychlost, která je pro jednorozměrné případy zpravidla nižší než u gradientních metod, neboť odpadá potřeba počítat derivace funkce. Naopak v případě rozsáhlých vícerozměrných účelových funkcí je lepší použít gradientní metody, které konvergují rychleji. Samotná Gauss-Seidlova metoda se obtížně programuje pro obecné tvary funkce. Také její rychlost značně závisí na volbě počátečního bodu. Při jeho špatné volbě dokonce nedojde k nalezení konvergujícího řešení.

Newtonova metoda je výborná pro řešení kvadratických účelových funkcí, kde dojde k nalezení extrému hned prvním krokem. I v případě jiných funkcí dojde k rychlé konvergenci, ale účelová funkce musí splňovat několik specifických podmínek. Jak jsem již uvedl v předchozím odstavci, gradientní metody jsou obvykle pomalejší než metody komparativní. Jedním z důvodů je tzv. zig-zag efekt. Ten je vidět na Obrázku 6.4. Můžeme zde vidět, že čím více iterací provedeme, tím více klesá rychlost konvergence.

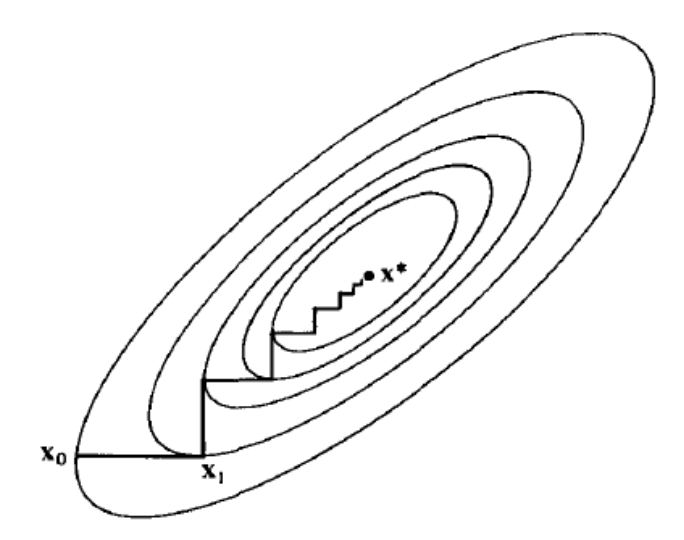

Obrázek 6.4: Zig-zag efekt [19]

Po zvážení výhod a nevýhod jednotlivých metod jsem se rozhodl, že v praktické části využiji gradientní metodu největšího spádu. Naprogramování této metody je jednodušší než zobecnění Gauss-Seidlovy metody. Ze stejné příčiny vyřazuji i analytické metody. Nižší rychlost gradientních metod budu kompenzovat vhodnou volbou počátečního bodu a vyžadované přesnosti s cílem dosáhnout přijatelného času výpočtu. Z výše uvedených důvodů se domnívám, že tato metoda je pro danou optimalizační úlohu nejvhodnější. Také využiji jednoduché komparativní metody optimalizace s pevným krokem pro porovnání výsledků obou algoritmů.

## 7 Praktická část

V poslední části se věnuji praktickému řešení zadání práce. Nejprve je zde popsáno zadání optimalizované úlohy a jsou provedena potřebná zjednodušení. V návaznosti na tuto část jsou stanoveny parametry zadávané do modelů a jejich závislosti na teplotě. Pro tuto část jsem využil zdroje [14], [22] a [26]. Poté se již práce zabývá popisem vytvořených modelů a optimalizačních algoritmů. Následně jsou graficky i v tabulce prezentovány výsledky obou modelů optimalizovaných oběma metodami. Předposlední část se věnuje vlivu nejistot materiálových parametrů na výslednou teplotu. Praktická část je zakončena souhrnem výsledků a jejich zhodnocením.

#### 7.1 Parametry použité v modelech

Tato podkapitola se věnuje popisu řešeného sdruženého problému. Jsou zde také uvedeny a zdůvodněny zjednodušující předpoklady. Poté se stručně věnuji volbě fyzikálních veličin použitých v modelech a jejich teplotním závislostem.

#### 7.1.1 Zadání řešené úlohy

Jako první krok jsem se rozhodl, že budu ohřívat dutý válec z oceli na teplotu 600°C. Tato teplota je obvyklá například pro rekrystalizační žíhání oceli. Následně jsem si stanovil, že budu těleso ohřívat tak, aby po dvou hodinách (7 200 sekund) byla dosažena konečná teplota. Během výpočtu bude docházet k přepočtu materiálových vlastností v časových krocích po 720 sekundách. Tento čas volím proto, že při jemnějším kroku by doba trvání simulace byla neúměrně dlouhá.

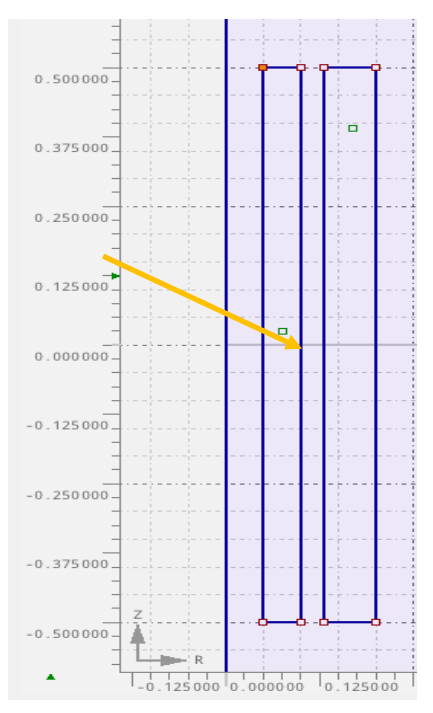

Obrázek 7.1: Uspořádání induktoru a vsázky

Pro snazší řešení problému jsem učinil několik zjednodušení. Pro výpočet změny materiálových vlastností vlivem teploty předpokládám, že rozložení teploty uvnitř válce je konstantní. Toto zjednodušení je možné, neboť dutý válec je tenký a tepelná vodivost oceli je velmi vysoká. Induktor je simulován jako jednozávitová cívka protékaná celkovým proudem. Délka induktoru je stejná jako délka vsázky. Zanedbávám ohřev induktoru vlivem ohřevu vsázky, a tudíž i změnu materiálových vlastností ohřívací cívky vlivem teploty. Uspořádání induktoru a vsázky je vidět na následujícím obrázku:

Výsledný model bude určen k optimalizaci. Účelovou funkcí bude rozdíl žádané a skutečné teploty na povrchu válce v bodě vyznačeném na Obrázku 7.1. Optimalizovanými parametry budou celkový proud protékající cívkou a frekvence proudu. Tyto hodnoty budou limitovány vlastnostmi napájecího zdroje. Rozhodl jsem se, že dolním limitem frekvence ohřevu bude síťová frekvence 50 Hz a horním 50 kHz. V tomto spektru se vyrábí řada středofrekvenčních zdrojů určených přímo pro indukční ohřevy. Celkový maximální proud induktorem si volím 20 000 A.

Pro účely verifikace výsledků optimalizace je využito dvou výpočetních programů a dvou různých matematicko-fyzikálních přístupů k modelování. Další možností verifikace je samozřejmě měření, což ale v této práci nebude použito z důvodu absence vhodného induktoru. První model je obvodový uvedený v [18] nebo v podkapitole 4.4. Tento model jsem naprogramoval ve výpočetním softwaru Wolfram Mathematica. Druhý model vychází z Maxwellových rovnic. Software Agros2D umí tyto rovnice řešit numericky užitím metody konečných prvků. Tato metoda je blíže popsána v [2] nebo v podkapitole 5.2.

#### 7.1.2 Materiálové vlastnosti

Pro výpočet je třeba znát některé základní fyzikální veličiny popisující elektromagnetické a tepelné vlastnosti materiálů. S rostoucí teplotou dochází ale k jejich změně. Některé z nich mají natolik velký vliv na výsledné rozložení teploty ve válci, že je budu muset v jednotlivých časových krocích přepočítávat. Mezi nejdůležitější veličiny řadím následující:

- Měrná elektrická vodivost oceli  $\gamma_{Fe}(T)$
- Relativní permeabilita oceli  $\mu_{rFe}(T)$
- Hustota oceli  $\rho_{Fe}(T)$
- Měrná tepelná kapacita oceli při konstantním tlaku  $c_{pFe}(T)$
- Součinitel tepelné vodivosti oceli  $\lambda_{Fe}(T)$
- Součinitel přestupu tepla z oceli do vzduchu  $\alpha(T)$

Za nezávislé na teplotě budu považovat následující parametry:

- Délka ohřívaného válce  $l = 1$  m
- Vnější průměr ohřívaného válce  $r_{max} = 0.1$  m
- Vnitřní průměr ohřívaného válce  $r_{min} = 0.05$  m
- Emisivita povrchu válce  $\varepsilon = 0.8$
- Konduktivita mědi  $\gamma_{Cu} = 56 \cdot 10^6$  S·m<sup>-1</sup>
- Relativní permeabilita mědi  $\mu_{rCu} = 0.999$

Pro stanovení závislosti vybraných materiálových vlastností na teplotě jsem se rozhodl využít dříve naměřených a aproximovaných závislostí, které jsou uvedeny v [26]. Pro výpočet součinitele přestupu tepla jsem ale využil vlastní výpočet užitím fyzikální teorie podobnosti dle postupu uvedeného v kapitole 3.2. Jako první je uvedena teplotní závislost elektrické vodivosti oceli včetně jejího matematického vyjádření:

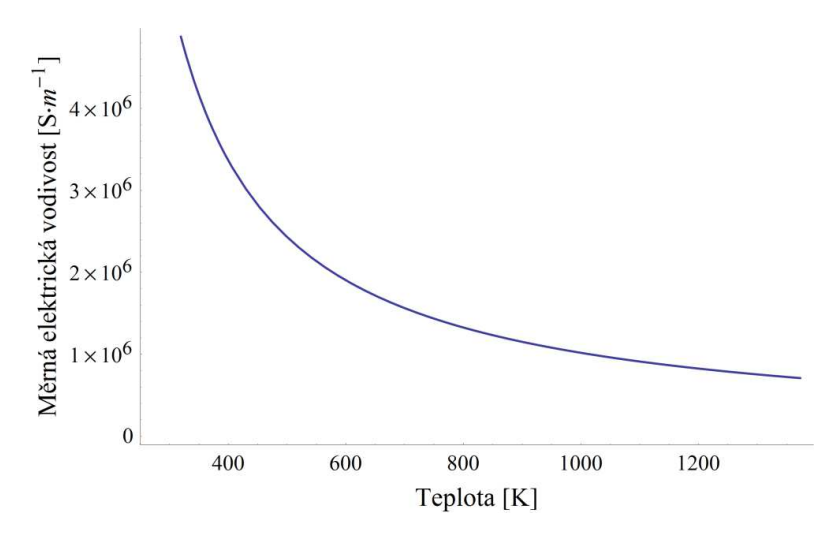

Obrázek 7.2: Závislost elektrické vodivosti oceli na teplotě [26]

$$
\gamma_{Fe}(T) = \frac{5.7 \cdot 10^6}{\left(1 + 6.5 \cdot 10^{-3} \cdot (T - 293.15)\right)}\tag{7.1}
$$

Funkční závislost relativní permeability na teplotě je rozdělená do více dílčích funkcí, které platí v určitých intervalech. Tyto funkce jsou uvedeny jako rovnice (7.2) až (7.5). Z grafu také plyne, kde se nachází Curieova teplota, při které ztrácí látka své feromagnetické vlastnosti. Tato teplota je přibližně 1050 K.

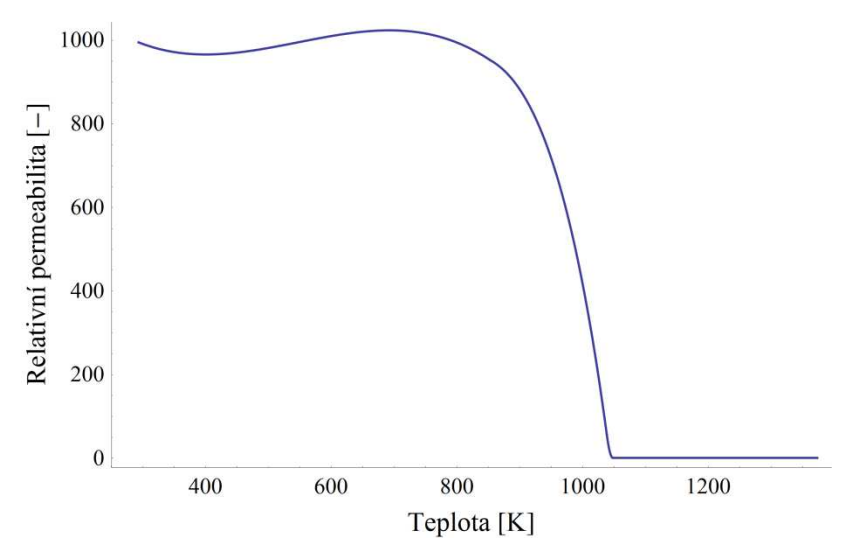

Obrázek 7.3: Závislost relativní permeability oceli na teplotě [26]

$$
\mu_{rFe}(T) = 1008,3 - 0,7405 \cdot (T - 273,15) + 0,0038 \cdot (T - 273,15)^{2} -
$$
  
\n
$$
-4,6318 \cdot 10^{-6} \cdot (T - 273,15)^{3} \quad kde \, T \in \{273,15;853,15\}
$$
  
\n
$$
\mu_{rFe}(T) = 460,146 + 0,8988 \cdot (T - 273,15) + 1,2253 \cdot 10^{-6} \cdot (T - 273,15)^{3}
$$
  
\n
$$
-1,1701 \cdot 10^{-12} \cdot (T - 273,15)^{5} - 8,6853 \cdot 10^{-18} \cdot (T - 273,15)^{7}
$$
  
\n
$$
kde \, T \in \{853,15;1038,15\}
$$
  
\n
$$
\mu_{rFe}(T) = 63571,1 - 15,8655 \cdot (T - 273,15) - 0,0847 \cdot (T - 273,15)^{2} -
$$
  
\n
$$
-0,00011 \cdot (T - 273,15)^{3} - 3,6802 \cdot 10^{-8} \cdot (T - 273,15)^{4} +
$$
  
\n
$$
+2,3005 \cdot 10^{-10} \cdot (T - 273,15)^{5} \quad kde \, T \in \{1038,15;1048,15\}
$$
  
\n
$$
\mu_{rFe}(T) = 1 \quad kde \, T \ge 1048,15
$$
  
\n(7.5)

Další teplotní závislost uvedená v [26] je lineární závislost hustoty oceli na teplotě uvedená na následujícím obrázku a v rovnici (7.6).

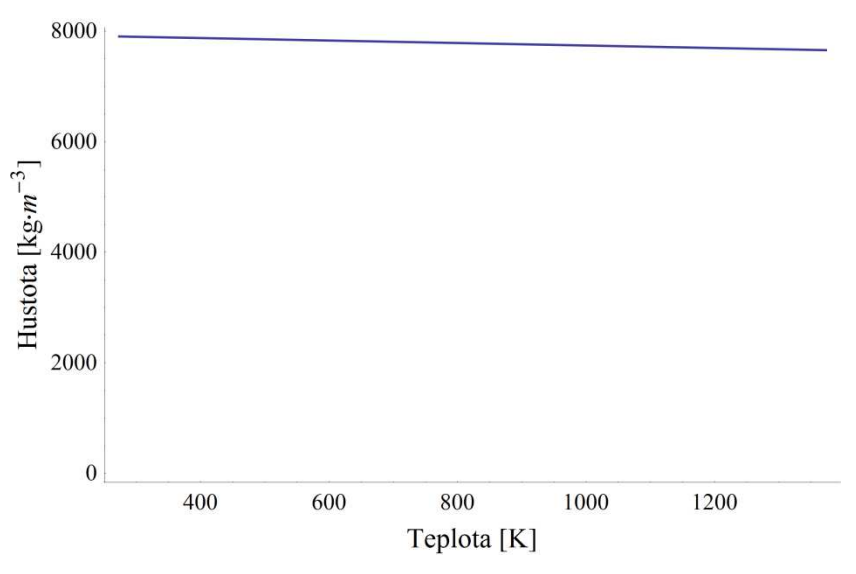

Obrázek 7.4: Závislost hustoty oceli na teplotě [26]

 $\rho_{Fe}(T) = 7904,24 - 0,225 \cdot (T - 273,15)$  (7.6)

Předpisy pro teplotní závislosti měrné tepelné kapacity a součinitele tepelné vodivosti vypadají velmi podobně, liší se pouze tím, zda daná materiálová vlastnost s teplotou roste nebo klesá. Graficky jsou znázorněny na následujících obrázcích a matematicky vyjádřeny vztahy (7.7) a (7.8).

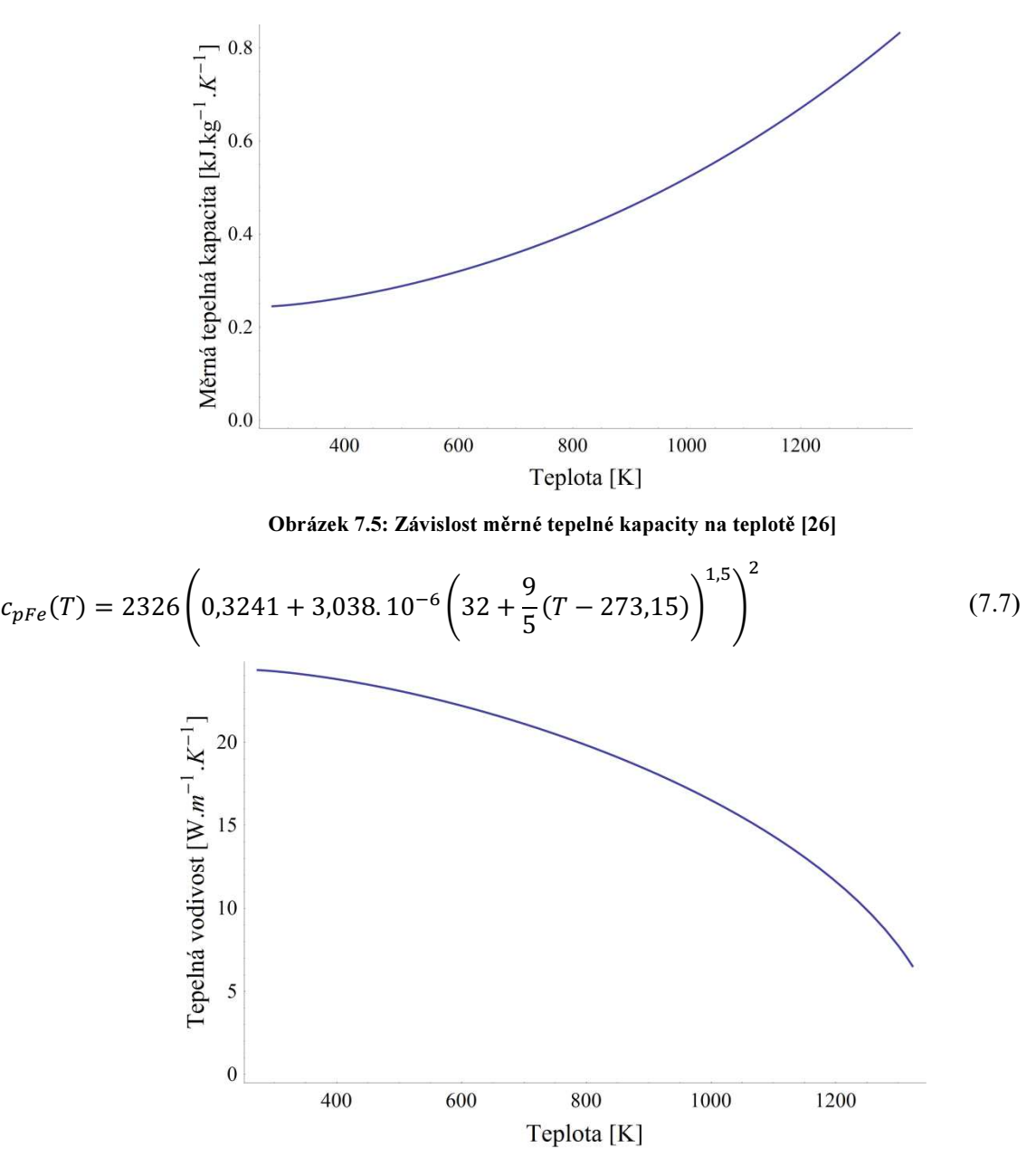

Obrázek 7.6: Závislost tepelné vodivosti na teplotě [26]

$$
\lambda_{Fe}(T) = 0,9606 \left( 643,71 - 0,007092 \left( 32 + \frac{9}{5} (T - 273,15) \right)^{1,5} \right)^{0,5} \tag{7.8}
$$

Poslední parametr, jehož závislost na teplotě budu uvažovat, je součinitel přestupu tepla z oceli do vzduchu. Budu předpokládat, že dochází k volné konvekci do neomezeného prostoru. Také předpokládám, že teplota vzduchu se díky jeho přirozené cirkulaci nebude během ohřevu měnit a že zůstane na počáteční teplotě. Tuto hodnotu jsem si stanovil jako 293,15 K. Přesný postup výpočtu je uveden v [13] nebo v kapitole 3.2. K výpočtu jsem využil tabulkové hodnoty fyzikálních vlastností vzduchu ze zdroje [22]. Pro účely modelování v programu Agros2D jsem se rozhodl závislost aproximovat jako polynomiální funkci. Výsledná aproximovaná závislost je vidět na obrázku níže. Kód aproximace i přímého výpočtu pomocí podobnostních čísel je přiložen k práci v souboru s obvodovým modelem ohřevu a také jako Obrázek 7.7. Polynomiální aproximace je uvedena jako rovnice (7.9).

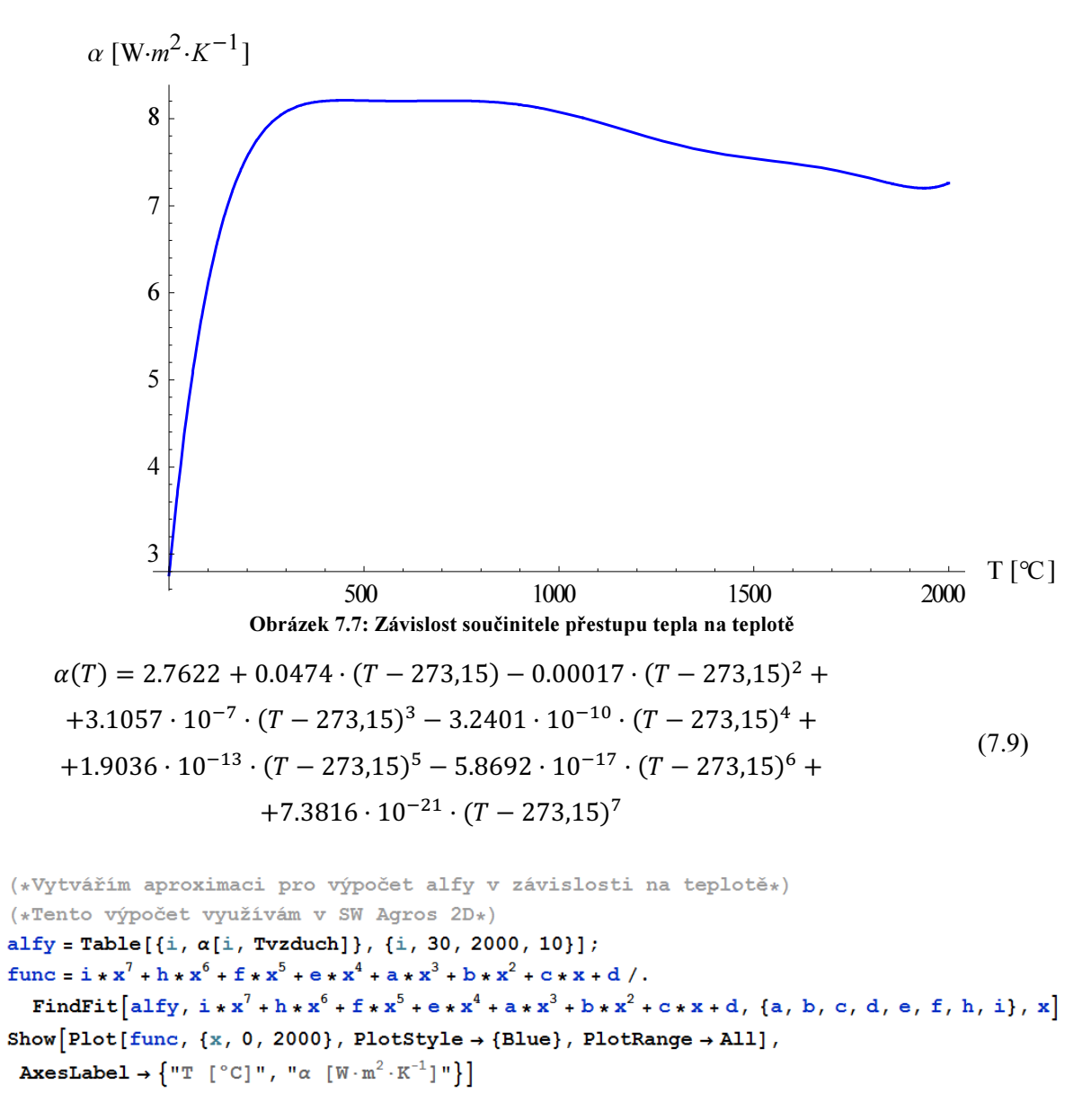

#### Obrázek 7.8: Kód polynomiální aproximace součinitele přestupu tepla

Je samozřejmé, že materiálové parametry se mohou od těchto závislostí lišit. Vzniká tak nejistota, která má vliv na výpočet. Jejímu dopadu na výsledky se blíže věnuji v podkapitole 7.6, kde je provedena podrobná citlivostní analýza obou modelů na změny materiálových parametrů.

#### 7.2 Obvodový model v SW Wolfram Mathematica

Jako první byl vytvořen model v softwaru Wolfram Mathematica. Zde jsem vycházel ze vzorců uvedených v kapitole 4.4. Nejprve byly implementovány materiálové parametry a jejich závislost na teplotě. Také jsem vytvořil funkci počítající součinitel přestupu tepla pomocí podobnostních čísel. Aby počáteční hodnota součinitele nebyla nulová, předpokládám, že teplota stěny je o 1 Kelvin vyšší než teplota vzduchu. K realizaci různých teplotních závislostí se využila funkce Which, která vyhodnocuje logické výrazy a následně vrací ten výstup, před kterým je výsledná hodnota true. Příklad kódu pro teplotní závislosti konduktivity a permeability oceli s použitím funkce Which je vidět na následujícím obrázku:

```
(*Materiálové vlastnosti vsázky*)
\text{yocel}[\text{temp}]: = (5.6 \times 10^6) / (1 + 6.5 \times 10^{-3} \times \text{temp});\murocel[temp] := Which[853.15 - 273.15 > temp \ge 0,
    1008.33 - 0.740517 * (temp) + 0.00379573 * (temp)<sup>2</sup> - 4.63186 * 10<sup>-6</sup> * (temp)<sup>3</sup>1038.15 - 273.15 > temp \ge 853.15 - 273.15,460.146 + 0.898872*(temp) + 1.22531*10^{-6}*(temp)^3 - 1.1701*10^{-12}*(temp)^5 - 8.68583*10^{-18}*(temp)^7,1048.15 - 273.15 > temp \ge 1038.15 - 273.15,
    63 571.1 - 15.8655 * (temp) - 0.0847057 * (temp)<sup>2</sup> - 0.000110511 * (temp)<sup>3</sup> - 3.68002 * 10<sup>-8</sup> * (temp)<sup>4</sup> +
     2.30054 * 10^{-10} * (temp)^5, temp \ge 1048.15 - 273.15, 1];
```
#### Obrázek 7.9: Příklad implementace teplotních závislostí v SW Wolfram Mathematica

Užitím postupu popsaného v literatuře [10] nebo v podkapitole 4.4 byl vytvořen obvodový model počítající ohřev. Pro výpočet Nagaokových koeficientů jsem si vytvořil vlastní polynomiální aproximaci. Činitel pro výpočet vzájemné indukčnosti dvou cívek jsem převzal z tabulky uvedené v [18], neboť pro zvolené geometrické rozměry dosahuje přesně hodnoty 0,885. Vypočtený výkon se následně podělí objemem a s výsledkem budeme dále počítat.

Vlastní řešení teplotního pole vychází z Fourier-Kirchhoffovy rovnice. Pro její řešení stanovujeme dvě okrajové podmínky pro odvod tepla ze stěn válce konvencí a radiací a také počáteční teplotu válce jako konstantní v celém jeho průřezu. Toto zjednodušení je možné díky vysoké teplotní vodivosti oceli. Vzhledem k tomu, že horní a dolní stěna válce mají vzhledem k jeho délce zanedbatelné rozměry, nebudeme počítat s odvodem tepla z horní a dolní strany válce. Vlastní řešení probíhá pomocí funkce NDSolve, která je určená k numerickému řešení diferenciálních rovnic. Na následujícím obrázku je vidět kód programu:

```
(*Fourier-Kirchhoffova rownice*)FK = hustota[Tsteny] * cp[Tsteny] * D[T[r, t], t] ==Div[\lambda[Tsteny] *Grad[T[r, t]]] + \frac{\text{abs}[P2]}{12 \times (\text{Pi} \cdot \frac{p1^2}{4} - \text{Pi} \cdot \frac{p2^2}{4})};
     (*Podmínky na okrajích válce*)
    okra12 =-\lambda[Tsteny] *D[T[r, t], r] =
         Tanh [1 t] * ((\alpha[Tsteny, Tvzduch] * (T[r, t] - Tvzduch) + \epsilon * \sigma * ((T[r, t] + 273)^4 - (Tvzduch + 273)^4))).
       r \rightarrow rmax:
okra-13 =-\lambda [\mathit{Tsteny}] * D[\mathbb{T}[x, t], r] =\texttt{Tanh}[\texttt{1 t}] \star \big(\big(\alpha [\texttt{Tsteny}, \texttt{Tvzduch}] \star (\texttt{T} [\texttt{r}, \texttt{t}] - \texttt{Tvzduch}) + \epsilon \star \sigma \star \big((\texttt{T} [\texttt{r}, \texttt{t}] + 273)^4 - (\texttt{Tvzduch} + 273)^4 \big) \big) \big) \ .r \rightarrow rminTpocatek = T[r, casPocatek] = Tsteny;(*\check{R}e\check{s}eni rownice*)teplota = NDSolve[{FK, okraj2, okraj3, Tpocatek}, T, {r, rmin, rmax},
          {t, casPocatek, casPocatek + casKrok}, MaxStepSize + {Abs[rmin - rmax] / 5000, Automatic},
         MaxSteps \rightarrow 5000][[1]];
```
#### Obrázek 7.10: Kód v programu Wolfram Mathematica řešící teplotní pole

Jak již bylo dříve uvedeno, je třeba přepočítávat materiálové parametry v jednotlivých časových krocích. Z toho důvodu jsem vytvořil vlastní funkci nazvanou indukce. Tato funkce počítá teplotu v libovolném časovém kroku. Jejími vstupy jsou napájecí frekvence, proud zdroje, počáteční teplota ohřívaného válce a počáteční čas daného kroku. Ten je roven nule nebo totožný s koncem předchozího kroku. Pomocí funkce NestList provedu výpočty v deseti krocích a výsledek posledního kroku využiji k optimalizaci. Tato část kódu je uveden v podkapitole 7.4 spolu s kódem optimalizace jako Obrázek 7.13.

#### 7.3 Model v SW Agros2D

Vytvoření simulačního programu v softwaru Agros2D je velmi jednoduché. Nejprve je třeba vybrat, jaká fyzikální pole se v modelu simulují. V editoru byla následně nakreslena geometrie pomocí bodů a hran, které je spojují. Každý uzavřený tvar tvoří oblast se značkou. Ta reprezentuje jeden materiál, například ocel nebo vzduch. Následně se definují podmínky na hranách a materiálové vlastnosti uvnitř jednotlivých oblastí pomocí značek. Vytvořená geometrie včetně oblastí je již dříve vidět na Obrázku 7.1 v podkapitole 7.1.

Z modelu jsem následně vytvořil skript v jazyce Python, který jsem poté upravoval. V automaticky vytvořeném skriptu jsou nastaveny základní podmínky simulace jako je například zvolená síť konečných prvků, čas simulace a počet časových kroků. Pomocí typu příkazů typu .add jsou nastavovány do modelu body, hranice a materiály. Na konci programu je spuštěna simulace příkazem problem.solve().

Do skriptu vytvořeného z modelu jsem nejprve musel vložit teplotní závislosti uvedené v kapitole 7.2. Ty jsou vloženy jako funkce termodynamické teploty T. Pokud je teplota mimo rozsah, pak program vrací hodnotu 1. Je třeba poznamenat, že nrozdíl od modelu v programu Wolfram Mathematica je zde počítán součinitel přestupu tepla pomocí polynomiální aproximace, a nikoliv pomocí podobnostních čísel. Pro zjednodušení také předpokládám, že součinitel přestupu tepla je stejný na podstavách válce i na stěnách. Vzhledem k zanedbatelnému rozměru podstav vůči délce válce můžeme toto zjednodušení přijmout. Pro ilustraci uvádím na Obrázku 7.11 část kódu pro teplotní závislosti hustoty a konduktivity oceli.

```
1 def hustota0cel(T):
       if T > = 273.15 and T < = 1575.15:
 \overline{2}3
            return 7904.25-0.225*(-273.15+T)
 \overline{4}else:
 5
            return 1.0
 6
 7 def konduktivitaOcel(T):
       if T >=273.15 and T<=1575.15:
 \overline{8}return (5.7*10**6)*(1+0.0065*(T-293.15))**-1
 g
10else:
11return 1.0
```
#### Obrázek 7.11: Příklad implementace teplotních závislostí do programu Agros2D

Pro výpočet optimalizace v jednotlivých krocích byla vytvořena funkce indukce, která ze zadané napájecí frekvence, proudu zdroje a počáteční teploty na povrchu válce vypočítá model ohřevu. Návratovou hodnotou je teplota na povrchu válce v bodě, který je uveden v podkapitole 7.1 na Obrázku 7.1. Část programu, která vybírá teplotu v zadaném bodě, můžete vidět na následujícím obrázku:

```
116
       # vrací teplotu na povrchu válce po ukončení ohřevu
117
       loc values=heat.local values (0.1, 0, time step=1, adaptivity step = None, solution type = "normal")
118
       teplota=loc_values["T"]
119
       return teplota
```
#### Obrázek 7.12: Část skriptu v jazyce Python vracející teplotu v požadovaném bodě

Za účelem přepočtu materiálových vlastností v závislosti na změně teploty je vytvořen cyklus for, ve kterém desetkrát volám funkci indukce a nahrazuji počáteční teplotu teplotou v daném časovém kroku. Kód je uveden v následující podkapitole 7.4 společně s vlastním kódem optimalizace jako Obrázek 7.14.

#### 7.4 Optimalizace

Z řady existujících optimalizačních metod jsem se rozhodl zvolit dvě, které implementuji do obou výpočetních programů. Jednoduší metoda je komparativní metoda optimalizace s konstantním krokem. Druhá metoda je modifikovaná gradientní metoda největšího spádu. V obou metodách není využito cyklu While, který by počítal tak dlouho, dokud nebude nalezeno požadovaně přesné řešení. Důvodem je to, že takto lze kontrolovat počet kroků optimalizace, a tím i časovou náročnost. Také zde nehrozí zacyklení a optimalizování do nekonečna. Součástí optimalizace je také implementace omezení frekvencí a proudů napájecího zdroje pomocí příkazu If.

První vytvořená metoda je velmi jednoduchá. Funkce pro výpočet teploty ohřívaného materiálů určí hodnotu pro dané parametry. Následně je vypočten rozdíl mezi požadovanou a skutečnou teplotou. Pokud je rozdíl kladný, pak je třeba oba vstupní parametry zvýšit o hodnotu kroku. V opačném případě jsou oba parametry sníženy. Během celé optimalizace zůstává krok stejný. Pro dosažení větší přesnosti můžeme optimalizaci nejprve provést s hrubým krokem pro určení přibližné hodnoty optimální frekvence a proudu. Následně využijeme získané hodnoty jako počáteční parametry nové optimalizace s jemnějším krokem. Vzhledem k tomu, že kódy v obou programech jsou téměř totožné, uvedu zde pouze okomentovaný kód v programu Wolfram Mathematica. Rozdíl je pouze v tom, že v programu Agros2D využívám cyklus for, zatímco v SW Wolfram Mathematica příkaz NestList.

```
(*Funkce pro optimalizaci - dvojparametrickou*)konstOptimalizace2D[{i_, predchoziKrokFrek_, predchoziKrokProud_, predchoziStav_}] :=
  Module[{dalsiKrokFrek, dalsiKrokProud, rozdil, stav, out},
   (*Provedu první krok a určím směr posunu*)
   stav = Last[NestList[indukce, {predchoziKrokFrek, predchoziKrokProud, Tstena, 0}, 10]];
   rozdi1 = Trozadavek - stav[131]:(*Stanovím si další frekvenci*)
   dalsiKrokFrek = If[rozdil < 0, predchoziKrokFrek - stepFrek, predchoziKrokFrek + stepFrek];
   dalsiKrokProud = If [rozdil < 0, predchoziKrokProud - stepProud, predchoziKrokProud + stepProud];
   (*Omezení frekvence ohřevu*)
   If[dalsiKrokFrek < 50, dalsiKrokFrek = 50, 0];
   If[dalsiKrokFrek > 50 000, dalsiKrokFrek = 50 000, 0];
   (*Omezení proudu*)
   If [dalsiKrokProud > 20000, dalsiKrokFrek = 20000, 0];
   Print[{i, stav[[3]], predchoziKrokFrek, predchoziKrokProud}];
   out = {i + 1, dalsiKrokFrek, dalsiKrokProud, stav}
  \mathbf{1}
```
#### Obrázek 7.13: Optimalizace s konstantním krokem pomocí SW Wolfram Mathematica

Gradientní metoda optimalizace byla náročnější na implementaci tím, že bylo nutné využít numerickou definici derivace. Z tohoto důvodu je třeba vypočítat hodnotu teploty nejen pro dané vstupní parametry, ale i pro blízké okolí tohoto bodu. Následně jsou určeny jednotlivé složky gradientu a dojde k posunu optimalizovaných parametrů o součin gradientu a konstantní hodnoty. Tu stanovujeme s ohledem na požadovanou přesnost a rychlost optimalizace. Je samozřejmě možné postupovat jako v předchozím případě a po hrubém nalezení extrému provést optimalizaci znovu s jemnějším krokem. Rozdíl požadované a skutečné hodnoty určuje, jestli frekvence a proud v následujícím kroku vzrostou nebo klesnou. Na následujícím obrázku je uveden kód v jazyce Python. Kompletní kódy obou metod v obou programech jsou uvedeny jako přílohy této práce.

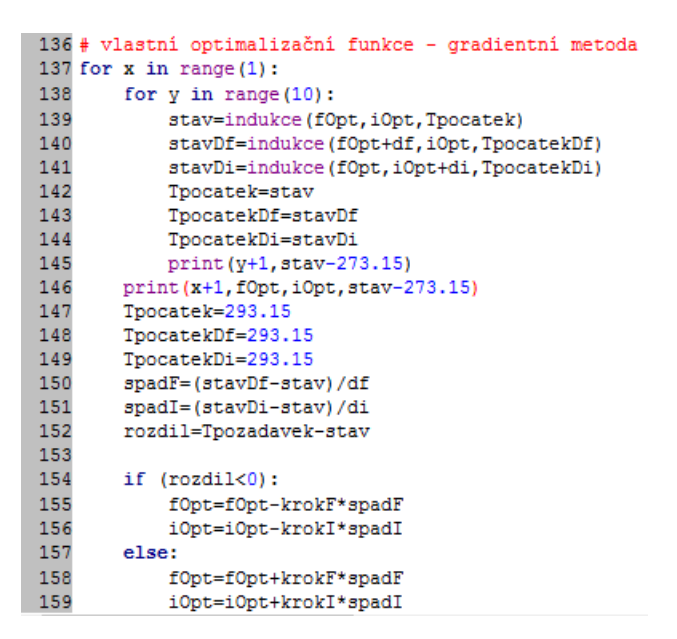

Obrázek 7.14: Gradientní metoda optimalizace v jazyce Python

## 7.5 Výsledky a jejich verifikace

Jako první kroky byly stanoveny počáteční hodnoty napájecí frekvence a celkového proudu induktorem. Počáteční frekvenci jsem stanovil na 4700 Hz a proud 18 000 A. Pro tyto parametry je výsledná teplota vypočtená programem Agros2D 565 °C, softwarem Wolfram Mathematica 571°C. Pro tyto parametry je hloubka vniku mnohem menší než tloušťka materiálu, a tudíž můžeme bez obav využít obvodového modelu.

Jako první jsem využil metodu výpočtu s konstantním krokem. Délku kroku volím 5 Hz a 100 A. Výsledné optimální parametry ohřevu obvodovým modelem v programu Wolfram Mathematica jsou 4 695 Hz a 18 900 A a dosažená teplota je 600 °C. Optimum nalezené programem Agros2D je 4670 Hz a 18 400 A při teplotě 602 °C. Hodnoty vypočtené v jednotlivých krocích jsem zapsal do přehledných Tabulek 7.1 a 7.2. Výsledky jsou vloženy také do společného grafu na Obrázku 7.15. V grafu je záměrně potlačena nula pro lepší zobrazení výsledků. Můžeme vidět, že obě optimalizační funkce najdou požadovaný extrém. Požadované hodnotě se více blíží Wolfram Mathematica. Ač by se mohlo zdát, že je optimalizace v programu Agros2D díky menšímu počtu provedených výpočtů rychlejší, není to pravda. Doba trvání optimalizace v software Wolfram Mathematica je přibližně 2 až 3 minuty. Oproti tomu výpočet v programu Agros2D trvá šestkrát déle, přibližně 15 až 20 minut.

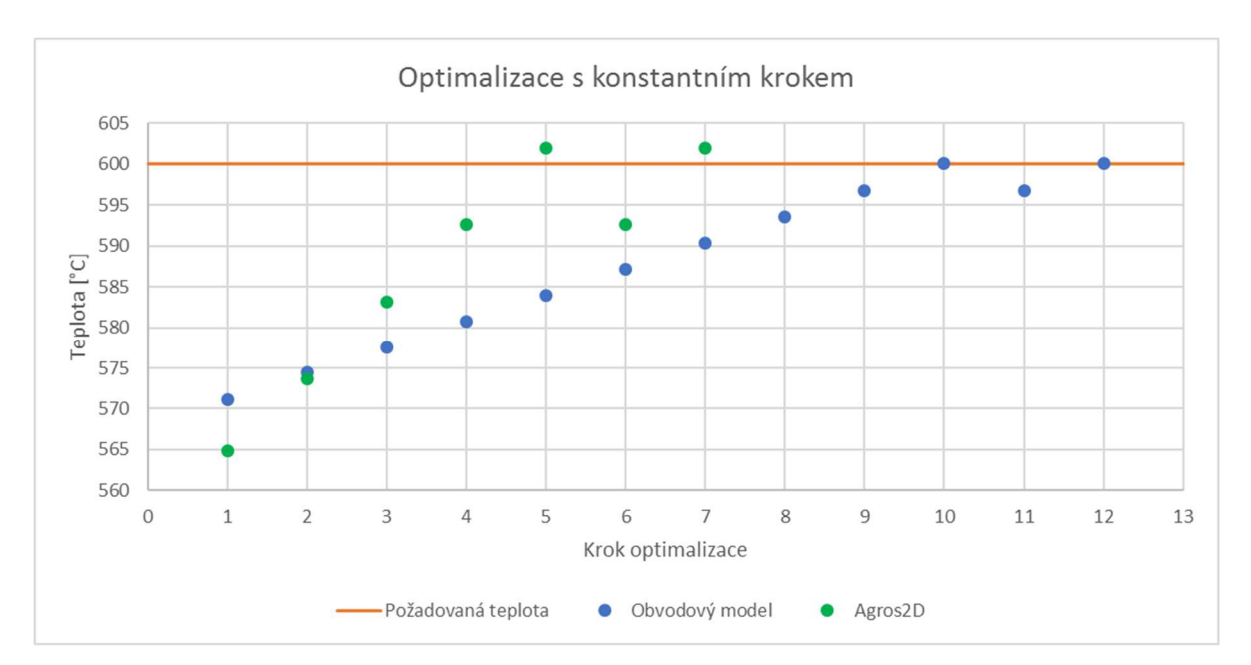

Obrázek 7.15: Optimalizace s konstantním krokem

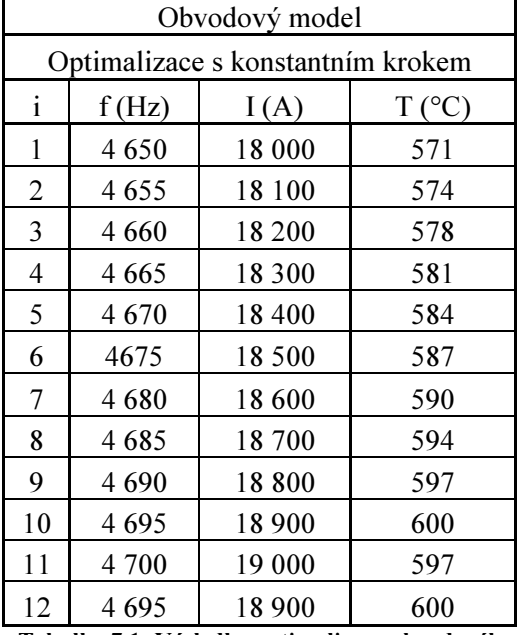

Tabulka 7.1: Výsledky optimalizace obvodového modelu

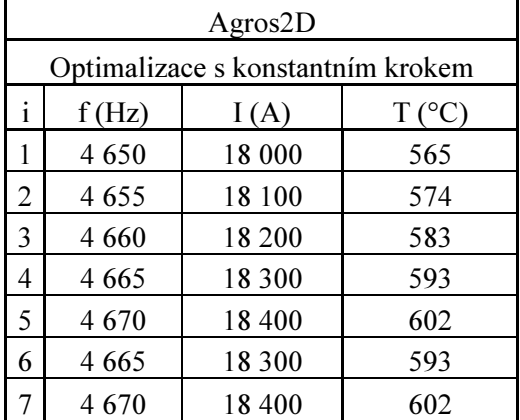

Tabulka 7.2: Výsledky optimalizace modelu v programu Agros2D

Pro optimalizaci gradientní metodou jsem zvolil stejné počáteční parametry, tedy frekvenci 4 650 Hz a proud 18 000 A. Numerické derivace provádím s intervalem 0,1 Hz (v Agros2D 1 Hz) respektive 1 A. Vzhledem k tomu, že změny teploty jsou na derivovaných úsecích velmi malé, je možné takovéto hodnoty použít. Spád určený pomocí derivace posléze násobím konstantou, která je stanovena tak, aby růst parametrů v prvním kroku optimalizace byl dostatečně velký. V obvodovém modelu jsou to hodnoty 50 pro frekvenci a 4000 pro proud. V programu Agros2D se pak jedná o 2000 pro frekvenci a 1000 pro proud. Výsledné kroky optimalizace jsou opět vidět na obrázku 7.16 a v tabulkách 7.3 a 7.4. Výsledná optimální frekvence ohřevu je dle obvodového modelu 4 705 Hz a proud je 18 806 A. Hodnoty z programu Agros2D jsou podobné, frekvence je 4 675 Hz a proud 18 369 A. Doba trvání této simulace je v obou programech mnohem vyšší, neboť zde je v každém kroku simulace počítána teplota třikrát, protože je třeba derivovat podle frekvence i proudu zvlášť. Doba výpočtu v SW Wolfram Mathematica je přibližně 7 až 10 minut. Programu Agros2D to trvá mnohem déle, přibližně 2 až 3 hodiny. Výsledků je ale dosaženo menším počtem kroků, neboť kroky respektují gradient funkce.

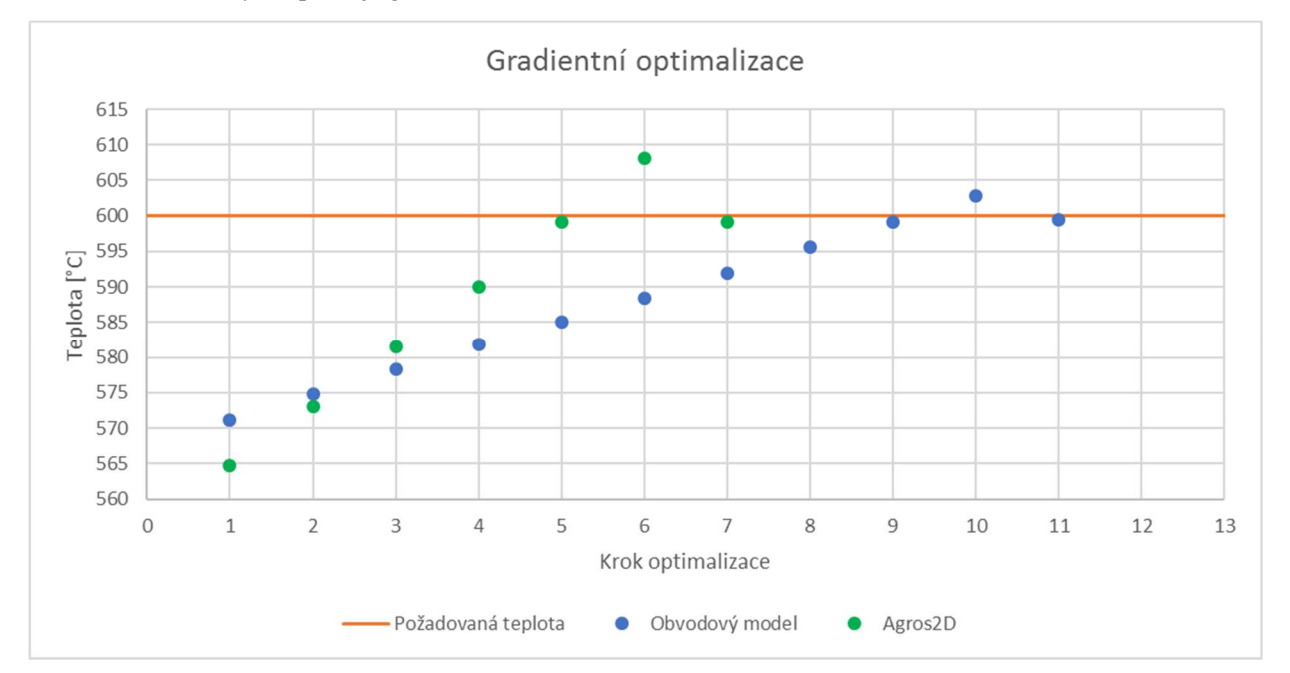

Obrázek 7.16: Výsledky optimalizace gradientní metodou

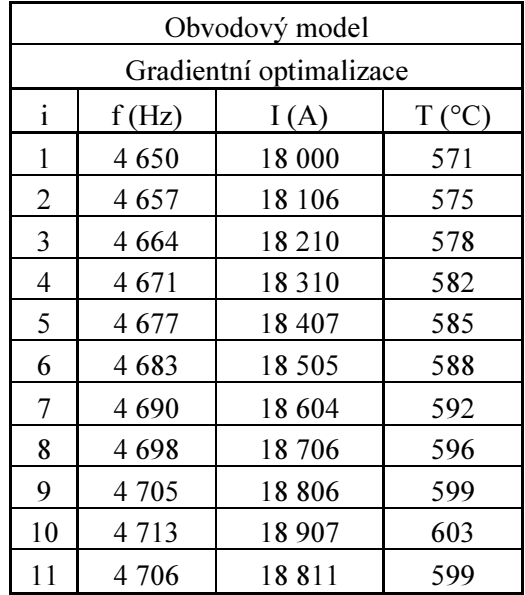

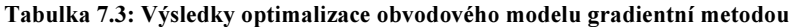

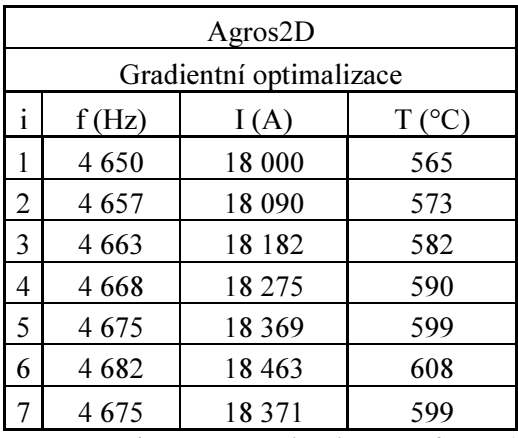

Tabulka 7.4: Výsledky optimalizace v software Agros2D

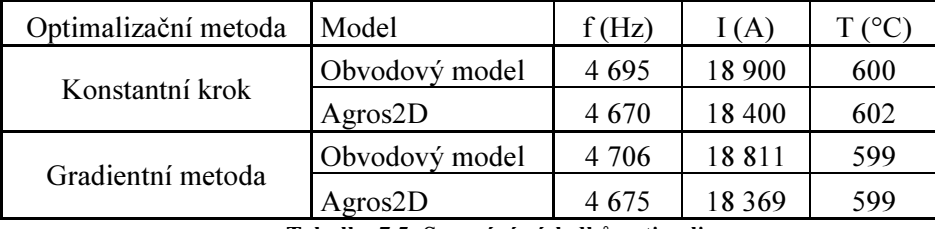

Tabulka 7.5: Srovnání výsledků optimalizace

Ve výše uvedené Tabulce 7.5 jsou uvedeny výsledky optimalizace provedené oběma metodami pro oba modely ohřevu. Plyne z nich, že pro různé optimalizační metody poskytují oba modely různé výsledky. To je logické, neboť gradientní metoda má různé kroky v závislosti na růstu či poklesu účelové funkce. Můžeme vidět, že výsledky vypočtené programem Agros2D oběma optimalizačními metodami jsou téměř totožné, liší se o 5 Hz a 31 A. Vzhledem k velikosti parametrů se jedná o mírné rozdíly. V případě obvodového modelu jsou rozdíly vyšší, ale stále velmi konzistentní. Rozdíl 11 Hz nebo 89 A téměř zanedbatelný. Také výsledky obou modelů se od sebe zásadním způsobem neliší.

Výsledky dosažené oběma metodami v obou programech jsou srovnatelné, je možné tedy říci, že model je verifikován. Za směrodatné výsledky beru hodnoty z programu Agros2D, na jejichž základě verifikuji obvodový model. Model v programu Wolfram Mathematica poskytuje potřebnou přesnost a zároveň vysokou rychlost, čímž je vhodný pro další aplikaci. Pokud by ale mělo dojít ke změně jakýchkoliv parametrů či vstupů modelu, bylo by třeba provést znovu verifikaci pomocí programu Agros2D.

#### 7.6 Vliv nejistoty materiálových parametrů

Jak již bylo uvedeno v podkapitole 7.1, mohou se skutečné parametry vsázky lišit od použitých teplotních závislostí nebo od zadaných konstantních hodnot. Z tohoto důvodu je třeba provést podrobnější citlivostní analýzu dopadů nejistoty použitých materiálových parametrů na výsledek a vyhodnotit, které z parametrů mají zásadní vliv a bude je třeba podrobněji sledovat.

Citlivostní analýzy byly provedeny pro hodnoty stanovené aritmetickým průměrem z výsledků obou optimalizačních metod. V obvodovém modelu tak bylo počítáno s frekvencí 4 701 Hz a celkovým proudem 18 856 A. Pro model vytvořený v softwaru Agros2D byla stanovena frekvence 4 673 Hz a proud 18 385 A. Každou materiálovou vlastnost zvětšuji a zmenšuji o 10 %. Výsledné teploty vypočtené oběma programy jsou přehledně uvedeny v Tabulce 7.6.

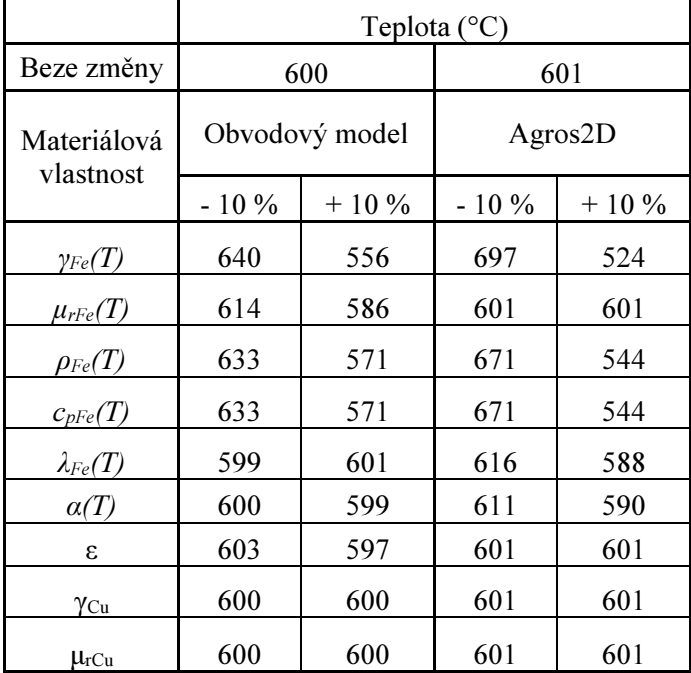

Tabulka 7.6: Citlivostní analýza vybraných parametrů

Z vypočtených hodnot plyne řada zajímavých poznatků. Můžeme pozorovat, že vliv materiálových parametrů induktoru na výsledek je nulový. Také nemá žádný vliv emisivita povrchu válce. Vliv ostatních parametrů je v obou programech rozdílný. Můžeme pozorovat, že v programu Agros2D je významnější vliv součinitele teplotní vodivosti  $\lambda_{Fe}(T)$  a součinitele přestupu tepla z oceli do vzduchu  $\alpha(T)$ . V případě součinitele přestupu tepla je důvodem rozdílný způsob výpočtu v obou programech, neboť v programu Agros2D je tento parametr počítán z polynomiální aproximace. Důvodem rozdílnosti výsledků vlivem součinitele teplotní vodivosti je odlišná metoda řešení Fourier-Kirchhoffovy rovnice.

Dalším zajímavým rozdílem jsou výsledky pro odlišné permeability vsázky. Zde je důvodem způsob výpočtu v obvodovém modelu. Permeabilita se využívá k výpočtu hloubky vniku. Ta se následně používá ke stanovení odporu vsázky, který umožňuje stanovit tepelný výkon dodaný ohřevem. Zdaleka nejzásadnější vliv ale má měrná elektrické vodivost. To je očekávatelné,

neboť princip indukčního ohřevu vychází z předpokladu Jouleových ztrát vířivých proudů ve vsázce. Nezanedbatelný vliv má také hustota a měrná tepelná kapacita vsázky.

Poznatky stanovené pomocí citlivostní analýzy je možné využít k dalšímu modelování. Díky znalosti vlivu nejistot jednotlivých parametrů na výsledek ohřevu můžeme vytipované parametry stanovit s vyšší přesností, abychom zabránili nepřesnosti při výpočtu. Při realizaci daného ohřevu také můžeme citlivé parametry stanovovat pro každý kus případně výrobní šarži zvlášť. Následně provedeme znova optimalizaci a stanovíme frekvenci a proud ohřevu pro daný kus nebo sérii.

### 7.7 Souhrn výsledků a jejich zhodnocení

Vytvořené modely dokázaly pomocí dvou různých metod nalézt parametry pro ohřev vodivého válce na teplotu 600 °C za dobu 7 200 sekund. Tyto parametry po zprůměrování výsledků obou optimalizačních metod jsou 4 701 Hz a 18 856 A pro obvodový model. Pro model v softwaru Agros2D jsou výsledky 4 673 Hz a 18 385 A. Rozdíly výsledků poskytnutých oběma modely nejsou zásadním způsobem odlišné. Můžeme tedy říct, že díky použití dvou výpočetních programů byly verifikovány výsledky optimalizace.

Z obou zvolených optimalizačních metod byl mnohem rychlejší způsob s konstantním krokem, neboť v každém kroku dochází pouze k jednomu výpočtu teplot. Výpočet modelu je rychlejší při použití softwaru Wolfram Mathematica. Zde je ale třeba výsledky verifikovat pomocí výpočtu v Agros2D. Pro běžné výpočty je tedy praktičtější použít jednodušší, ale rychlejší obvodový model. Pro zásadnější změny v modelu je nutné provést znovu verifikaci výsledků dosažených výpočtem obvodového modelu.

Díky analýze nejistot materiálových parametrů se podařilo zjistit, které z nich mají rozhodující význam při výpočtu obou modelů. Jsou to především permeabilita, měrná elektrická vodivost, měrná tepelná kapacita a hustota vsázky. Při výpočtu v programu Agros2D je třeba také zohlednit součinitel přestupu tepla z vsázky do vzduchu a součinitel teplotní vodivosti. Naopak nejistota vstupních parametrů induktoru pro výpočet modelu nehraje ani v jednom z modelů žádnou roli.

## 8 Závěr

Předložená práce se zabývala optimalizací elektrického indukčního ohřevu, verifikací výsledků a vlivem nejistot materiálových parametrů na výsledek. Byly vytvořeny dva různé modely s použitím dvou výpočetních programů – Wolfram Mathematica a Agros2D. Oba modely byly optimalizovány dvěma různými metodami.

V teoretické části práce byly nejprve popsány způsoby elektrických ohřevů pomocí různých elektrotepelných zařízení. Dále se práce věnovala teorii elektromagnetického pole popisující indukční ohřev a teorii sdílení tepla sáláním, prouděním a vedením. Podrobněji zde byla popsána teorie fyzikální podobnosti, která se využívá k výpočtu součinitele přestupu tepla. Také je zde odvozen obvodový model indukčního ohřevu, který byl využit v praktické části práce.

Předposlední kapitola teoretické části se věnuje problematice sdružených úloh v elektrotechnice a metodám jejich řešení. Pozornost je také věnována oběma použitým výpočetním programům – Agros2D a Wolfram Mathematica. Teoretická část je zakončena teorií optimalizace a popisem několika běžně používaných optimalizačních metod.

Klíčovou částí práce je definice zadání sdružené úlohy a stanovení vstupních parametrů obou modelů. Zde jsou uvedeny teplotní závislosti vybraných parametrů a také popsána polynomiální aproximace závislosti součinitele přestupu tepla na teplotě. Po této definici vstupů a podmínek modelu pokračuje práce popisem realizace obou výpočetních modelů. Na tuto část navazuje popis implementace zvolených optimalizačních metod.

Nejvýznamnějšími výsledky práce jsou vlastní výsledky optimalizace. Tyto výsledky po zprůměrování výsledků obou optimalizačních metod jsou 4 701 Hz a 18 856 A pro model v programu Wolfram Mathematica a 4 673 Hz a 18 385 A pro model vytvořený v programu Agros2D. Srovnáním výsledků můžeme říci, že pomocí programu Agros2D, který je přesnější, se verifikovaly výsledky optimalizace obvodového modelu.

Dalšími podstatným výsledkem práce je vlastní doba optimalizace, která je v případě modelu v programu Agros2D mnohem delší než v případě programu Wolfram Mathematica. Zde se nabízí prostor pro další úpravu metody optimalizace, neboť optimalizace v programu Agros2D je mnohem pomalejší než ve druhém programu.

Posledním významným výsledkem je citlivostní analýza nejistot materiálových parametrů. Po provedení podrobné analýzy bylo dosaženo závěru, že zcela zásadní parametry pro správný výpočet jsou relativní permeabilita prostředí, měrná elektrická vodivost, měrná tepelná kapacita a hustota vsázky. Při použití programu Agros2D jsou významnými materiálovými vlastnostmi také součinitel přestupu tepla z vsázky do vzduchu a součinitel teplotní vodivosti. Zde je prostor pro další zkoumání, například zkoumání nejistoty materiálových parametrů vlivem nerovnoměrného rozložení teploty nebo nehomogenity matriálu.

Na úplný závěr této práce je třeba říci, že bylo dosaženo více než uspokojivých výsledků. Výsledky této diplomové práce je možné použít pro další práci v oblasti modelování a optimalizace elektrických ohřevů, zejména co se týče vlivu nejistot materiálových parametrů na výsledek. Cíle této práce tak byly úspěšně splněny.

## Seznam použité literatury

- [1] Agros2D Application for solutions of physical fields (online). 2018 (cit. 2018-03-08). Dostupné z: http://www.agros2d.org/
- [2] DĚDKOVÁ, Jarmila a Tomáš KŘÍŽ. Modelování elektromagnetických polí (MMEM): přednášky: počítačová cvičení. Vyd. 1. Brno: Vysoké učení technické v Brně, Fakulta elektrotechniky a komunikačních technologií, Ústav teoretické a experimentální elektrotechniky, 2012. ISBN 978-80-214-4401-0.
- [3] DOLEŽEL, Ivo, P KARBAN a Pavel ŠOLIN. Integral methods in low-frequency electromagnetics. Hoboken, N.J.: Wiley, c2009. ISBN 04-701-9550-9.
- [4] HAMHALTER, Jan a Jaroslav TIŠER. Integrální počet funkcí více proměnných. Vyd. 2. Praha: Česká technika - nakladatelství ČVUT, 2005,c1997, 201 s. ISBN 8001033570.
- [5] HAMHALTER, Jan a Jaroslav TIŠER. Diferenciální počet funkcí více proměnných. Vyd. 2. Praha: Česká technika - nakladatelství ČVUT, 2005,c1997, 139 s. ISBN 8001033562.
- [6] HRADÍLEK, Zdeněk, Ilona LÁZNIČKOVÁ a Vladimír KRÁL. Elektrotepelná technika. Vyd. 1. Praha: České vysoké učení technické v Praze, 2011, 264 s. ISBN 9788001049389.
- [7] Induction and direct resistance heating. New York: Springer, 2014. ISBN 978-3-319-03478-2.
- [8] JUREK, Miloš. Numerické metody optimalizace (online). Zlín, 2007 (cit. 2018-03-06). Dostupné z: http://digilib.k.utb.cz/bitstream/handle/10563/3990/jurek\_2007\_dp.pdf?sequen ce=1.. Diplomová práce. Univerzita Tomáše Bati ve Zlíně. Vedoucí práce Ing. Radek Matušů.
- [9] LANGER, Emil. Teorie indukčního a dielektrického tepla. 2., přepracované a dop. vyd. Praha: Academia, 1979.
- [10] MACH, Pavel. Přednáška z předmětu Jakost a spolehlivost: Optimalizace. 2016.
- [11] MACH, Pavel. Přednáška z předmětu Výkonové součástky a technologie: Indukční ohřev. 2015.
- [12] MAŘÍK, Robert. Inženýrská matematika: Extremální úlohy (online). 2015 (cit. 2018-03- 06). Dostupné z: http://user.mendelu.cz/marik/wiki/in-mat-web/in-mat-webse5.html
- [13] MICHEJEV, M. Základy sdílení tepla. Praha: Průmyslové nakladelství, 1953, 382 s. svazek 9..
- [14] L. Musálek, Z. Novák, L. Žák and L. Straka, "Model and optimization of induction heating for annealing rotationally symmetrical bodies," 2016 17th International Scientific Conference on Electric Power Engineering (EPE), Prague, 2016, pp. 1-4.
- [15] PANKRÁC, Vítězslav. Pomocné texty k přednáškám z teorie elektromagnetického pole. 2014.
- [16] PELIKÁN, Petr. Srovnání různých modelů válcového indukčního ohřevu (online). Praha, 2016 (cit. 2018-01-20). Dostupné z: http://hdl.handle.net/10467/65233. Bakalářská práce. ČVUT v Praze. Vedoucí práce Ing. Lubomír Musálek.
- [17] PREF. BY JEAN LUCAS. *Electromagnetic induction and electric conduction in industry*. Paris: Centre Français de l'Électricité (u.a.), 1997. ISBN 2910668266.
- [18] RADA, Josef. Elektrotepelná technika: vysokoškolská příručka pro elektrotechnické fakulty vysokých škol technických. 1. vyd. Praha: Státní nakladatelství technické literatury, 1985, 344 s.
- [19] TICHÝ, Petr. Základní spádové metody (online). Praha, 2013 (cit. 2018-03-06). Dostupné z: http://www.karlin.mff.cuni.cz/~ptichy/blogs/nmo/MNO\_05.pdf
- [20] TKADLEC, Josef. Diferenciální a integrální počet funkcí jedné proměnné. 2., přeprac. vyd. V Praze: České vysoké učení technické, 2011. ISBN 978-80-01-04792-7.
- [21] TKADLEC, Josef. Přednášky z předmětu Vícedimenzionální analýza. Praha, 2014.
- [22] TZB-info Fyzikální hodnoty pro suchý vzduch při tlaku 100 kPa. TZB-info stavebnictví, úspory energií, technická zařízení budov (online). 2018 (cit. 2018-05-02). Dostupné z: https://www.tzb-info.cz/tabulky-a-vypocty/38-fyzikalni-hodnoty-pro-suchy-vzduch-pritlaku-100-kpa
- [23] VÍTEČKOVÁ, Miluše a David JEDLIČKA. Statistická optimalizace systémů (online). Ostrava, 2003 (cit. 2018-03-06). Dostupné z: http://books.fs.vsb.cz/StatickaOptimalizace/
- [24] WERNER, Tomáš. Optimalizace: Elektronická skripta předmětu A4B33OPT. (online). Praha, 2018 (cit. 2018-03-06). Dostupné z: https://cw.fel.cvut.cz/old/\_media/courses/a4b33opt/opt.pdf
- [25] Wolfram: Computation Meets Knowledge (online). 2018 (cit. 2018-03-08). Dostupné z: www.wolfram.com
- [26] ŽÁK, Lukáš. Možnosti využití indukčního ohřevu pro žíhání rotačně symetrických těles (online). Praha, 2015 (cit. 2018-03-24). Dostupné z: http://hdl.handle.net/10467/61750. Diplomová práce. ČVUT v Praze. Vedoucí práce Ing. Lubomír Musálek.

# Seznam obrázků

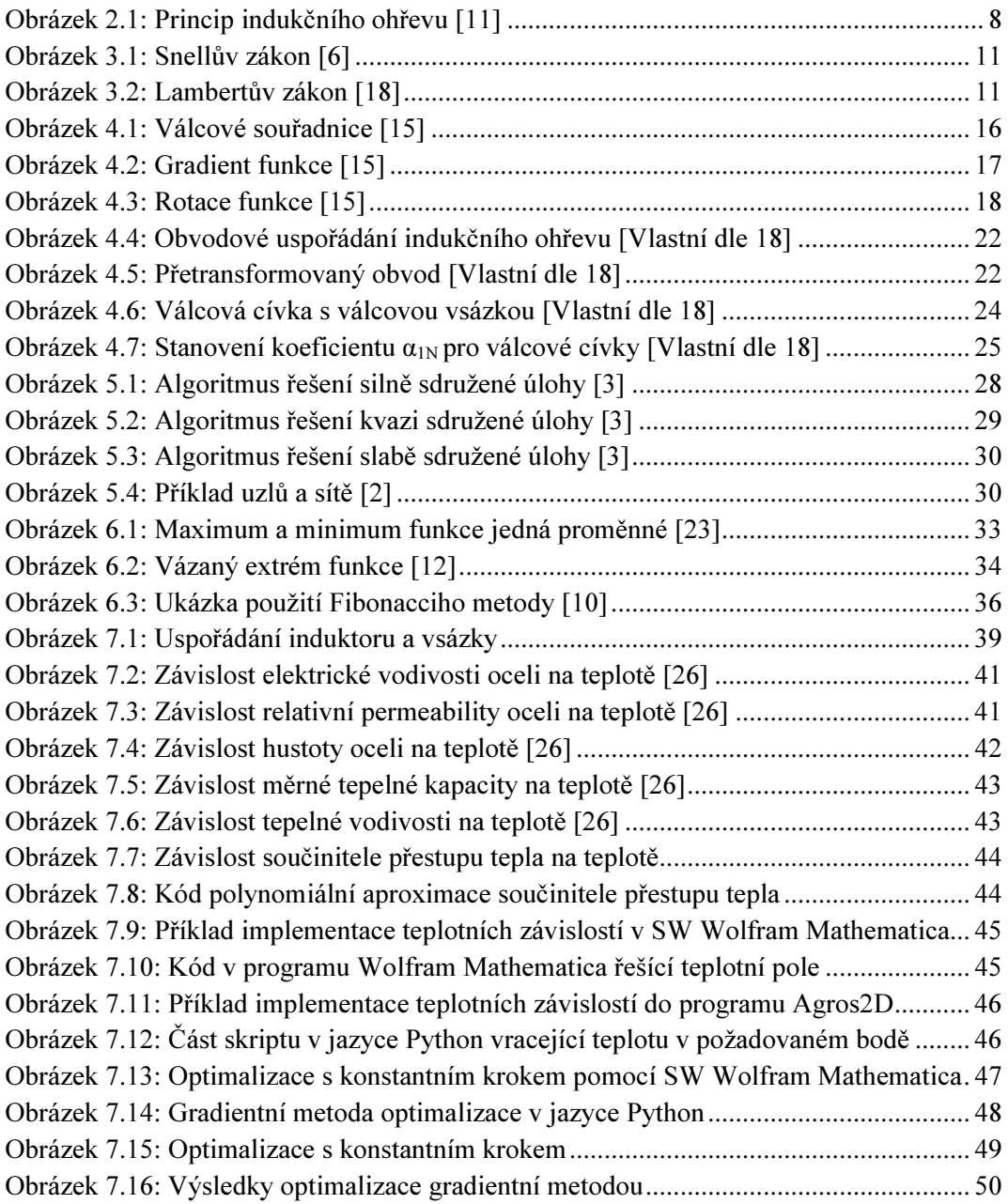

# Seznam tabulek

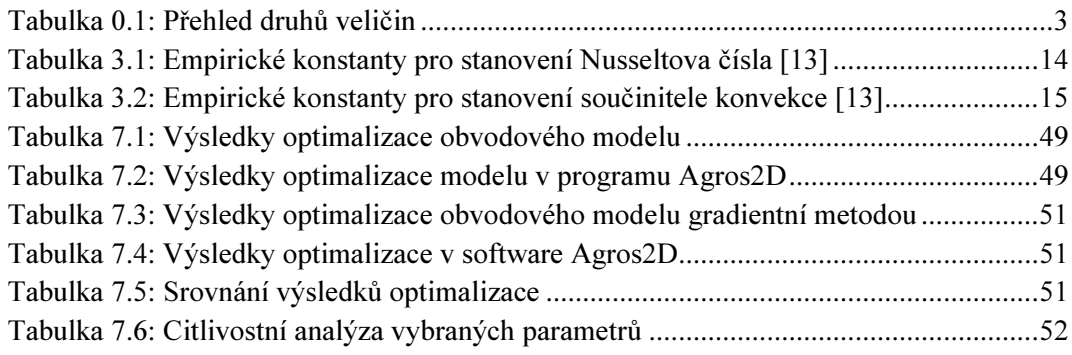

# Seznam příloh

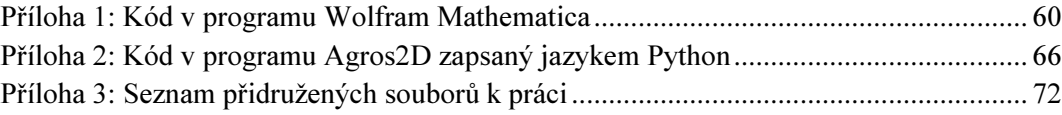

#### Příloha 1: Kód v programu Wolfram Mathematica

Tato příloha je okomentovaný kód obvodového modelu a jeho optimalizace.

```
(*Obvodový model indukčního ohřevu*) 
(*Nastavuji cylindrické souřadnice*) 
Remove("Global`*") 
Needs("VectorAnalysis`"); 
SetCoordinates(Cylindrical(r, fi, z));
(*Fyzikální konstanty*) 
\mu0 = 4*\pi*10^-7;
g = 9.81;
(*Rozměry vsázky (1) a cívky (2)*) 
D1 = 0.4;
D2 = 0.2;
11 = 1;
12 = 1:
(*Vnitřní a vnější poloměr válce*) 
rmin = 0.05;
rmax = 0.1;
(*Charakteristický rozměr pro stanovení alfy*) 
charRozmer = 1; 
(*Materiálové vlastnosti vsázky*) 
γocel(temp) := (5.6*10^6)/(1 + 6.5*10^4-3*temp);
\murocel(temp) :=
Which(853.15 - 273.15 > temp >= 0,
1008.33 - 0.740517*(temp) + 0.00379573*(temp)^2 - 4.63186*10^-6*(temp)^3, 1038.15 - 273.15 
> temp > = 853.15 - 273.15, 460.146 + 0.898872*(temp) + 1.22531*10^-6*(temp)^3 -
1.1701*10^-12*(temp)^5 - 8.68583*10^-18*(temp)^7, 1048.15 - 273.15 > temp >= 1038.15 -
273.15, 63571.1 - 15.8655*(temp) - 0.0847057*(temp)^2 - 0.000110511*(temp)^3 -
3.68002*10^{\scriptstyle\wedge} - 8*(temp)\uparrow4 + 2.30054*10\uparrow-10*(temp)\uparrow5, temp >= 1048.15 - 273.15, 1);
pocel(temp_) := (1 + 6.5*10^{\circ} - 3*(temp))/(5.6*10^{\circ}6);
\gammamed = 56*10^6;
umred = 0.99;
pmed = 1/\gamma med;
hustota(temp) := 7904.24 - 0.225*(temp);
(*Parametry pro výpočet tepelného pole*) 
cp(temp) := 2326*(0.3241 + 3.038*10^6-6*(32 + 9/5*(temp))^61.5)^2;
\lambda(temp) := 0.9606*(643.71 - 0.007092*(32 + 9/5*(temp))^1.5)^0.5;
σ= 5.67*10^-8;
Tvzduch = 20;
Tstena = Tvzduch + 1;
\varepsilon = 0.8;
(*Doba trvání ohřevu*) 
tohrev = 7200;
```
ω(f) :=  $2*\pi*f$ ;

\*Výpočet alfy pomocí podobnostních čísel\*)

(\*Interpolace fyzikálních vlastností vzduchu\*)

hodnotyParam(Teplota) := Module({out, hustotaVzduch, kinematickaVizkozitaVzduch, tepelnavodivost, mernaTepelnaKapacitaPriStalemTlaku}, {hustotaVzduch = Interpolation( $\{$ {-100, -50, -20, 0, 10, 20, 40, 60, 80, 100, 120, 140, 160, 180, 200, 250, 300, 350, 400, 500, 600, 800, 1000}, {2.012, 1.561, 1.376, 1.275, 1.230, 1.188, 1.112, 1.046, 0.986, 0.934, 0.886, 0.843, 0.804, 0.769, 0.736, 0.666, 0.608, 0.559, 0.517, 0.451, 0.399, 0.325, 0.274}}\(Transpose), InterpolationOrder -> 1);

tepelnavodivost = Interpolation( $\{(-100, -50, -20, 0, 10, 20, 40, 60, 80, 100, 120, 140, 160, 180,$ 200, 250, 300, 350, 400, 500, 600, 800, 1000},0.01\*{1.62, 2.04, 2.26, 2.37, 2.45, 2.52, 2.65, 2.80, 2.93, 3.07, 3.2, 3.33, 3.44, 3.57, 3.70, 3.98, 4.29, 4.57, 4.81, 5.4, 5.82, 6.69, 7.62}}\(Transpose)); mernaTepelnaKapacitaPriStalemTlaku = Interpolation( $\{(-100, -50, -20, 0, 10, 20, 40, 60, 80, 100,$ 120, 140, 160, 180, 200, 250, 300, 350, 400, 500, 600, 800, 1000}, {1022, 1013, 1009, 1005, 1005, 1010, 1013, 1017, 1020,1022, 1024, 1027, 1030, 1034, 1037, 1044, 1049, 1055, 1059, 1072, 1089, 1114, 1139}}\(Transpose));

kinematickaVizkozitaVzduch = Interpolation( $\{(-100, -50, -20, 0, 10, 20, 40, 60, 80, 100, 120,$ 140, 160, 180, 200, 250, 300, 350, 400, 500, 600, 800, 1000}, 0.000001\*{5.86, 9.35, 11.85, 13.49, 14.47, 15.32, 17.27, 19.22, 21.3, 23.34, 25.73, 27.88, 29.98, 32.51, 35.19, 42.04, 48.85, 56.35, 63.83, 80.27, 98.25, 136.9, 180.7}}\(Transpose));

out = {hustotaVzduch(Teplota), kinematickaVizkozitaVzduch(Teplota), tepelnavodivost(Teplota), mernaTepelnaKapacitaPriStalemTlaku(Teplota)}}; out);

```
(*Funkce pro výpočet alfy*) 
\alpha(Tplocha, Tokoli) := Module({Tstredni,β, deltaT, hustVzduch, cpvzduch, lambda, parametry,
viskozita, Pr, Gr, Nu, α}, 
Tstredni = (Tplocha + Tokoli)/2;deltaT = Tplocha - Tokoli; 
parametry = hodnotyParam(Tstredni); 
hustVzduch = parametry((1));
cpvzduch = parametry((4));
lambda = parametery((3));viskozita = parametry((2));
β = 1/(Tstredni + 273.15);
```
(\*Výpočet podobnostních čísel\*)

Gr =  $(\beta^*$ deltaT\*g\*charRozmer^3)/viskozita^2;

Pr = (hustVzduch\*cpvzduch\*viskozita)/lambda; Nu = Which(5\*10^2 > Gr\*Pr > 10^-3, 1.18\*(Gr\*Pr) $\gamma$ (1/8), 2\*10^7 > Gr\*Pr >= 5\*10^2, 0.54\*(Gr\*Pr) $\gamma$ (1/4), 10^13 > Gr\*Pr >= 2\*10^7,  $0.135*(Gr*Pr)^(1/3)$ ;

 $\alpha$  = (Nu\*lambda)/charRozmer);

(\*Speciální parametry pro výpočet obvodového modelu\*)

(\*Nagaokovy koeficienty z grafů\*)

koefalfa(x) := 0.9997257647193296 - 0.4561952922413906\*x + 0.14693799306486288\*x^2 - $0.02668824880555015*x^3 + 0.0024160968616474586*x^4 - 0.00008372463789292662*x^5$ 

 $\alpha$ 1 = koefalfa(D1);  $\alpha$ 2 = koefalfa(D2); (\*Činitel pro výpočet vzájemné indukčnosti dvou cívek z tabulky\*)  $F = 0.885$ ;

(\*Vlastní funkce pro výpočet obvodového modelu\*) indukce( $\{$ proud, frekvence, Tsteny, casPocatek $\}$ ) := Module( $\{a1, a2, d1, d2, R11, R2, L11,$ L2, M1, p1, P1, P2, U1a, U1b, FK, okraj2, okraj3, Tpocatek, teplota, out, Tin, Tout, strTeplota, vykonTepelny, casKrok},

```
(*Časový krok*) 
\text{casKrok} = \text{tohrev}/10;
```

```
(*Výpočet odporu a indukčnosti modelu I*) 
(*Hloubka vniku do civky (1) a vsazky (2)*) 
a1 = Sqrt(2/(\omega(frekvence)*γmed*\mu0*\murmed));
a2 = \Gamma(Sqrt)(2/(ω(frekvence)*γocel(Tsteny)*\mu0*\murocel(Tsteny)));
(*Elektrické průměry*) 
d1 = D1 + a1;d2 = D2 - a1:
```

```
(*Výpočet odporů a indukčností modelu II*) 
R11 = (pmed*π*d1)/(a1*11);R2 = (pocel(Tsteny)*\pi * d2)/(a2 * 12);LI1 = \mu0*\murmed*(\pi*d1^2/4)/l1*α1;
L2 = \mu 0^* (\pi^* d2^2/4)/11^* \alpha 2;M1 = \mu 0^* (\pi^* d2^2/4)/11^*F;
```

```
(*Výpočet převodu p*) 
p1 = (\omega(\text{frekvence})^2^*M1^2)/(\omega)R2^2 + \omega(frekvence)<sup>\gamma2*L2\gamma2);</sup>
```

```
(*Výpočet výkonu ohřevu*) 
P1 = R11*proud^{2};
P2 = p1^2*R2*prod^2;
```

```
(*Napětí zdroje*) 
U1a = Sqrt(P1/RI1)*Sqrt(RI1^2 + ω(frekvence)^2*LI1^2);
U1b = Sqrt(P2/(p1^2*R2))*Sqrt(RI1^2 + ω(frekvence)^2*LI1^2);
```

```
(*Výpočet rozložení teploty ve válci*) 
(*Fourier-Kirchhoffova rovnice*) 
FK = hustota(Tsteny)*cp(Tsteny)*D(T(r, t), t) == Div(\lambda(Tsteny)*Grad(T(r, t))) +Abs(P2)/(l2*(Pi*D1^2/4 - Pi*D2^2/4));
```

```
(*Podmínky na okrajích válce*)
```
```
okraj2 = -\lambda(Tsteny)*D(T(r, t), r) = Tanh(1 t)*((\alpha(Tsteny, Tvzduch)*(T(r, t) - Tvzduch) +
\varepsilon^* \sigma^* ((T(r, t) + 273)^4 - (Tvzduch + 273)^4)) /. r -> rmax;
okraj3 = -\lambda(T \text{steny})^*D(T(r, t), r) = Tanh(1 t)^*((\alpha(T \text{steny}, Tvzduch)^*(T(r, t) - Tvzduch) +\varepsilon^* \sigma^* ((T(r, t) + 273)^\wedge 4 - (Tvzduch + 273)^\wedge 4)) /. r -> rmin;
Tpocatek = T(r, casPocatek) == Tsteny;
```

```
(*Řešení rovnice*) 
teplota = NDSolve({FK, okraj2, okraj3, Tpocatek\}, T, {fr}, rmin, rmax\}, {t}, casPocatek,
casPocatek + casKrok}, MaxStepSize -> {Abs(rmin - rmax)/5000, Automatic}, MaxSteps -> 
5000((1));
Tin = T(rmin, casPocatek + casKrok). teplota;
Tout = T(rmax, casPocatek + casKrok) /. teplota;
strTeplota = (Tin + Tout)/2;vykonTepelny = Pi^*(rmax^2 - rmin^2)*1*hustota(strTeplota)*cp(strTeplota)*(strTeplota -20)*1/tohrev;
```
Print({casPocatek + casKrok, Tout, vykonTepelny});  $out = {product, frekvence, Tout, casPocatek + casKrok};$ out);

```
(*Optimalizace metodou s konstantním krokem*) 
(*Počáteční frekvence*) 
fOpt = 5000;
iOpt = 40000;(*Konstantní krok v Hz/A*) 
stepFrek = 5;
stepProud = 100:
```

```
(*Požadovaná teplota na povrchu válce*) 
Tpozadavek = 600:
```
(\*Funkce pro optimalizaci - dvojparametrickou\*) konstOptimalizace2D({i\_, predchoziKrokFrek\_, predchoziKrokProud\_, predchoziStav\_}) := Module({dalsiKrokFrek, dalsiKrokProud, rozdil, stav, out},

(\*Provedu první krok a určím směr posunu\*) stav = Last(NestList(indukce, {predchoziKrokFrek, predchoziKrokProud, Tstena, 0}, 10)); rozdil = Tpozadavek - stav $((3))$ ;

(\*Stanovím si další frekvenci\*) dalsiKrokFrek = If(rozdil < 0, predchoziKrokFrek - stepFrek, predchoziKrokFrek + stepFrek); dalsiKrokProud = If(rozdil < 0, predchoziKrokProud - stepProud, predchoziKrokProud + stepProud);

 (\*Omezení frekvence ohřevu\*) If(dalsiKrokFrek  $\leq 50$ , dalsiKrokFrek = 50, 0); If(dalsiKrokFrek  $>$  50000, dalsiKrokFrek = 50000, 0); (\*Omezení proudu\*) If(dalsiKrokProud  $> 20000$ , dalsiKrokFrek = 20000, 0);

Print({i, stav((3)), predchoziKrokFrek, predchoziKrokProud}); out =  $\{i + 1, dalsiKrokFrek, dalsiKrokProud, stav\};$ 

(\*Optimalizace modifikovanou gradientní metodou - dvouparametrickou\*)  $df = 0.1$ ;  $di = 1$ :  $k \cdot F = 50$ ;  $krokl = 4000$ ;

gradOptimalizace2D({i\_, predchoziKrokFrek\_, predchoziKrokProud\_, predchoziStav\_}) := Module({dalsiKrokFrek, dalsiKrokProud, rozdil, stav, stavDf, stavDi,deltaStav, deltaStavDf, spadF, spadI, out},

stav = Last(NestList(indukce, {predchoziKrokFrek, predchoziKrokProud, Tstena, 0}, 10)); stavDf = Last(NestList(indukce, {predchoziKrokFrek + df, predchoziKrokProud, Tstena, 0}, 10)); stavDi = Last(NestList(indukce, {predchoziKrokFrek, predchoziKrokProud + di, Tstena, 0}, 10));

 $spadF = (stavDf((3)) - stav((3)))/df;$  $spadI = (stavDi((3)) - stav((3)))/di;$ 

dalsiKrokFrek = Round(If(Tpozadavek - stav((3)) > 0, predchoziKrokFrek + spadF\*krokF, predchoziKrokFrek - spadF\*krokF)); dalsiKrokProud = Round(If(Tpozadavek - stav(3)) > 0, predchoziKrokProud + spadI\*krokI, predchoziKrokProud - spadI\*krokI));

 (\*Omezení frekvence ohřevu\*) If(dalsiKrokFrek < 50, dalsiKrokFrek = 50, 0); If(dalsiKrokFrek  $>$  50000, dalsiKrokFrek = 50000, 0);

(\*Omezení proudu\*) If(dalsiKrokProud  $> 20000$ , dalsiKrokFrek = 20000, 0); Print({i, stav((3)), predchoziKrokFrek, predchoziKrokProud}); out =  $\{i + 1, \text{dalsiKrokFrek}, \text{dalsiKrokProud}, \text{stav}\}$ ;

(\*Optimalizace NestListem\*) NestList(konstOptimalizace2D, {1, 4701, 18856, 1}, 15); NestList(gradOptimalizace2D, {1, 4701, 18856, 1}, 15);

(\*Vytvářím aproximaci pro výpočet alfy v závislosti na teplotě\*) (\*Tento výpočet využívám v SW Agros 2D\*) alfy = Table( $\{i, \alpha(i, Tvzduch)\}, \{i, 30, 2000, 10\}\)$ ; func =  $i * x^2 + h * x^6 + f * x^2 + e * x^4 + a * x^3 + b * x^2 + e * x + d$  /. Find Fit(alfv,  $i * x^2 + h * x^6$ +  $f^*x^5 + e^*x^4 + a^*x^3 + b^*x^2 + c^*x + d$ , {a, b, c, d, e, f, h, i}, x)

Show(Plot(func,  $\{x, 0, 2000\}$ , PlotStyle  $\geq \{Blue\}$ , PlotRange  $\geq$  All),

AxesLabel -> {"T (\(Degree)C)",  $"\langle$ (Alpha) (W\(CenterDot)\!\(\\*SuperscriptBox(\(m\), \(2\))\)\  $\(CenterDot\!\\' \$ SuperscriptBox(\langle K\vert), \langle -1\vert \rangle) \

## Příloha 2: Kód v programu Agros2D zapsaný jazykem Python

V této příloze je uveden kód modelu a optimalizace v jazyce Python.

## Kód modelu

```
def hustotaOcel(T):
\mathbf{1}\overline{2}if T >=273.15 and T <= 1575.15:
\mathcal{E}return 7904.25-0.225*(-273.15+T)
\overline{4}else:
5
        return 1.06
7 def konduktivitaOcel(T):
8
      if T >=273.15 and T <= 1575.15:
\mathbf{Q}return (5.7*10**6)*(1+0.0065*(T-293.15))**-110<sup>°</sup>else:
11return 1.012
13 def tepVodivostOcel(T):
14
      if T >=273.15 and T <= 1575.15:
        return 0.960656*(643.71-0.007092*(32+(9.5)*(T-273.15))**1.5)**0.515
16
      else:
        return 1.017
18
19 def tepKapacitaOcel(T):
20
      if T > = 273.15 and T < = 1575.15:
21return 2326*(0.3241+3.038*(10**-6) *(32+(9./5)*(T-273.15))**1.5)**2
22
      else:
23return 1.024
25 def permOcel(T):
      if T > = 273.15 and T < 853.15:
26
27
        return 1008.33-0.740517*(T-273.15)+0.00379573*(T-273.15)**2 -(4.63186*10**-
   6)*(T-28
        273.15<sup>**</sup>3
      elif T>=853.15 and T<1038.15:
29
                     460.146+0.898872*(T-273.15)+(1.22531*10**-6)*(T-273.15)**330
        return
   (1.1701*10**12<sup>*</sup>(T-273.15)**5 -(8.68583*10**-18)*(T-273.15)**7
3132
      elif T>=1038.15 and T<1048.15:
33
        return 63571.1-15.8655*(T-273.15)-0.0847057*(T-273.15)**2-0.000110511*(T-
34273.15**3 -(3.68002*10**-8)*(T-273.15)**4 +(2.30054*10**-10)*(T-273.15)**535
      elif T>=1048.15 and T<=1575.15:
36
        return 1
37
      else:
38
        return 1039
40 def alfa(T):
      if T>=273.15 and T<2000-273.15:
41
```

```
42 return 2.76219+0.0474357*(T-273.15)-(0.00016774)*(T-273.15)**2+(3.10574*10**- 
43 7)*(T-273.15)**3-(3.24006*10**-10)*(T-273.15)**4+(1.9036*10**-13)*(T-
44 273.15)**5-(5.86919*10**-17)*(T-273.15)**6+(7.3816*10**-21)*(T-273.15)**7 
45 else: 
46 return 1.0 
47
48 def indukce(frekvence,proud,T): 
49 import agros2d as a2d 
50 
51 # problem 
52 problem = a2d.problem(clear = True)
53 problem.coordinate type = "axisymmetric"
54 problem.mesh type = "triangle"
55 problem.frequency = frekvence 
56 problem.time_step_method = "adaptive_numsteps"
57 problem.time method order = 258 problem.time total = 72059 problem.time steps = 160 
61 # fields
62 # heat
63 heat = a2d.field("heat")
64 heat.analysis type = "transient"65 heat.matrix solver = "mumps"
66 heat.transient initial condition = T67 heat.number of refinements = 168 heat.polynomial order = 269 heat.adaptivity_type = "disabled" 
70 heat.solver = "linear" 
71 
72 
73 # boundaries 
74 heat.add boundary("povrch válce", "heat heat flux", {"heat heat flux" : 0,
75 "heat convection heat transfer coefficient" : alfa(T),
76 "heat convection external temperature" : 293.15, "heat radiation emissivity" : 0.8,
77 "heat radiation ambient temperature" : 293.15})
78 
79 
80 # materials 
81 heat.add material("ocel", {"heat velocity x" : 0, "heat velocity y" : 0,
82 "heat velocity angular" : 0, "heat conductivity" : tepVodivostOcel(T), "heat volume heat"
83 : 0, "heat density" : hustotaOcel(T), "heat specific heat" : tepKapacitaOcel(T)})
84 
85 # magnetic 
86 magnetic = a2d.field("magnetic") 
87 magnetic.analysis type = "harmonic"
88 magnetic.matrix solver = "mumps"
```

```
89 magnetic.transient time skip = 0
```

```
90 magnetic.number of refinements = 191 magnetic.polynomial order = 292 magnetic.adaptivity type = "disabled"
93 magnetic.solver = "linear" 
94 
95 
96 # boundaries 
97 magnetic.add boundary("A=0", "magnetic potential", {"magnetic potential real" : 0,
98 "magnetic potential imag" : 0})
99 
100 
101 # materials
102 magnetic.add_material("vzduch", {"magnetic_permeability" : 1, "magnetic_conductivity" 
103 : 0, "magnetic_remanence" : 0, "magnetic_remanence_angle" : 0, "magnetic_velocity_x"
104 : 0, "magnetic_velocity_y" : 0, "magnetic_velocity_angular" : 0,
105 "magnetic current density external real" : 0,
106 "magnetic current density external imag" : 0, "magnetic total current prescribed" : 0,
107 "magnetic total current real" : 0, "magnetic total current imag" : 0})
108 magnetic.add material("ocel", {"magnetic permeability" : permOcel(T),
109 "magnetic_conductivity" : konduktivitaOcel(T), "magnetic_remanence" : 0,
110 "magnetic remanence angle" : 0, "magnetic velocity x" : 0, "magnetic velocity y'' : 0,
111 "magnetic velocity angular" : 0, "magnetic current density external real" : 0,
112 "magnetic current density external imag" : 0, "magnetic total current prescribed" : 0,
113 "magnetic total current real" : 0, "magnetic total current imag" : 0)
114 magnetic.add material("med", {"magnetic permeability" : 0.999*1.1,
115 "magnetic_conductivity" : 56e6, "magnetic_remanence" : 0,
116 "magnetic remanence angle" : 0, "magnetic velocity x" : 0, "magnetic velocity y" : 0,
117 "magnetic velocity angular" : 0, "magnetic current density external real" : 0,
118 "magnetic current density external imag" : 0, "magnetic total current prescribed" :
119 1, "magnetic total current real" : proud, "magnetic total current imag" : 0})
120 
121 # geometry
122 geometry = a2d.geometry 
123 geometry.add edge(0.1, 0.5, 0.1, -0.5, boundaries = {"heat" : "povrch válce" })
124 geometry.add edge(0, 1, 1, 1, boundaries = {"magnetic" : "A=0"})
125 geometry.add edge(1, 1, 1, -1, boundaries = {"magnetic" : "A=0"})
126 geometry.add_edge(0.13, -0.5, 0.2, -0.5) 
127 geometry.add_edge(0.2, -0.5, 0.2, 0.5) 
128 geometry.add_edge(0.2, 0.5, 0.13, 0.5) 
129 geometry.add_edge(0.13, 0.5, 0.13, -0.5) 
130 geometry.add edge(1, -1, 0, -1, boundaries = {"magnetic" : "A=0"})
131 geometry.add edge(0.05, 0.5, 0.05, -0.5, boundaries = {"heat" : "povrch válce"})
132 geometry.add edge(0.05, -0.5, 0.1, -0.5, boundaries = {"heat" : "povrch válce"})
133 geometry.add edge(0.1, 0.5, 0.05, 0.5, boundaries = {"heat" : "povrch válce"})
134 geometry.add edge(0, 1, 0, -1, boundaries = {"magnetic" : "A=0"})
135 
136 geometry.add_label(0.37796, 0.746812, materials = {"heat" : "none", "magnetic" : 
137 "vzduch"})
```
- 138 geometry.add label $(0.075, 0.0255009,$  materials = {"heat" : "ocel", "magnetic" : "ocel"})
- 139 geometry.add label(0.17, 0.3898, materials = {"heat" : "none", "magnetic" : "med"})
- 140 problem.solve()
- 141
- 142 # vrací teplotu na povrchu válce po ukončení ohřevu
- 143 loc values=heat.local values(0.1,0, time step=1, adaptivity step = None, solution type
- $144$  = "normal")
- 145 teplota=loc\_values("T")
- 146 return teplota

## Kód optimalizace s konstantním krokem

```
1 # optimalizace 
2 # počáteční a požadovaná teplota 
3 Tpocatek=293.15 
4 Tpozadavek=273.15+600 
5
6 # definice velikosti kroku a počátečních hodnot 
7 krokI=100 
8 krokF=5 
9 fOpt=4673 
10 iOpt=18385 
11
12 # vlastní optimalizační funkce s konstantním krokem 
13
14 for x in range(10):
15 for y in range(10):
16 stav=indukce(fOpt,iOpt,Tpocatek) 
17 Tpocatek=stav 
18 print(y+1,stav-273.15) 
19
20 Tpocatek=293.15 
21 rozdil=Tpozadavek-stav 
22 print(x+1,fOpt,iOpt,star-273.15)23 
24 if (rozdil\leq 0):
25 fOpt=fOpt-krokF 
26 iOpt=iOpt-krokI 
27 else: 
28 fOpt=fOpt+krokF 
29 iOpt=iOpt+krokI 
30 
31 if (fOpt<50): 
32 fOpt=50 
33 elif (fOpt>50000): 
34 fOpt=50000 
35 
36 if (iOpt>20000): 
37 iOpt=20000
```

```
Kód gradientní optimalizace
```
- 1 # optimalizace
- 2 # počáteční a požadovaná teplota
- 3 Tpocatek=293.15
- 4 TpocatekDf=Tpocatek
- 5 TpocatekDi=Tpocatek
- 6 Tpozadavek=273.15+600
- 7
- 8 # definice velikosti kroku a počátečních hodnot
- 9 krokI=1000
- 10 krokF=2000
- 11 fOpt=4682
- 12 iOpt=18463
- 13  $df=1$
- 14  $di=1$
- 15
- 16 # vlastní optimalizační funkce gradientní metoda
- 17 for x in range(10):
- 18 for y in range(10):
- 19 stav=indukce(fOpt,iOpt,Tpocatek)
- 20 stavDf=indukce(fOpt+df,iOpt,TpocatekDf)
- 21 stavDi=indukce(fOpt,iOpt+di,TpocatekDi)
- 22 Tpocatek=stav
- 23 TpocatekDf=stavDf
- 24 TpocatekDi=stavDi
- 25 print(y+1,stav-273.15)
- 26 print $(x+1,fOpt,iOpt,star-273.15)$
- 27 Tpocatek=293.15
- 28 TpocatekDf=293.15
- 29 TpocatekDi=293.15
- 30 spadF=(stavDf-stav)/df
- 31 spadI=(stavDi-stav)/di
- 32 rozdil=Tpozadavek-stav
- 33

```
34 if (rozdil\leq 0):
```

```
35 fOpt=fOpt-krokF*spadF
```
- 36 iOpt=iOpt-krokI\*spadI
- 37 else:

```
38 fOpt=fOpt+krokF*spadF
```
39 iOpt=iOpt+krokI\*spadI

```
40
```

```
41 if (fOpt<50):
```

```
42 fOpt=50
```

```
43 elif (fOpt>50000):
```
- $44$  $fOpt = 50000$
- 45
- if (iOpt>20000):<br>iOpt=20000  $46\,$
- 47

## Příloha 3: Seznam přidružených souborů k práci

K této diplomové práci jsou přiloženy následující soubory:

- Diplomová práce ve formátu .pdf
- Model a optimalizace indukčního ohřevu v programu Wolfram Mathematica
- Model a optimalizace indukčního ohřevu metodou s konstantním krokem v jazyce Python
- Model a optimalizace indukčního ohřevu gradientní metodou v jazyce Python